# NASA TECHNICAL MEMORANDU M

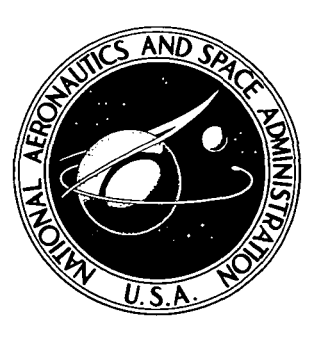

# NASA TM X-2805

 $\mathbf{a}$ 

# i X

# A COMPUTER PROGRAM TO CALCULATE RADIATING VISCOUS STAGNATION STREAMLINE FLOW WITH STRONG BLOWING

by G. Louis Smith and L. Bernard Garrett Langley Research Center Hampton, Va. 23665

NATIONAL AERONAUTICS AND SPACE ADMINISTRATION • WASHINGTON, D. C. • DECEMBER T973

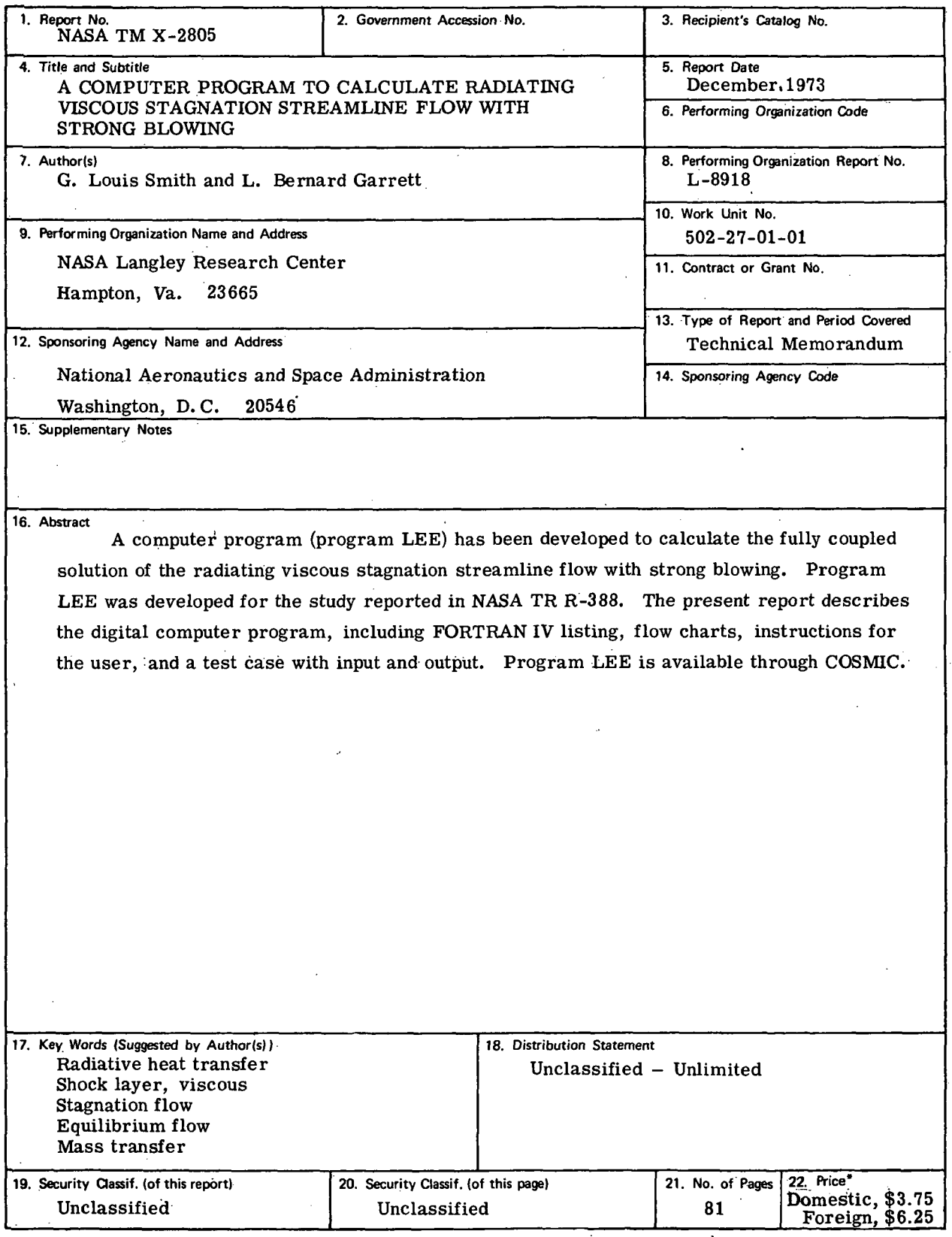

 $\alpha$ 

l,

 $\overline{a}$ 

 $\sqrt{1-\sqrt{3}}$ 

 $\bar{I}$ 

Ñ

For sale by the National Technical Information Service, Springfield, Virginia 22151

i.

### **CONTENTS**

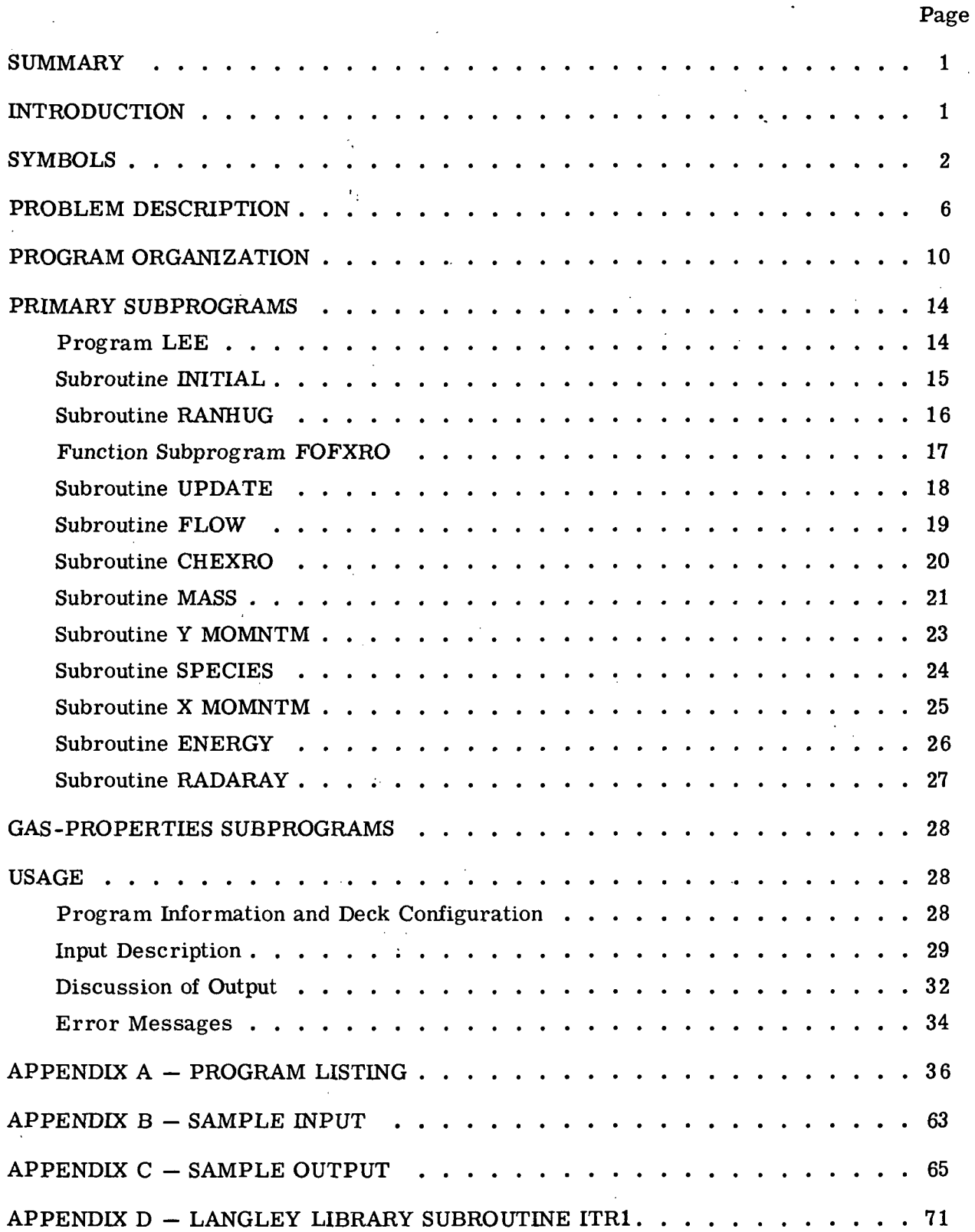

 $\ddot{\phantom{a}}$ 

 $\hat{\mathbf{r}}$ 

 $\hat{\mathcal{L}}$ 

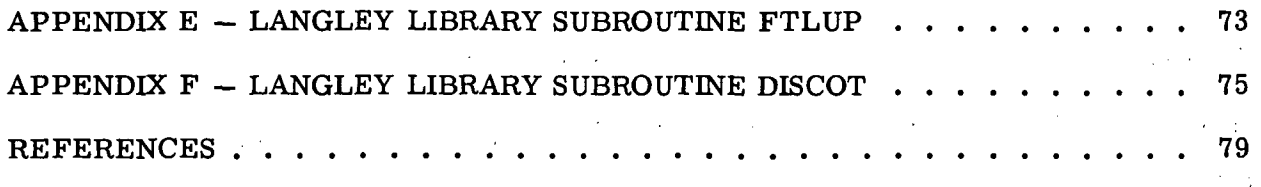

 $\sim 10^{-1}$ 

 $\lambda = 1/10$  .  $\mathcal{L}(\mathcal{A})$  and  $\mathcal{L}(\mathcal{A})$  and  $\mathcal{L}(\mathcal{A})$  $\mathcal{A}^{\mathcal{A}}$  ,  $\mathcal{A}^{\mathcal{A}}$  ,  $\mathcal{A}^{\mathcal{A}}$  $\sim 1$  $\frac{1}{2} \sum_{i=1}^{N} \frac{1}{i} \sum_{j=1}^{N}$  $\sqrt{2}$  ,  $\epsilon$  ,  $\epsilon$  $\frac{1}{2}$  ,  $\frac{1}{2}$  $\hat{\rho}^{(1)}$  .  $\chi^2 \to \chi^2$ 

 $\mathcal{O}^{\mathcal{O}}$  $\epsilon_{\rm a}$  $\ddot{\phantom{0}}$  $\bar{z}$  $\sim 10^7$  $\mathbb{R}^2$  $\epsilon_{\rm{eff}}$  $\sim 10^{11}$  km  $\hat{L} = \hat{L}^{\dagger} \hat{L}$  $\bar{\mathcal{L}}$  $\sim$  .  $\mathbf{r}$  $\bar{\mathbf{r}}$  $\hat{r} = 1$  $\epsilon$  $\hat{\mathcal{A}}$  $\hat{\boldsymbol{\beta}}$  $\mathcal{L}$  $\pm$  $\ddot{\phantom{a}}$  $\mathbf{L}$  $\mathbb{C}^2$  $\mathbf{r}$  $\mathcal{L}^{\pm}$ Ś,

 $\epsilon=1$  .  $\hat{\boldsymbol{\beta}}$  $\bar{z}$  $\hat{\mathcal{L}}$  $\frac{1}{2}$  $\hat{\mathcal{E}}$  $\mathbf{v}^{(n+1)}$  .  $\sqrt{2}$  and  $\sqrt{2}$  $\epsilon=2$  $\hat{\mathcal{L}}$  $\mathcal{F}^{\mathcal{A}}$  is the following property of  $\mathcal{F}^{\mathcal{A}}$  $\ddot{\phantom{0}}$  $\mathbb{R}^2$  $\mathcal{F}$  .  $\bar{z}$ 经营产 医脑内  $\gamma_{\rm{max}}$  $\mathcal{L}^{\text{max}}_{\text{max}}$  $\hat{\mathcal{L}}$  $\mathbb{R}^{1,1}$  $\chi$  ,  $\chi$  $\frac{1}{2}$  $\mathcal{L}^{\mathcal{L}}(\mathcal{L}^{\mathcal{L}}_{\mathcal{L}})$  ,  $\mathcal{L}^{\mathcal{L}}_{\mathcal{L}}$  $\sim$   $_{\star}$  $\omega$  $\mathcal{O}(\mathcal{E}_{\mathcal{A}})$  , and the second contribution  $\mathcal{E}_{\mathcal{A}}$  $\langle\tau_{\rm s}t_{\rm s}\rangle$ 

 $\label{eq:2.1} \frac{\partial \mathbf{w}}{\partial \mathbf{w}} = \frac{1}{2} \frac{\partial \mathbf{w}}{\partial \mathbf{w}} = \frac{1}{2} \frac{\partial \mathbf{w}}{\partial \mathbf{w}} = \frac{1}{2} \frac{\partial \mathbf{w}}{\partial \mathbf{w}} = \frac{1}{2} \frac{\partial \mathbf{w}}{\partial \mathbf{w}} = \frac{1}{2} \frac{\partial \mathbf{w}}{\partial \mathbf{w}} = \frac{1}{2} \frac{\partial \mathbf{w}}{\partial \mathbf{w}} = \frac{1}{2} \frac{\partial \mathbf{w}}{\partial \mathbf{w}} = \frac{1}{2} \frac{\$  $\gamma_{\rm{eff}}$  $\hat{\mathcal{L}}$  $\bar{z}$  $\frac{1}{2} \sqrt{1 - 4}$  $\ddot{\phantom{0}}$  $\bar{ }$  $\sim 10^{11}$  km s  $^{-1}$ 性。  $\overline{\phantom{a}}$  $\epsilon$  $\mathcal{L}^{\text{max}}_{\text{max}}$  $\mathcal{A}^{\mathcal{A}}$  $\mathcal{L}^{\text{max}}_{\text{max}}$ in 19  $\bar{\gamma}_i$  $\hat{\mathcal{A}}$ 

> ÷  $\sim 3.5\pm$  $\hat{\mathcal{O}}$  $\ddot{\phantom{a}}$  $\hat{\mathcal{L}}$ ä,

 $\mathcal{L}(\mathcal{F})$  , and  $\mathcal{L}(\mathcal{F})$  , and ÷Ž.  $\mathcal{A}^{\text{max}}$  , where  $\mathcal{A}^{\text{max}}$  $\mathcal{N}_{\text{max}}$  $\sim 10^{-10}$  ,  $\sim 20$  $\bar{z}$  $\frac{1}{2}$ l, ١,  $\bar{\mathcal{L}}$  $\sim 10^{11}$  $\mathcal{L}^{\text{max}}$  and  $\mathcal{L}^{\text{max}}$ 

 $\epsilon_{\rm{max}}$ 

## A COMPUTER PROGRAM TO CALCULATE RADIATING VISCOUS STAGNATION STREAMLINE FLOW WITH STRONG BLOWING

By G. Louis Smith and L. Bernard Garrett Langley Research Center

### SUMMARY

A computer program (program LEE) has been developed to calculate the fully coupled solution of the radiating viscous stagnation streamline flow with strong blowing. Program LEE was developed for the study reported in NASA TR R-388. The present report describes the digital computer program, including FORTRAN IV listing, flow charts, instructions for the user, and a test case with input and output. Program LEE is available through COSMIC.

### INTRODUCTION

An implicit finite difference solution to the viscous shock-layer stagnation streamline flow with radiation and strong blowing is presented in references 1 and 2. Program LEE (Langley computer program A3899) was developed to make the calculations reported in references 1 and 2. A detailed radiative transport code (RATRAP) that accounts for the important radiative exchange processes for gaseous mixtures is used (ref. 3). Chemical equilibrium of the flow is assumed, and the equilibrium composition of the airinjection products mixture is computed by a free-energy minimization routine (FEMP) within RATRAP.

The program may be used for the stagnation streamline of a two-dimensional body, an axisymmetric body, or a three-dimensional body with two orthogonal planes of symmetry. The difference between these cases is mainly in the continuity equation. For the three-dimensional case, there are two components of velocity around the body to consider, but the momentum equation is the same for both components.

A description of the computer program is presented in this paper. Included are program listing, flow charts, instructions for the user, and a test case with input and output listings. Copies of the program LEE computer deck are available through COSMIC (Computer Software Management and Information Center at Barrow Hall, University of Georgia, Athens, Georgia).

SYMBOLS

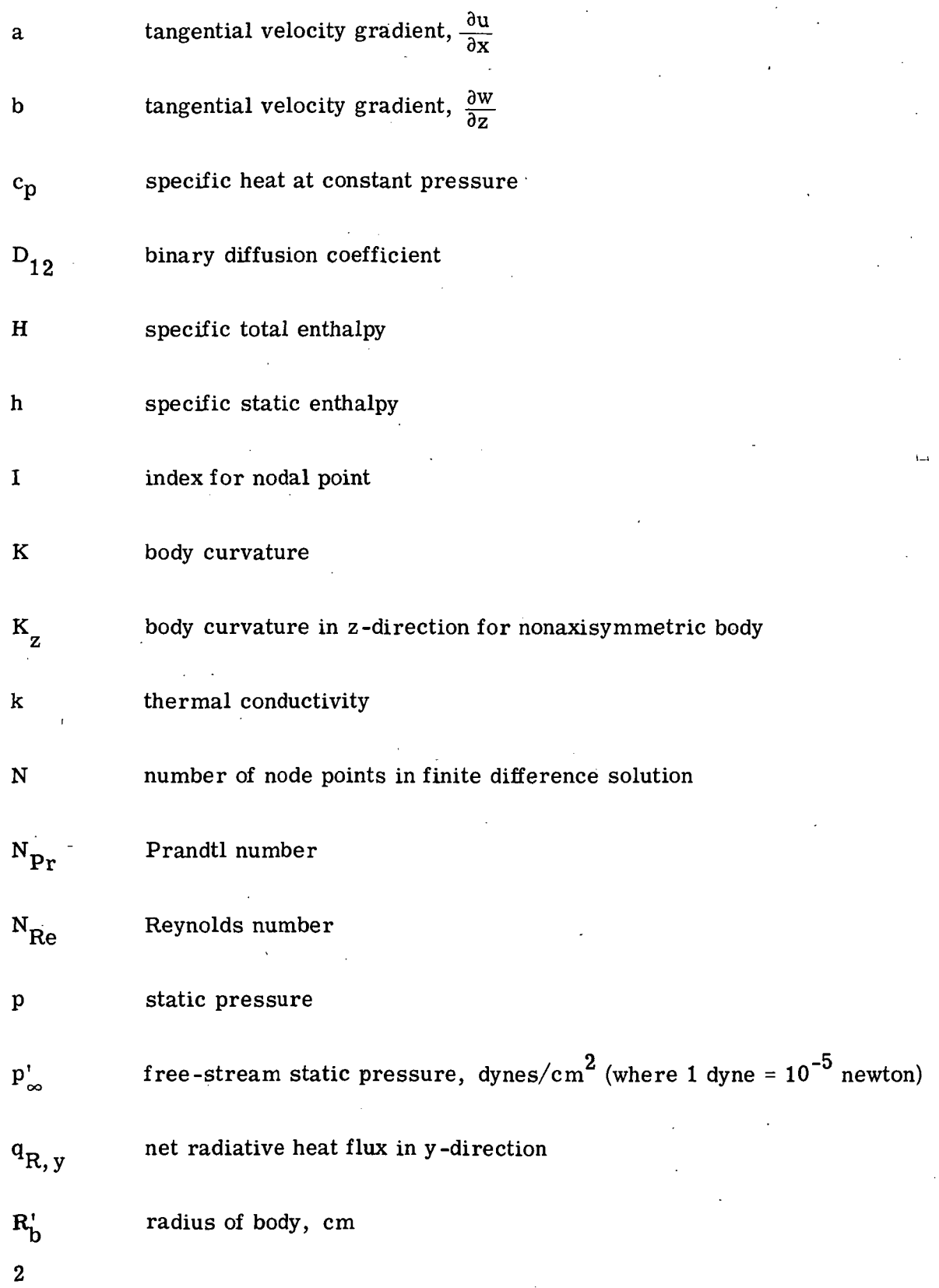

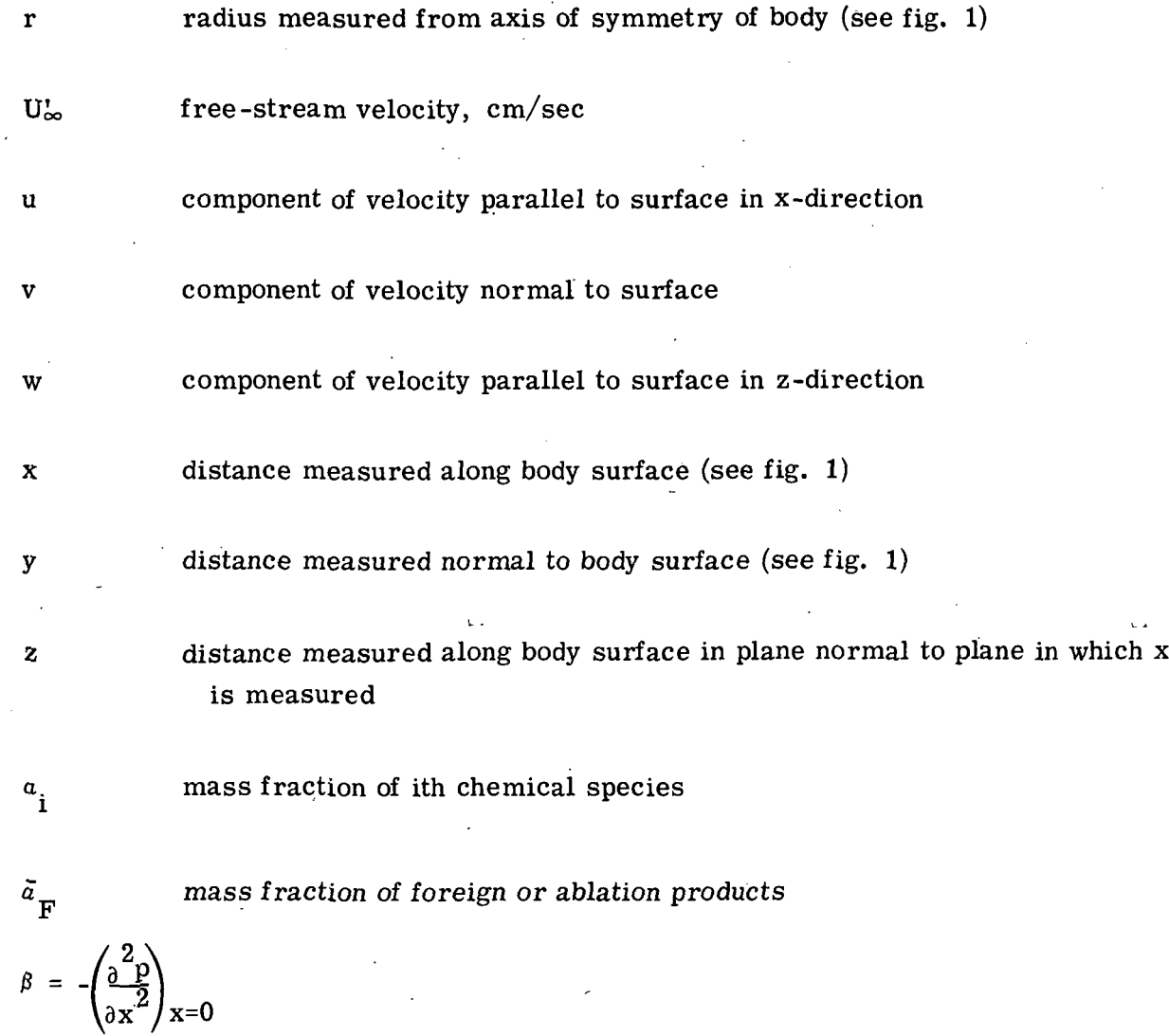

 $\beta_{z} = -\left(\frac{\partial^{2} p}{\partial z^{2}}\right)_{z=0}$ 

 $\int_0^1$  $\pmb{\hat{\delta}}$ transformed shock-layer thickness,  $\int -\rho \, (\mathrm{y}) \; \mathrm{d} \mathrm{y}$ 

error criterion for density  $\epsilon$ 

),  $\frac{1}{\pi}$   $\int$ transformed coordinate normal to body surface (see fig. 2),  $\frac{1}{\hat{\delta}} \int_{\hat{\delta}} \rho(y) dy$  $\eta$  $\delta$  ) Q

scale factor,  $1 + Ky$ K

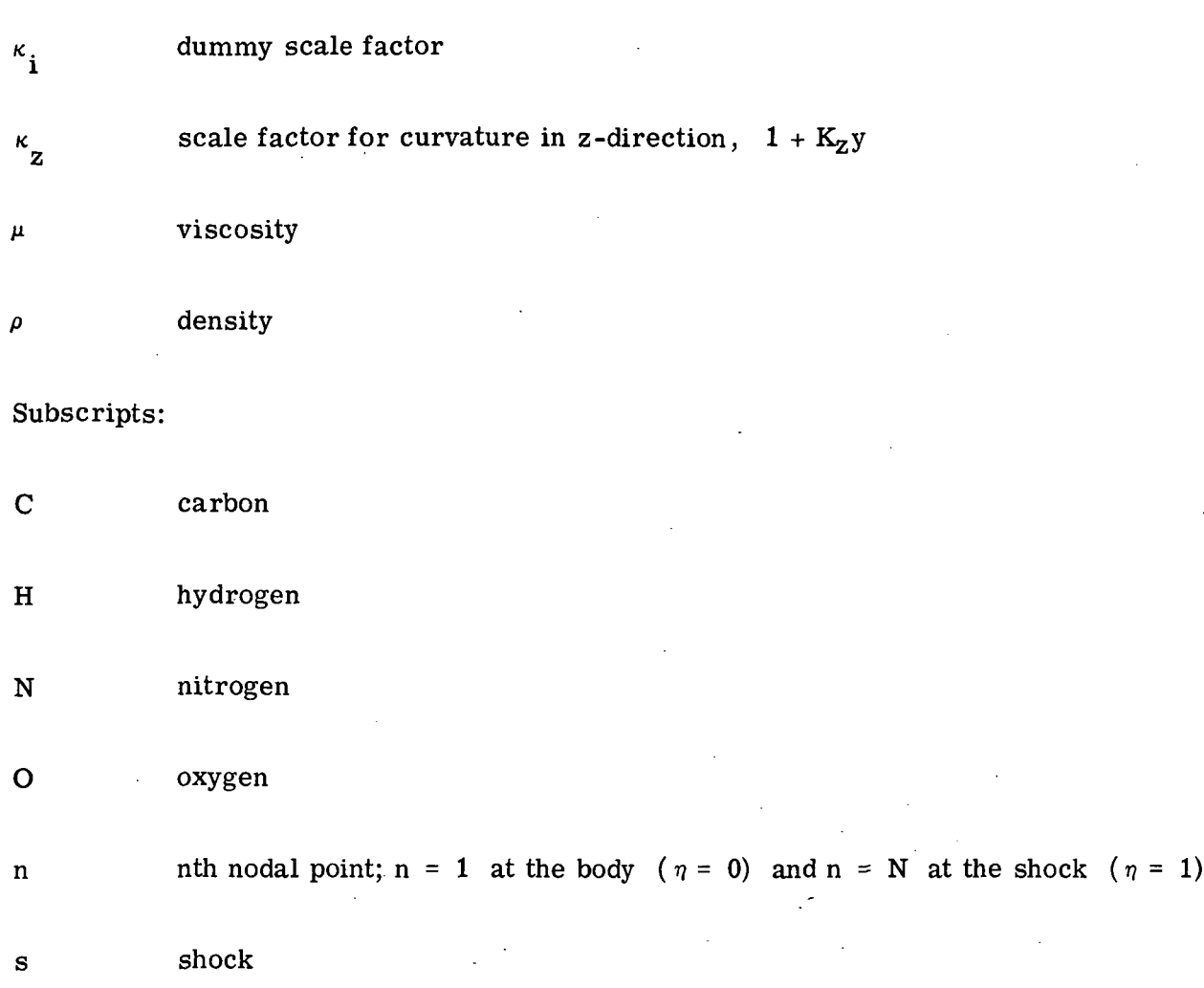

 $\infty$ free-stream conditions

### Superscript:

i ith iteration

 $\label{eq:2.1} \frac{1}{2} \int_{\mathbb{R}^3} \left| \frac{1}{2} \left( \frac{1}{2} \right) \right|^2 \, \mathrm{d} \mu \, \mathrm{d} \mu \, \$ 

Unprimed symbols are nondimensional. All dimensional symbols are primed.

 $\overline{\mathbf{4}}$ 

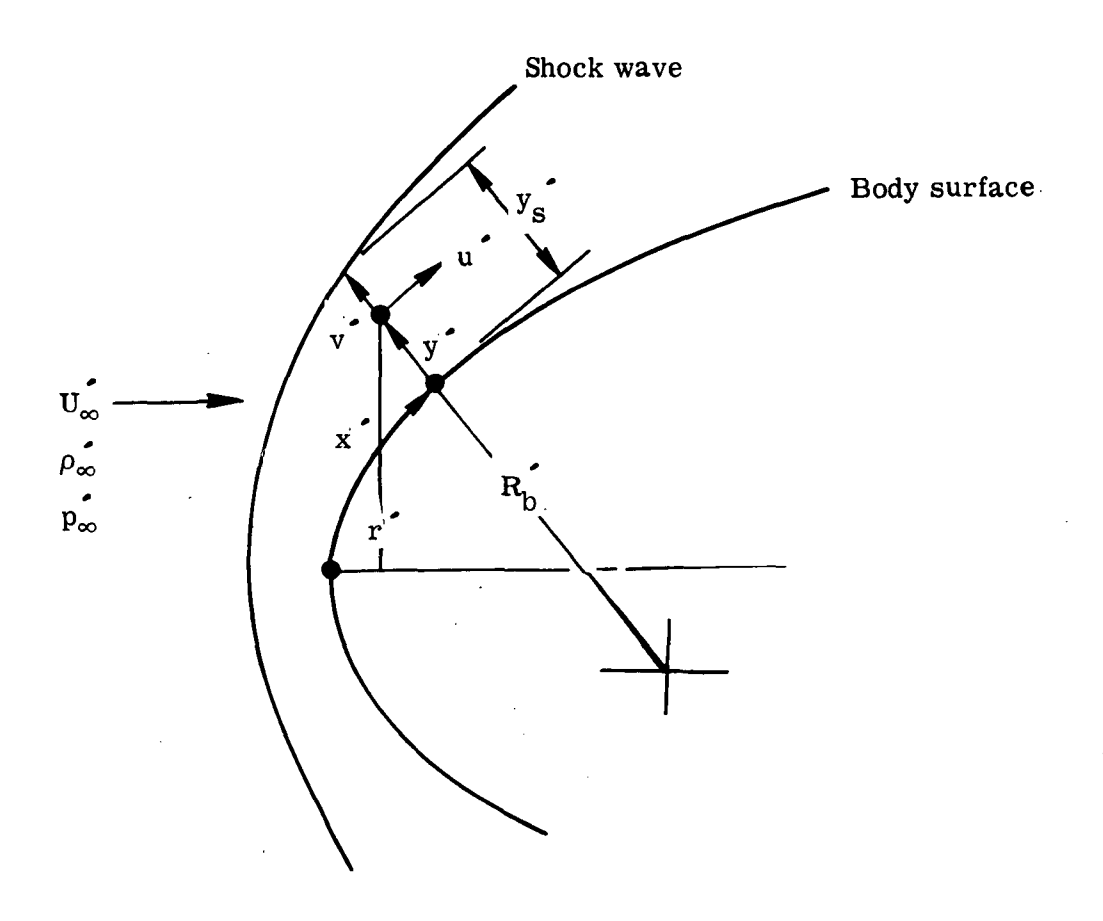

Figure 1. - Flow-field coordinate system.

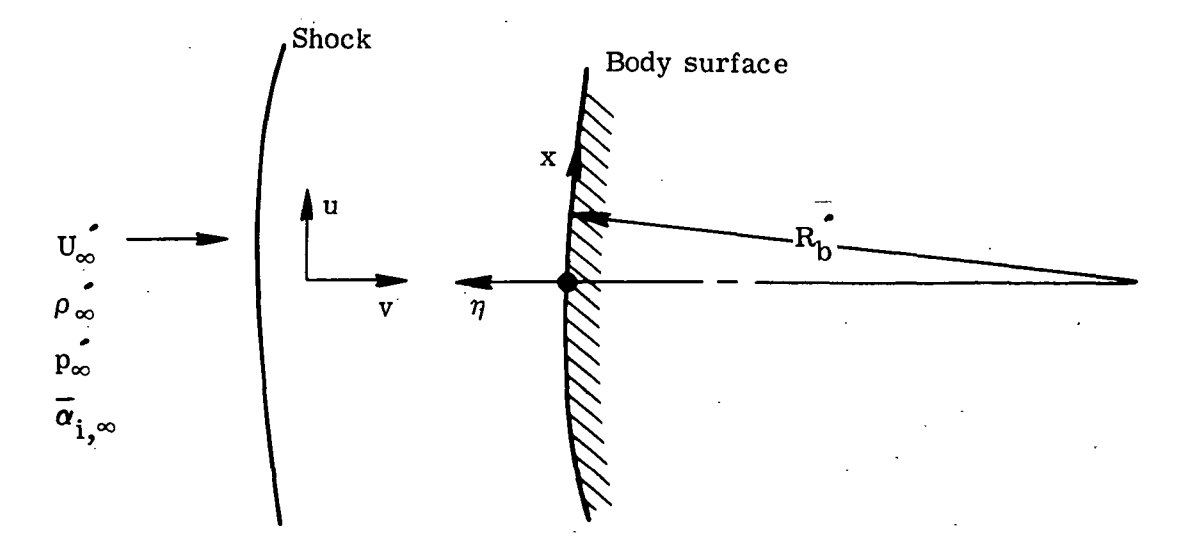

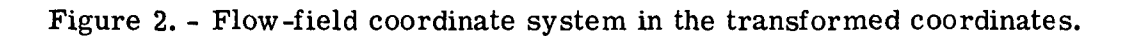

 $\overline{5}$ 

### PROBLEM DESCRIPTION

The equations which govern radiating viscous flow along the stagnation streamline of a blunt body in nondimensional form are as follows (ref. 1 or 2):

Continuity:

$$
\frac{d}{dy} (\kappa \rho v) = -\kappa \rho a
$$
 (Two dimensional) (1a)  

$$
\frac{d(\kappa^2 \rho v)}{dy} = -2 \kappa \rho a
$$
 (Axisymmetric) (1b)  

$$
\frac{d(\kappa \kappa_z \rho v)}{dy} = -\kappa \rho a - \kappa_z \rho b
$$
 (Three dimensional) (1c)

x-momentum:

$$
-\frac{\kappa}{N_{\text{Re}}} \frac{d}{dy} \left(\mu \frac{da}{dy}\right) + \kappa \rho v \frac{da}{dy} + \rho a^2 + K \rho a v = \beta \tag{2a}
$$

z-momentum:

$$
-\frac{\kappa_Z}{N_{\text{Re}}} \frac{d}{dy} \left(\mu \frac{db}{dy}\right) + \kappa_Z \rho v \frac{db}{dy} + \rho b^2 + K_Z \rho bv = \beta_Z \tag{2b}
$$

y-momentum:

$$
\rho v \frac{dv}{dy} = - \frac{dp}{dy}
$$
 (3)

Energy:

$$
\frac{1}{N_{\text{Re}}} \frac{d}{dy} \left( \frac{\kappa \kappa_{i} \mu}{N_{\text{Pr}}} \frac{dH}{dy} \right) - \left| \kappa \kappa_{i} \rho v \frac{dH}{dy} \right| = \frac{1}{N_{\text{Re}}} \frac{d}{dy} \left( \frac{\kappa \kappa_{i}}{N_{\text{Pr}}} v \frac{dv}{dy} \right) + \frac{d}{dy} \left( \kappa \kappa_{i} q_{R, y} \right) \tag{4}
$$

 $\boldsymbol{6}$ 

Diffusion:

$$
\frac{d}{dy} \left( \kappa \kappa_{i} \rho D_{12} \frac{d \bar{a}_{i} \bar{F}}{dy} \right) - \kappa \kappa_{i} \rho v \frac{d \bar{a}_{i} \bar{F}}{dy} = 0 \tag{5}
$$

These equations are written in the coordinate system shown in figure 1. In these equations,  $\kappa_i$  = 1 for the two-dimensional case,  $\kappa_i = \kappa$  for the axisymmetric case, and  $\kappa_i = \kappa_z$  for the three-dimensional case.

For the case of a three-dimensional body with two orthogonal planes of symmetry x is the distance from the stagnation point around the body in one plane of symmetry and z is the distance measured in the other plane of symmetry. There are two corresponding orthogonal components of velocity u and w parallel to the body surface. The stagnation streamline equations, which are the limit forms of the fluid-flow equations, involve the terms a  $=\frac{\partial u}{\partial x}$  and b =  $\frac{\partial w}{\partial z}$ . For two-dimensional flow, b and z-curvature vanish. For axisymmetric flow, b is identical with a. The quantities have been nondimensionalized as follows (where primes denote dimensional quantities):

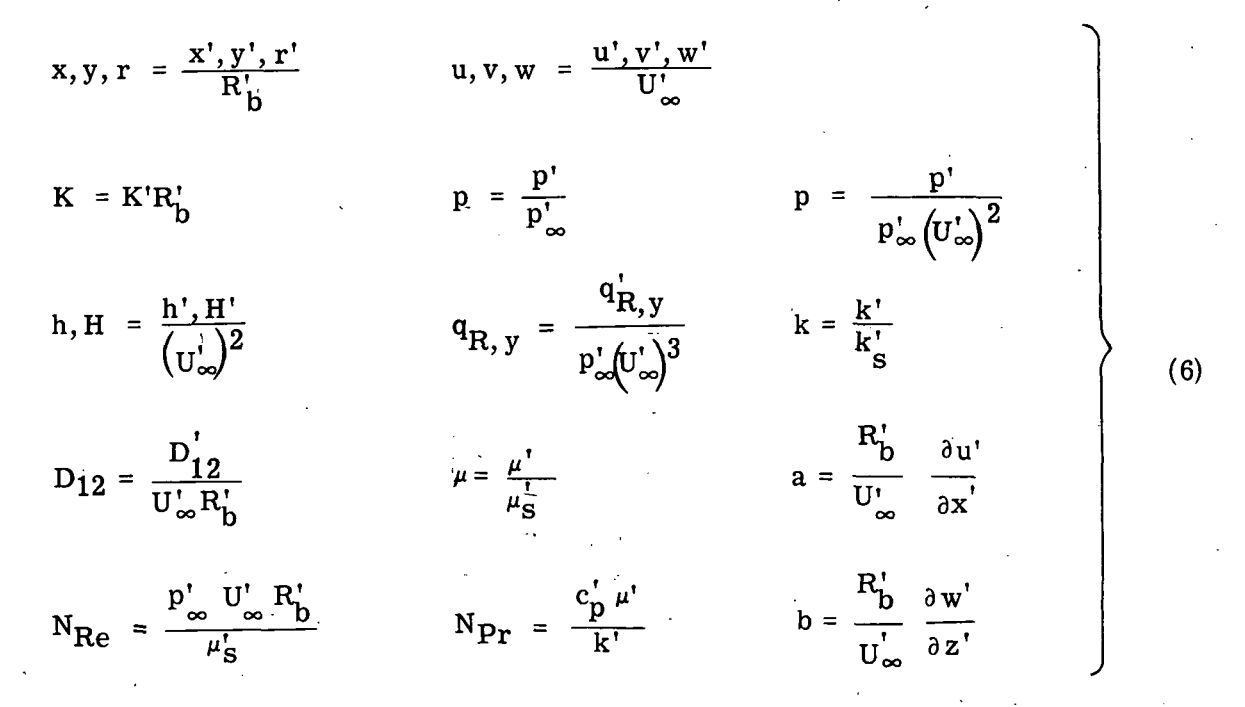

The symbol  $R_b^{\dagger}$  which is used for nondimensionalization is not restricted to being the nose radius of curvature. For example, for a flat disk,  $R_h^{\prime}$  can be the disk radius. The following restrictions are made on the problem:

(1) The gas is in local thermodynamic and chemical equilibrium.

(2) Diffusion is governed by a binary diffusion model.

(3) Radiative energy transport occurs within a one-dimensional, infinite, planar slab (tangent-slab approximation).

(4) The gas density must be high enough that the shock wave is thin relative to the shock layer.

The transform variable

$$
\eta = \frac{1}{\hat{\delta}} \int_{0}^{y} \rho(y) \ dy \tag{7}
$$

is defined where

$$
\hat{\delta} = \int_0^{y_S} \rho(y) \ dy
$$
 (8)

It is seen that this transformation is defined such that the shock wave is fixed at  $\eta = 1$ . The transformation of equation  $(7)$  is applied to equations  $(1)$  to  $(5)$  so that they can be written, respectively, as follows:

Continuity:

$$
\frac{d(\kappa \rho v)}{d n} = \delta \kappa a \qquad \qquad \text{(Two dimensional)} \qquad (9a)
$$

$$
\frac{d\left(\kappa^2 \rho v\right)}{d\eta} = 2\,\hat{\delta}\kappa a \tag{Axisymmetric} \tag{9b}
$$

$$
\frac{d}{d\eta} \frac{(\kappa \kappa_Z \rho v)}{d\eta} = \frac{\delta \kappa_Z b}{d\eta}
$$
 (Three dimensional) (9c)

x-momentum:

 $\ddot{\mathbf{a}}$ 

$$
\frac{\kappa \rho}{N_{\rm Re}\hat{\delta}^2} \frac{d}{d\eta} \left( \mu \rho \frac{da}{d\eta} \right) + \frac{\kappa \rho^2 v}{\hat{\delta}} \frac{da}{d\eta} - \rho a^2 + K \rho a v = -\beta
$$
 (10a)

$$
\frac{\kappa_Z \rho}{N_{\rm Re} \hat{\delta}^2} \frac{d}{d\eta} \left(\mu \frac{db}{d\eta}\right) + \frac{\kappa_Z \rho^2 v}{\hat{\delta}} \frac{db}{d\eta} - \rho b^2 + K_Z \rho b v = -\beta_Z \tag{10b}
$$

y-momentum:

$$
\frac{\mathrm{d}p}{\mathrm{d}\eta} = -\rho \mathbf{v} \frac{\mathrm{d}\mathbf{v}}{\mathrm{d}\eta} \tag{11}
$$

Energy:

$$
\frac{d}{d\eta} \frac{\kappa_{\dot{\chi}}}{N_{\text{Pr}}} \frac{dH}{d\eta} + \hat{\delta} N_{\text{Re}} \kappa_{\dot{\chi}} \rho v \frac{dH}{d\eta} =
$$
\n
$$
= \frac{d}{d\eta} \left( \frac{\kappa_{\dot{\chi}}}{N_{\text{Pr}}} \rho v \frac{dv}{d\eta} \right) + \hat{\delta} N_{\text{Re}} \frac{d}{d\eta} \left( \kappa_{\dot{\chi}} q_{\text{R}, \eta} \right) \tag{12}
$$

Diffusion:

$$
\frac{d}{d\eta}\left(\kappa\kappa_{i}\rho^{2}D_{12}\frac{d\bar{a}_{F}}{d\eta}\right) + \hat{\delta}\kappa\kappa_{i}\rho v \frac{d\bar{a}_{F}}{d\eta} = 0
$$
\n(13)

The user is cautioned that the normal velocity v has been redefined as negative in the positive y- or  $\eta$ -direction in the aforementioned equations. The purpose of this sign change is to make v positive across the shock layer, except within the layer of injected products. The flow-field coordinate system is shown in figure 2. The boundary condition at the wall for the diffusion equation has been generalized from that used in references 1 and 2 for strong blowing and is

$$
D_{12} \frac{d\bar{a}_F}{dy} + v\bar{a}_F = v \qquad (\eta = 0)
$$

This boundary condition is appropriate also for moderate blowing rates.

Equations (10), (12), and (13) are written in finite difference form by using a central-difference formula for second derivatives and windward differencing for first derivatives in convective terms. Equations (9) and (11) are integrated for  $(\kappa \kappa_i \rho \nu)$  and p, respectively, subject to boundary conditions at the shock wave. Up to 100 node points may be used for the solution. These node points are evenly spaced in  $\eta$ .

### PROGRAM ORGANIZATION

The governing equations (9) to (13) are solved by an iterative scheme as shown in figure 3 and are discussed in reference 2. This section of the report describes subprograms used to carry out the computation. A flow chart of each subprogram is included except where computation is straightforward. A full listing of program LEE is given in appendix A. The input is described in appendix B, and the output is described in appendix C. Langley library subroutines which are used are described in appendixes D, E, and F. A list of each subprogram and its description is given as follows:

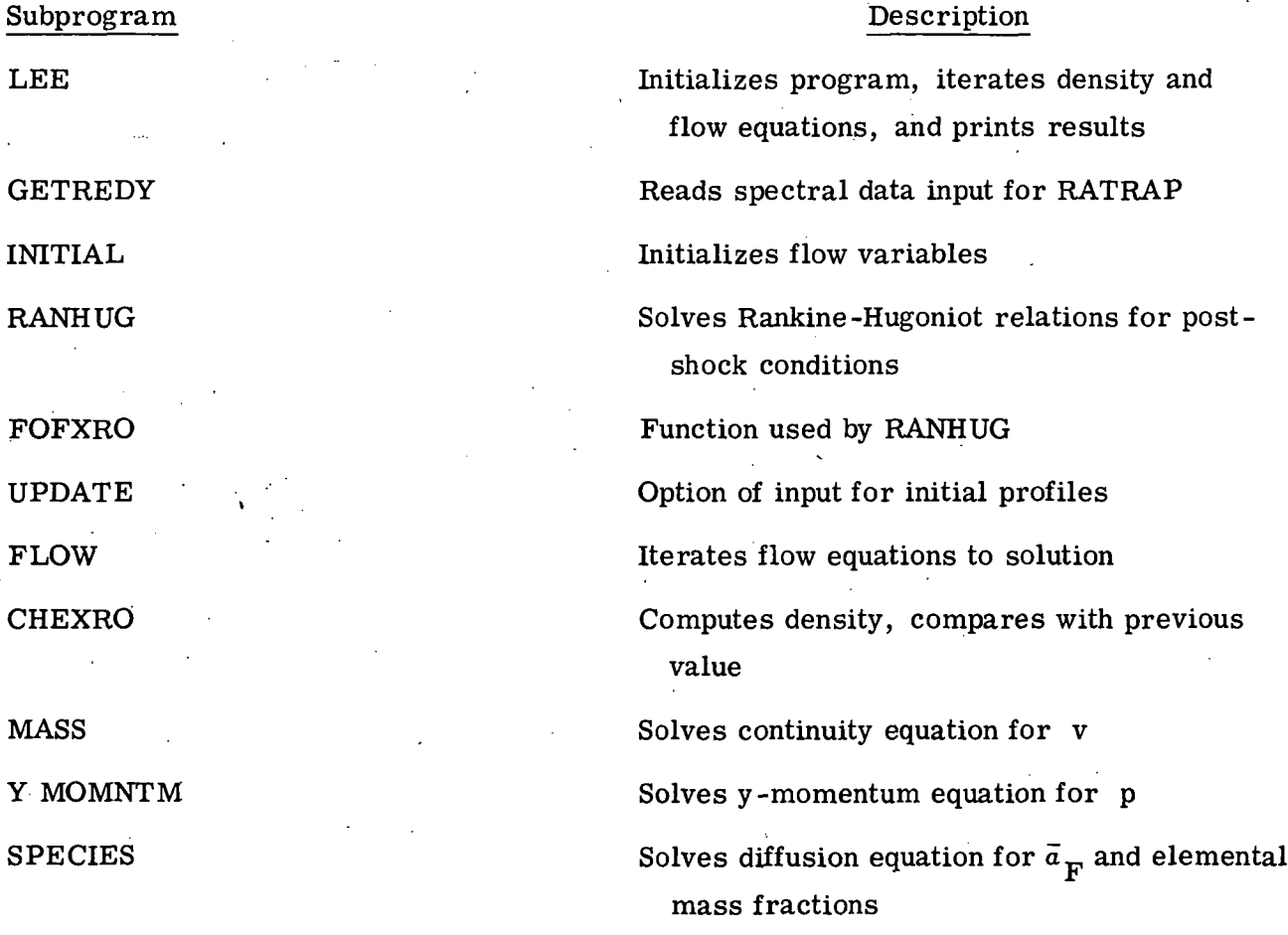

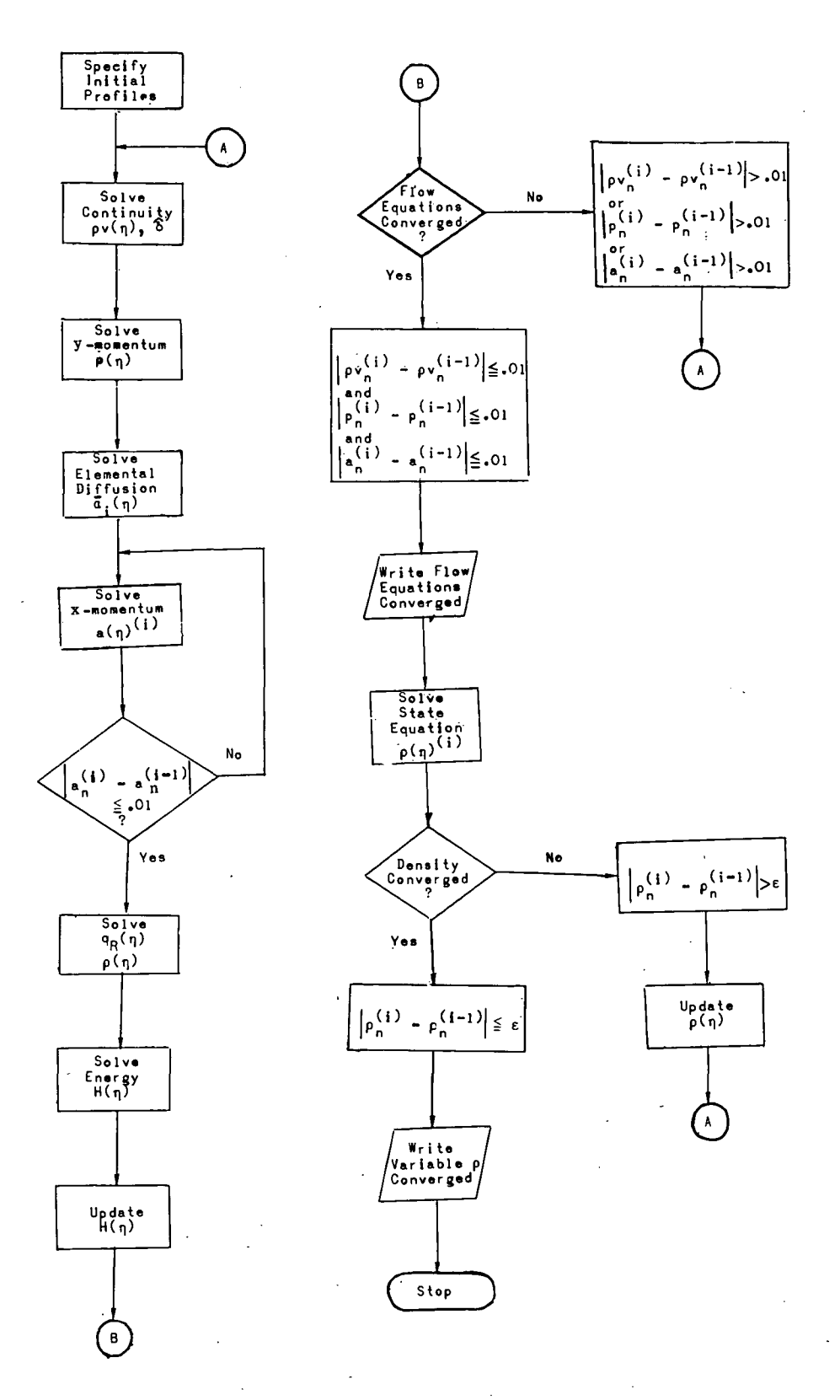

Figure 3. - Flow chart of the overall solution procedure.

11

 $\ddot{\phantom{0}}$ 

### Subprogram

X MOMNTM

ENERGY

RADARAY

REFTEMP

D2DP2

DIMPROP

RHOSY

DIFCOEF

VISPRAN

VISCOS

PRANDTL

DIFT

TINT

### TRIDIAG

### Description

Solves x-momentum equation for a and, if necessary, for b

Solves energy equation for h and H

Calls RATRAP for radiation heat flux at NIC points and linearly interpolates for remainder of N points; also updates density

Computes post-shock temperature

$$
Computes \quad \beta = -\frac{\partial^2 p}{\partial x^2}
$$

Computes dimensional p' and h', given nondimensional p and h

Equation of state,  $\rho$  (p, h, a,)

Computes binary diffusion coefficient

- Computes Prandtl number and nondimensional viscosity profiles, given p and h profiles
- Computes dimensional viscosity using tables of reference 4

Computes Prandtl number using tables of reference 4

Given a profile  $y_i(x_i)$ , computes profile

 $\frac{dy}{dx}$  (x<sub>i</sub>)

Given a profile  $y_i(x_i)$ , computes profile

 $\mathbf{0}$  $y(\xi)$  d $\xi$ , where  $\xi$  is a dummy variable

Solves  $Ax = D$  by Potter's method where  $A$ is a tri'diagonal matrix and x and D are vectors

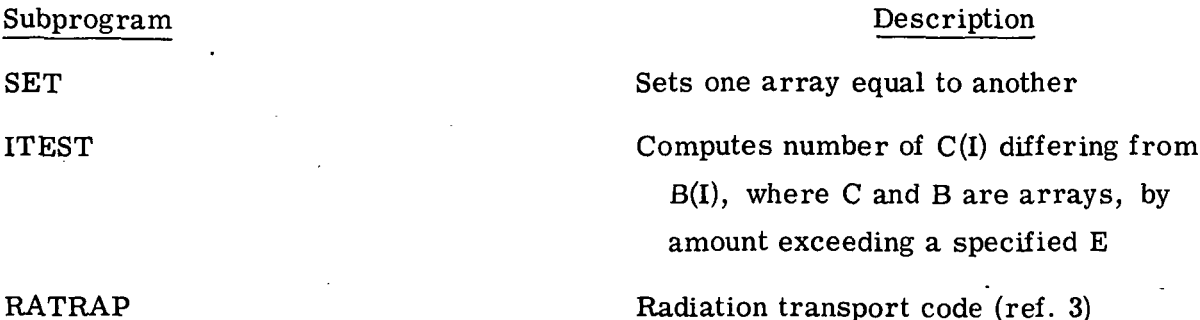

The radiation transport code RATRAP, developed by K. H. Wilson (ref. 3), is used as a subroutine. It uses a number of subprograms which are listed as part of appendix A; these are all described in reference 3. Included among these is a free-energy minimization program (FEMP) which solves for the mass fractions of the individual species. The many spectral data required for RATRAP are read in by GETREDY at the beginning of the computations. Radiative flux is computed at each of a desired number N of evenly spaced points. The N is input in NAMELIST NAM4.

Langley library subroutines of the SCOPE 3. 0 operating system which are used in the LEE program are ITR1, FTLUP, and DISCOT. These are described in appendixes D, E, and F, respectively.

In some of the flow charts, the operations "damp and clip" appear. "Damp" refers to computing a value for a given variable by weighting the value most recently computed with its value from the previous iteration, for each nodal point. For example, the value computed for density would be

$$
\rho_n = d_{\rho} \rho_n^{(i-1)} + (1 - d_{\rho}) \rho_n^{(i)}
$$

where  $d_{\rho}$  is the damping factor for density. The purpose of damping is to suppress numerical oscillations from one iteration to the next, and thereby improve convergence. The selection of  $d_{\rho}$  is discussed in references 1 and 2. "Clip" refers to the requirement that a profile not go below or above some value. For example, an intermediate iteration may give an excessive radiation divergence term, thus causing an unrealistic dip in the enthalpy profile. This condition is alleviated by requiring that H(I) be at least as large as the wall value. When this adjustment is required, a message is printed.

### PRIMARY SUBPROGRAMS

### Program LEE

LEE is the main program. It calls subroutines GETREDY and INITIAL, which input data and initialize profiles, respectively. Then, LEE directs the solution of the fluid-flow equations and the density computation by successive iteration until convergence is achieved. The flow chart for LEE is given as follows:

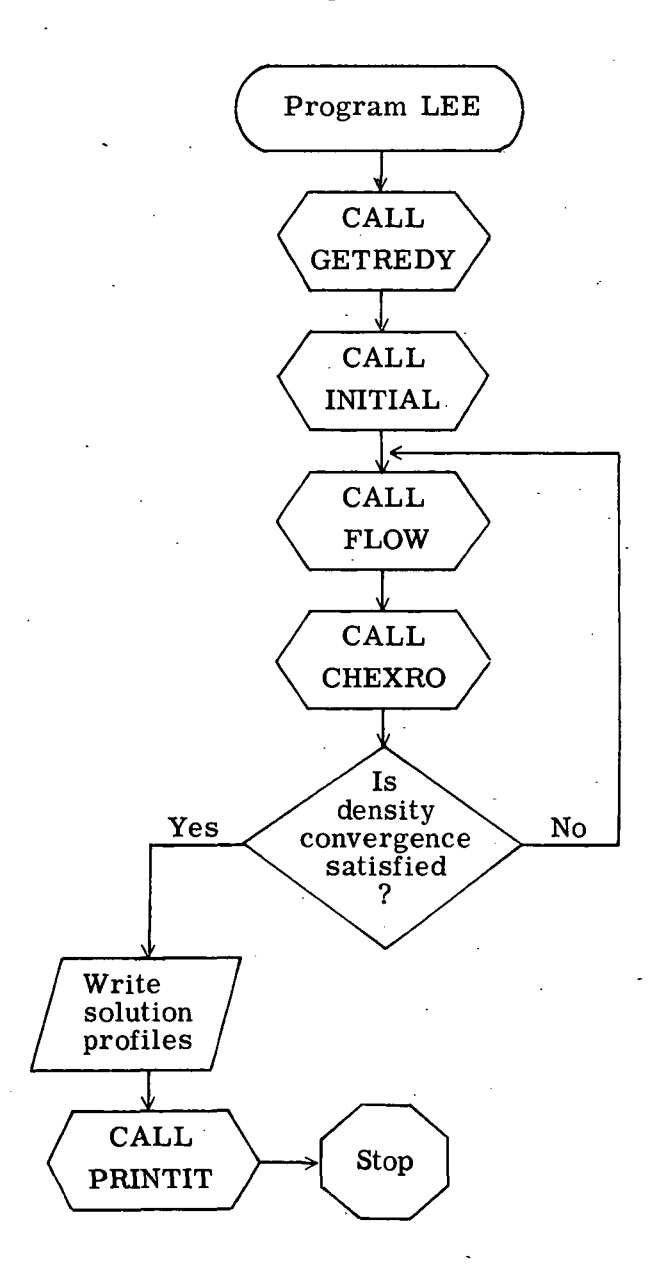

### Subroutine INITIAL

The INITIAL subroutine performs those tasks which must be done before the interaction of the profiles can begin. The conditions of the problem are read in. Postshock conditions are computed. Profiles of various flow quantities are initialized by one of two options. If IUPDATE  $\leq 0$ , linear and second-order profiles are assumed initially across the shock layer. If IUPDATE  $> 0$ , the UPDATE subroutine is called to input profiles. The flow chart for INITIAL is given as follows:

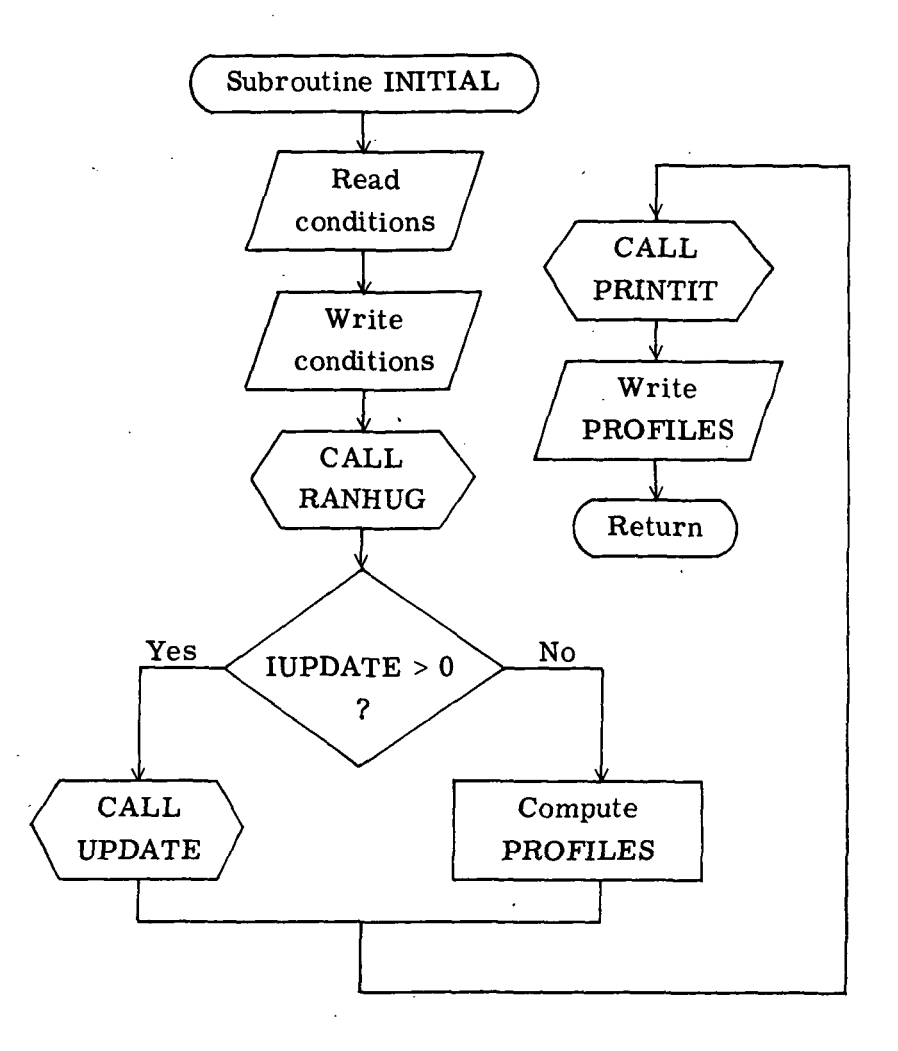

### Subroutine RANHUG

The RANHUG subroutine computes the properties behind a normal shock wave. An initial guess of pressure and static enthalpy is made and an initial guess for density ROSHOCK is computed on this basis. Starting with this value, a Newton-Raphson subroutine ITR1 iterates to compute ROSHOCK to the desired accuracy. The ITR1 subroutine is described in appendix D. The flow chart for RANHUG is given as follows:

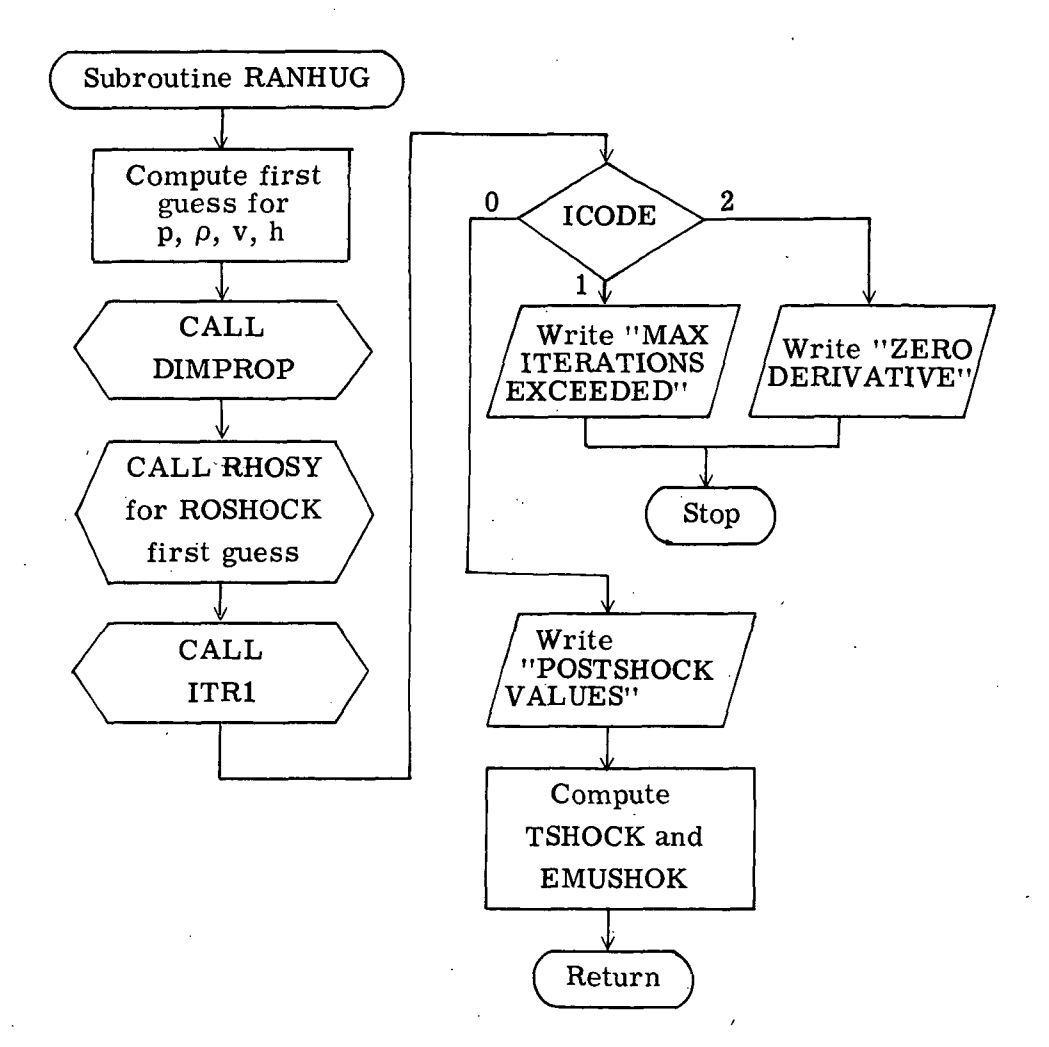

### Function Subprogram FOFXRO

The FOFXRO function subprogram calls ITR1 to compute ROSHOCK. It uses the Rankine-Hugoniot equations and equation of state (as represented by RHOSY) to evaluate density ROSHOCK. The flow chart for FOFXRO is given as follows:

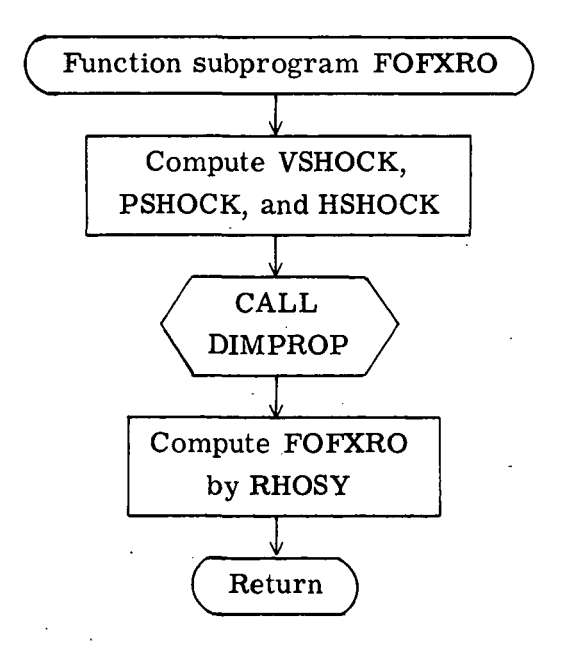

### Subroutine UPDATE

The UPDATE subroutine reads NAMELISTs for the profiles required to begin the iteration for the solution, provided that  $IUPDATE > 0$ . This option allows the user to begin the iteration with the best possible guess. The flow chart for UPDATE is given as follows:

Subroutine UPDATE Read PROFILES eau<br>FIL<br>V Compute  $y(I), y/y_S(I),$  $\overline{\alpha}_{\text{C}}^{(I)}, \overline{\alpha}_{\text{H}}^{(I)}$ <br>  $\overline{\alpha}_{\text{N}}^{(I)}, \overline{\alpha}_{\text{O}}^{(I)}$ Return

### Subroutine FLOW

The FLOW subroutine iterates the fluid-flow equations by computing the  $a(\eta)$ ,  $v(\eta)$ ,  $h(\eta)$ ,  $p(\eta)$ , and  $\bar{a}_{\text{tr}}(\eta)$  profiles and shock-wave standoff distance for a given  $p(\eta)$ profile. The flow chart for FLOW is given as follows:

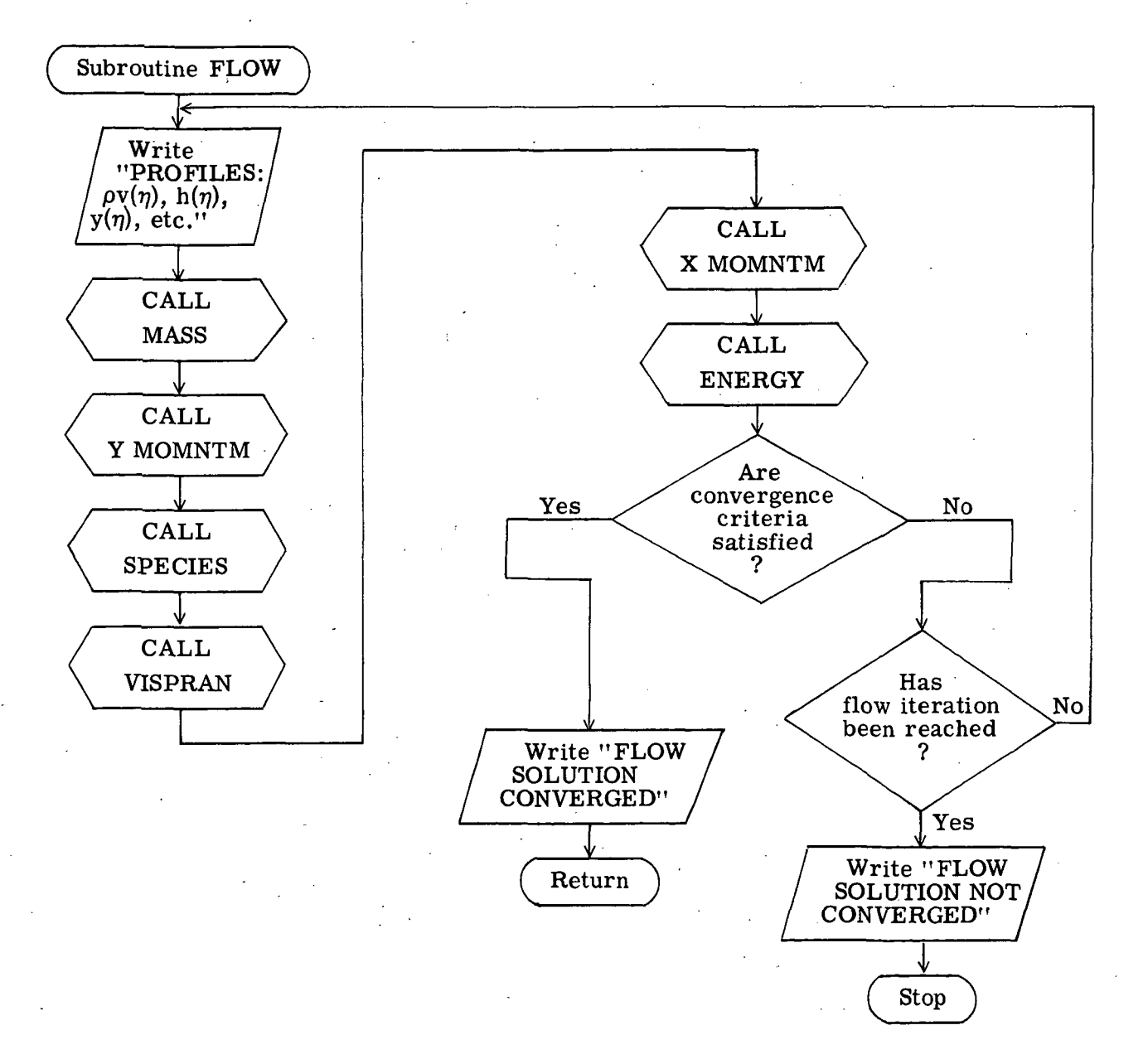

### Subroutine CHEXRO

The CHEXRO subroutine computes a density profile RO(I) from the most recent p(I), h(I), and elemental profiles. This RO(I) profile is compared with the previous profile and if the accuracy criterion is satisfied, ICHXRO is set equal to 0; otherwise, ICHXRO is set equal to 1. The RO(I) profile is then damped by using the previous value. Subroutine ICHXRO is used by LEE to determine whether the solution has converged or should be continued. The flow chart for CHEXRO is given as follows:

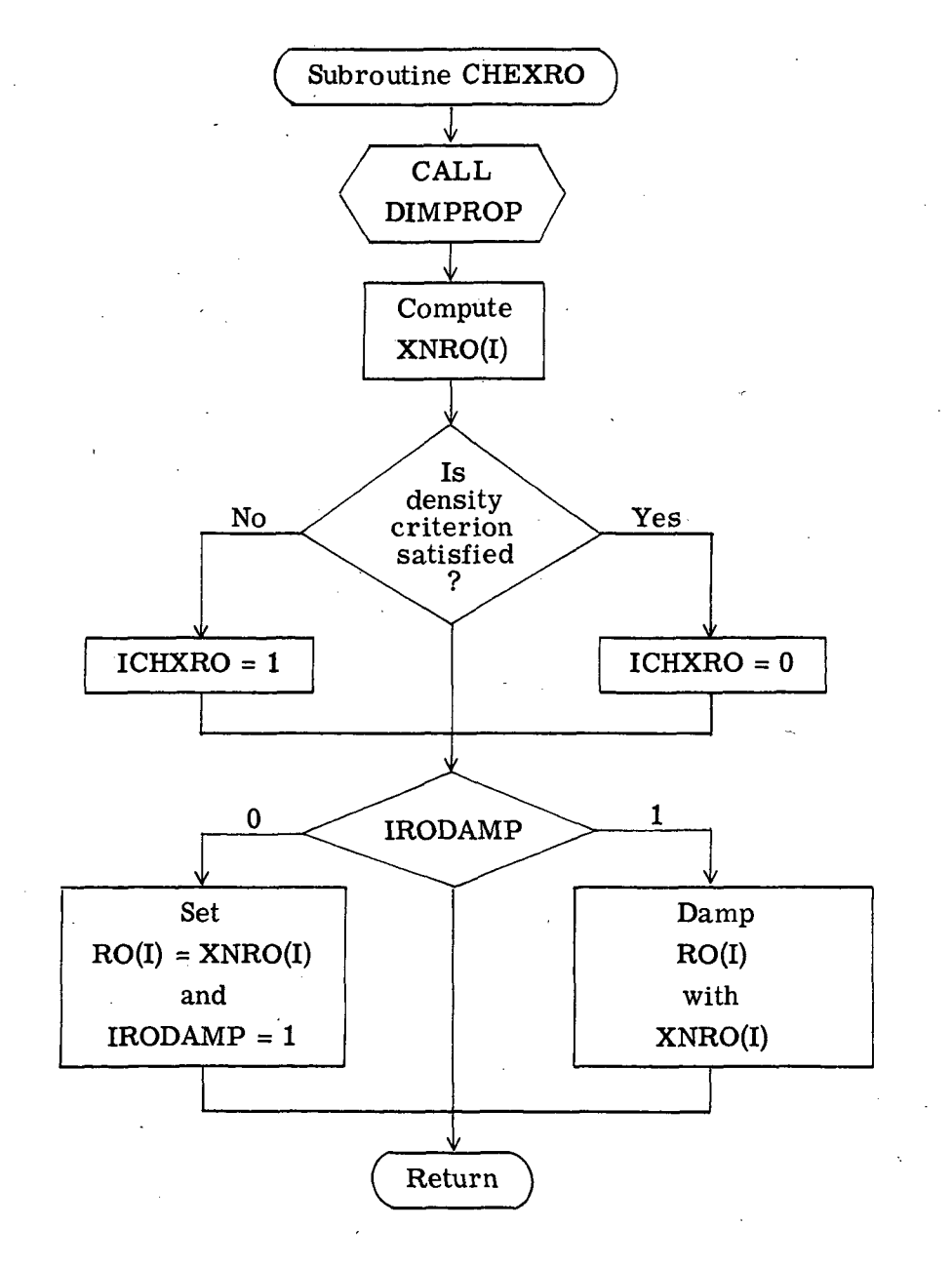

### Subroutine MASS

The MASS subroutine integrates the tangential flow gradient  $\rho a(\eta)$  to compute the normal mass flow  $\rho V(\eta)$  in accordance with the continuity equation. Also, the shocklayer thickness and the transformation from  $\eta$  to y are computed. Finally, the physical thickness of the shock layer DELBA is computed. There are three geometry options: IDIM = 1 for two-dimensional flow, IDIM = 2 for axisymmetric flow, and IDIM = 3 for the stagnation streamline of a three-dimensional body.

When the computation enters the MASS subroutine, the geometry option flag IDIM is checked, in effect selecting which of equations  $9(a)$ , (b), or (c) is to be used. The right-hand side of the selected equation is computed and integrated, without the factor of  $\delta$ . The appropriate scale factors are then divided out, and  $\delta$  is computed so that  $\left( \rho \mathrm{v} \right)_{\mathrm{S}}$  = 1. The remaining computations follow in sequence. The flow chart for MASS is given as follows:

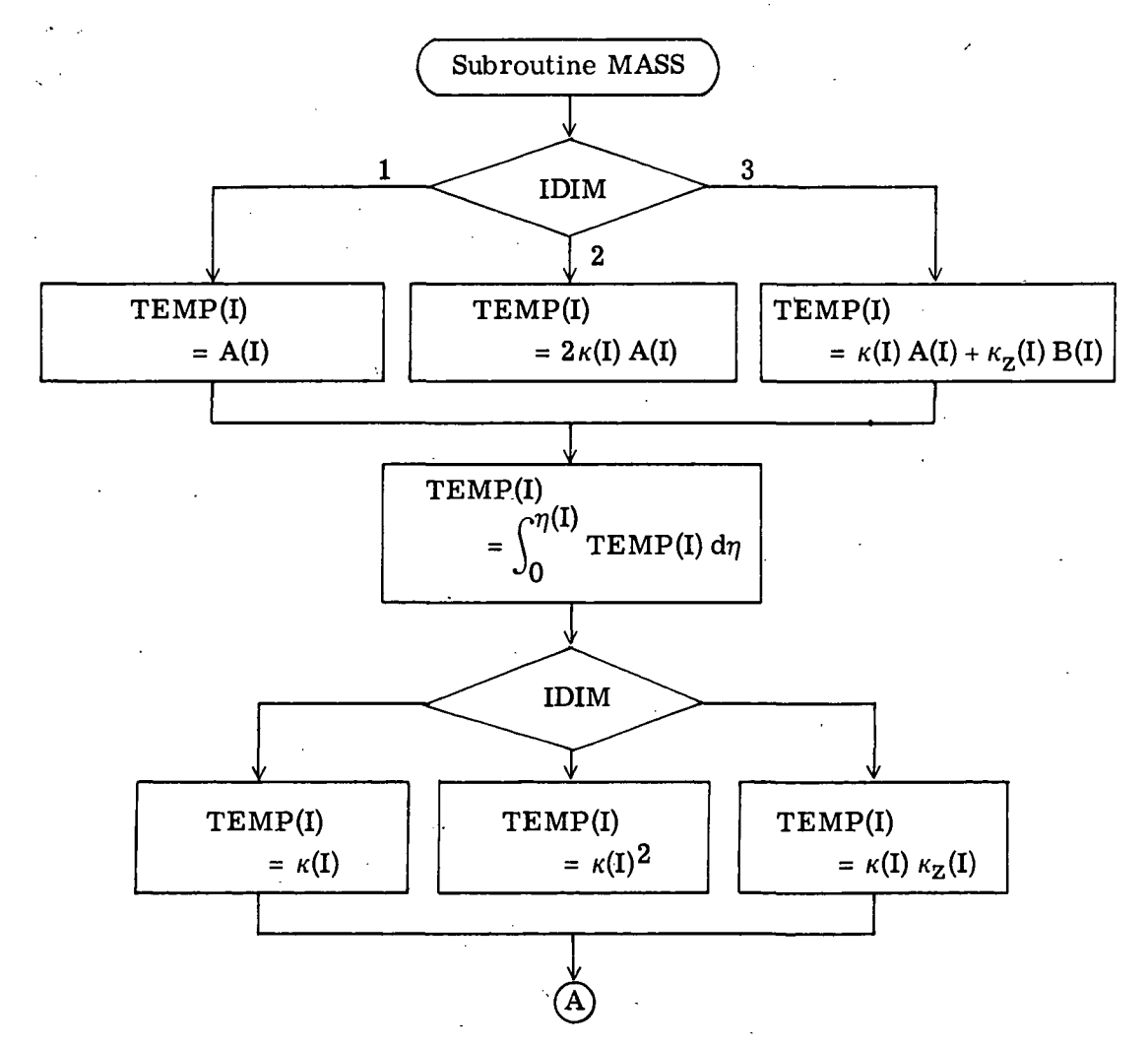

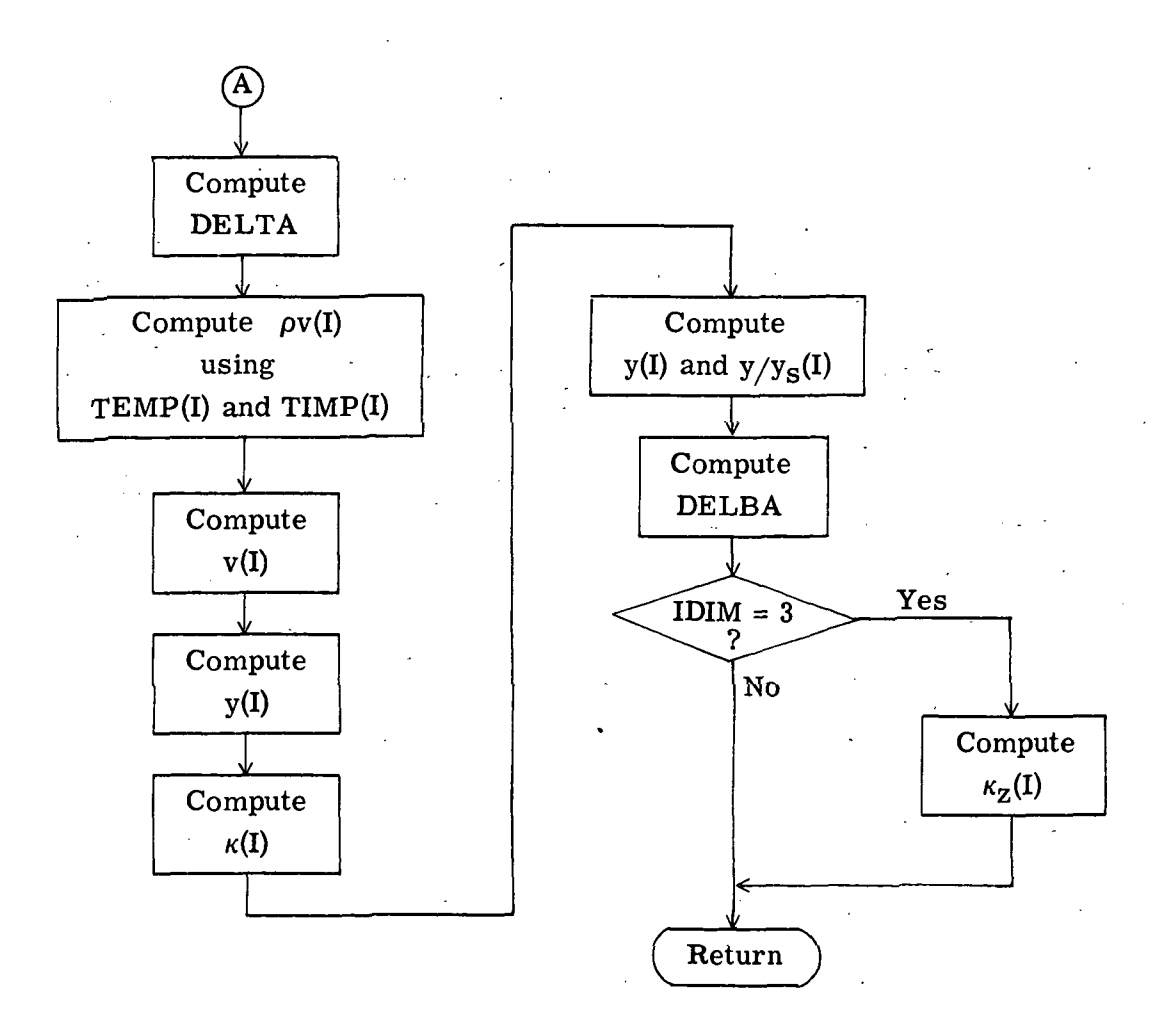

### Subroutine Y MOMNTM

The Y MOMNTM subroutine integrates the y-momentum equation by using a density  $p(I)$  and velocity profile  $v(I)$ . The flow chart for Y MOMNTM is given as follows:

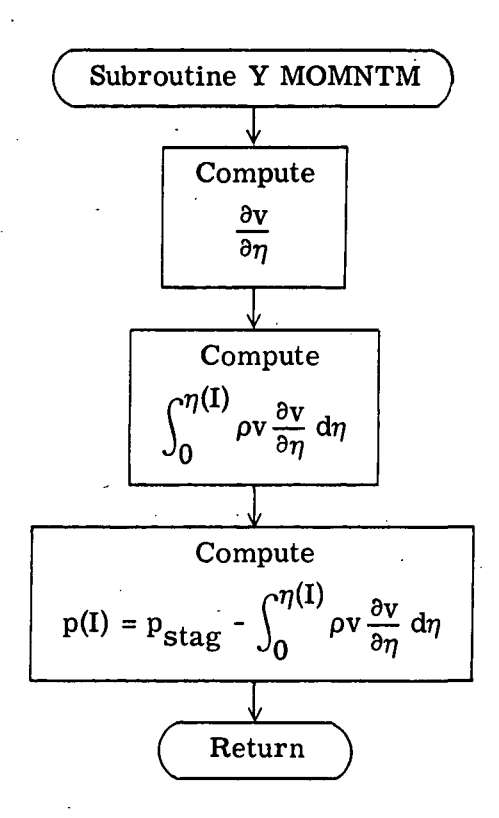

### Subroutine SPECIES

The SPECIES subroutine solves the binary diffusion equation for the mass fraction profile  $\bar{a}_{\rm F}^{(I)}$  of the injected mass. The elemental mass fractions  $\bar{a}_{i}(I)$  are then computed from  $\bar{a}_\mathbf{F}^{(\mathbf{I})}$ , where i = C, H, N, and O. The flow chart for SPECIES is given as follows:

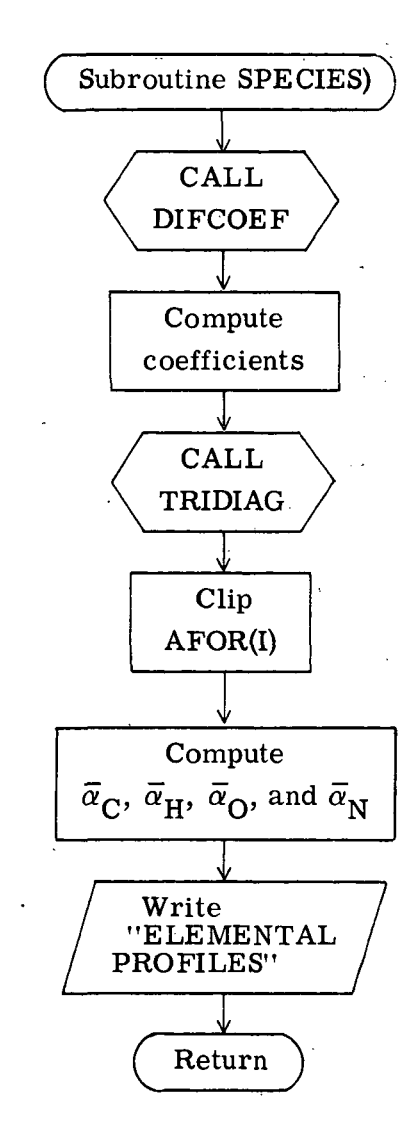

### Subroutine X MOMNTM

The X MOMNTM subroutine solves the viscous x-momentum equation for the tangential velocity gradient profile  $a(I)$ . Because this equation is nonlinear in  $a(I)$ , a quasilinear approach is used, whereby the solution is computed by iteration. The flow chart for X MOMNTM is given as follows:

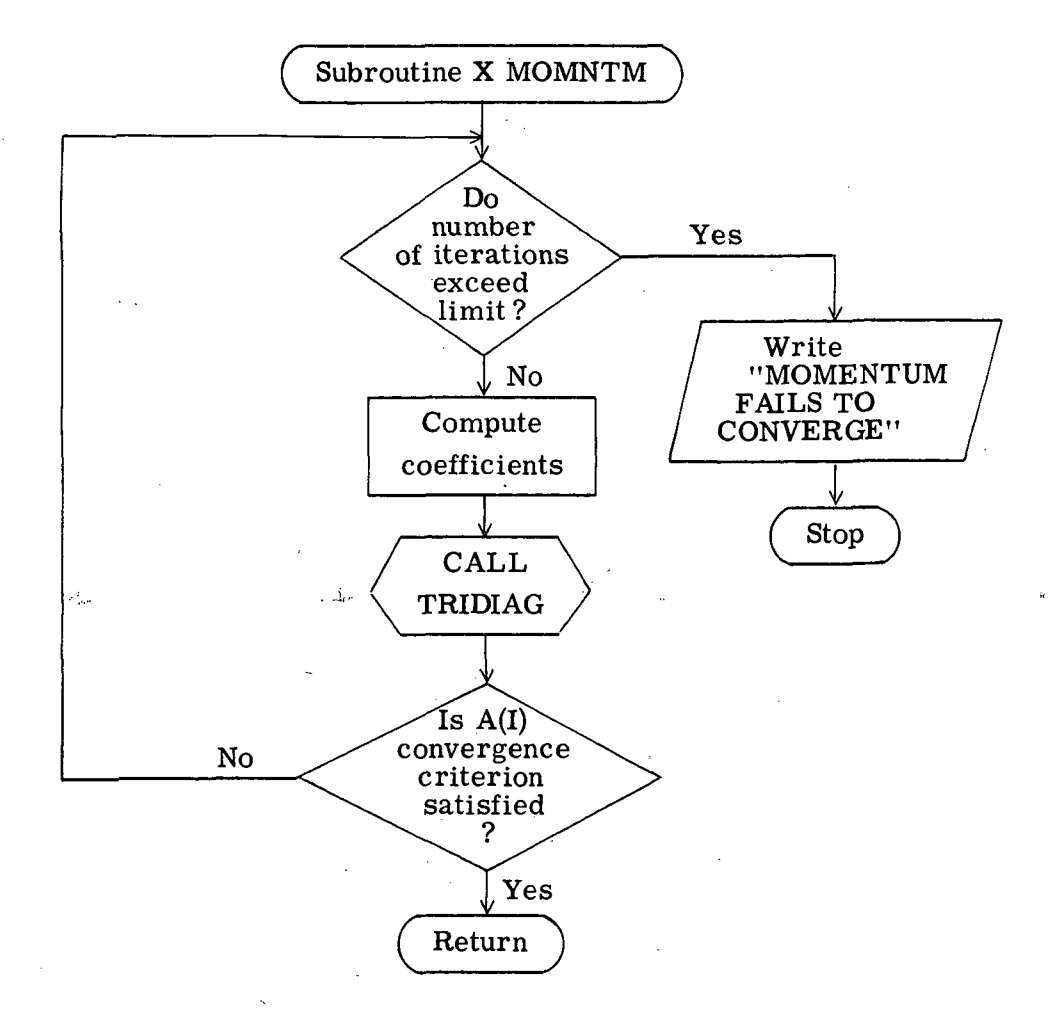

### Subroutine ENERGY

The ENERGY subroutine solves the energy equation. The RATRAP code is used  $\frac{\partial q_{R,y}}{\partial \eta}$  is computed. The energy to compute radiation heat fluxes  $q_{R, y}(I)$ , from which equation is solved for  $H(I)$ , after which  $h(I)$  is computed. The flow chart for ENERGY is given as follows:

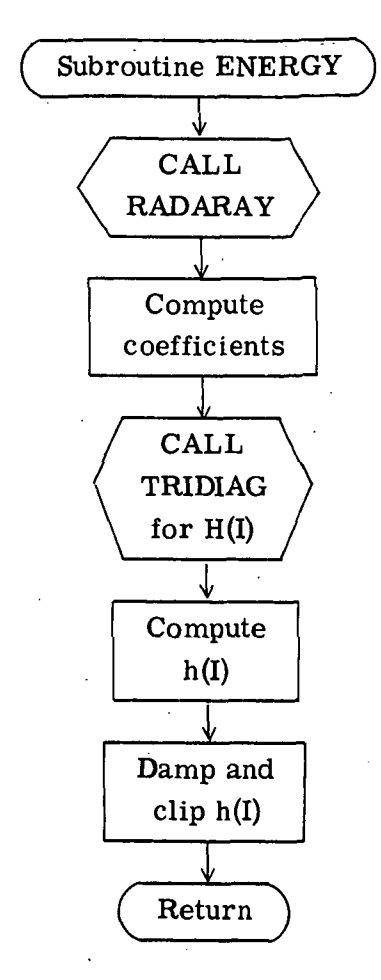

### Subroutine RADARAY

The RADARAY subroutine calls RATRAP for the radiation heat fluxes QR(I) at NIC points and linearly interpolates for the values of  $QR(I)$  (where  $QR(I) = q_{R, y}(I)$ ) at the remaining points if IRFLUX > 0. If IRFLUX  $\leq$  0, QR(I) is set equal to zero. Also, density RO(I) is updated according to the most recent  $p(I)$ ,  $h(I)$ , and elemental profiles. If damping of the density profile RO(I) is desired, RODAMP is set equal to some positive integer in the NAMELIST NAM4 input. If so, the old density profile, stored in XNRO(I), is used. The flow chart for RADARAY is given as follows:

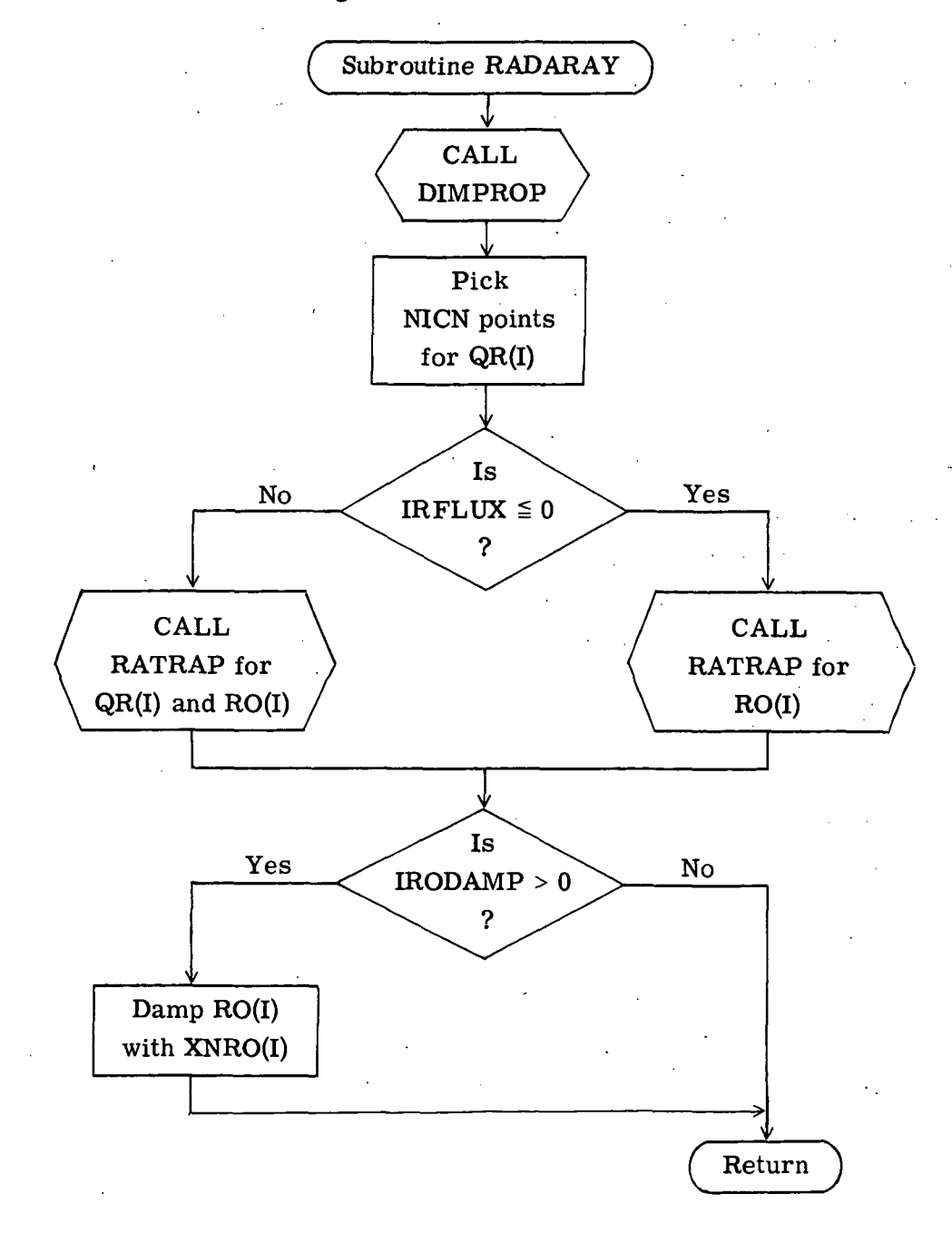

### GAS-PROPERTIES SUBPROGRAMS

Several of the gas-properties subprograms are for specific gases, for example, air. For other gases, these subprograms should be replaced. The VISCOS and PRANDTL function subprograms select values by using tables from reference 4, which constitute most of the BLOCK DATA subprogram. The DIFCOEF subroutine computes a binary coefficient for a mixture of atomic hydrogen and atomic nitrogen.

The RATRAP subroutine is used to compute the equilibrium composition, density, and temperature of a gaseous mixture of hydrogen, oxygen, nitrogen, and carbon by use of a free-energy minimization subroutine (FEMP).

### , USAGE

### Program Information and Deck Configuration

Program LEE was written in the FORTRAN IV language for the Control Data 6600 computer system under the SCOPE 3.0 operating system. A field length of 150 000 $_{\text{o}}$ locations is required. Computing time depends on the blowing rate and the accuracy of the initial profiles assumed; but it is of the order of 20 to 30 minutes for cases with radiation for 21 node points and radiation computed at 11 node points. The vast majority of the time is spent in the very complicated radiation computations. The flow-computation time for fixed density and no radiation is approximately 1 second for each iteration within the FLOW subroutine, so that 2 to 4 seconds are required for a converged solution. The computation time using FEMP for computing the equilibrium chemistry of the airablation product mixture and without radiation computations was found to be  $1\frac{1}{2}$ ,  $2\frac{1}{2}$ , and  $3\frac{1}{2}$  minutes for nondimensional blowing rates of 0, -0.1, and -0.2, respectively. In this case, most of the time is spent in chemistry computations. The following sketch shows the deck configuration needed for execution:

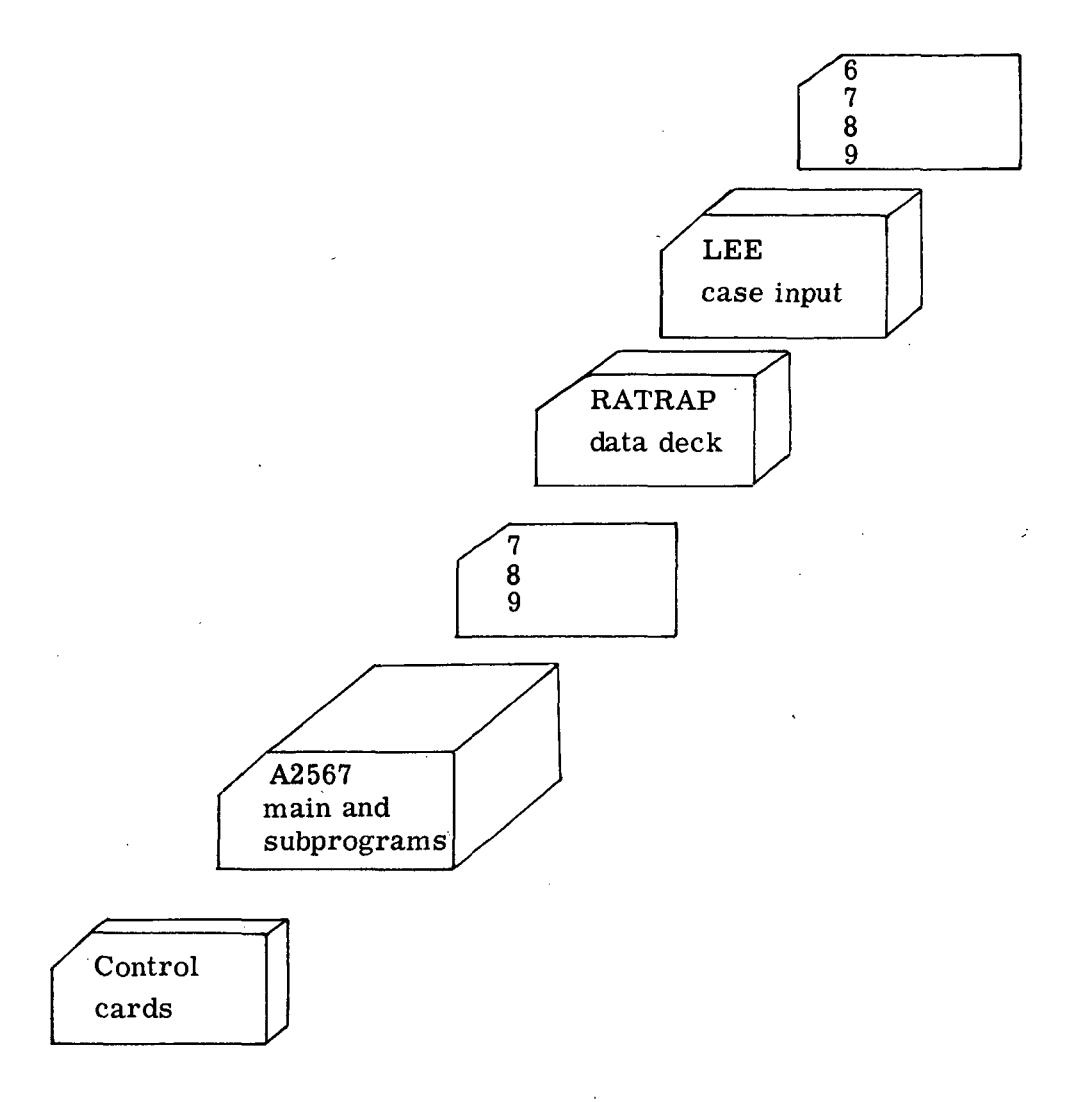

### Input Description

The RATRAP data deck is supplied with a permanent code and is not normally modified. A listing of the input cards is included with the sample case. Following the RATRAP data deck is the LEE case-input data, which is loaded by NAMELIST. The first group of data, in NAM4, are numbers which may be varied at will but are usually left unchanged. The next group of data, in NAM5, specifies the case of interest. The final data are optional; these are the profiles which may be read in, and they are in NAMl, NAM2, and NAM3. The input symbols are nondimensional except where indicated.

# The NAM4 data are given as follows:

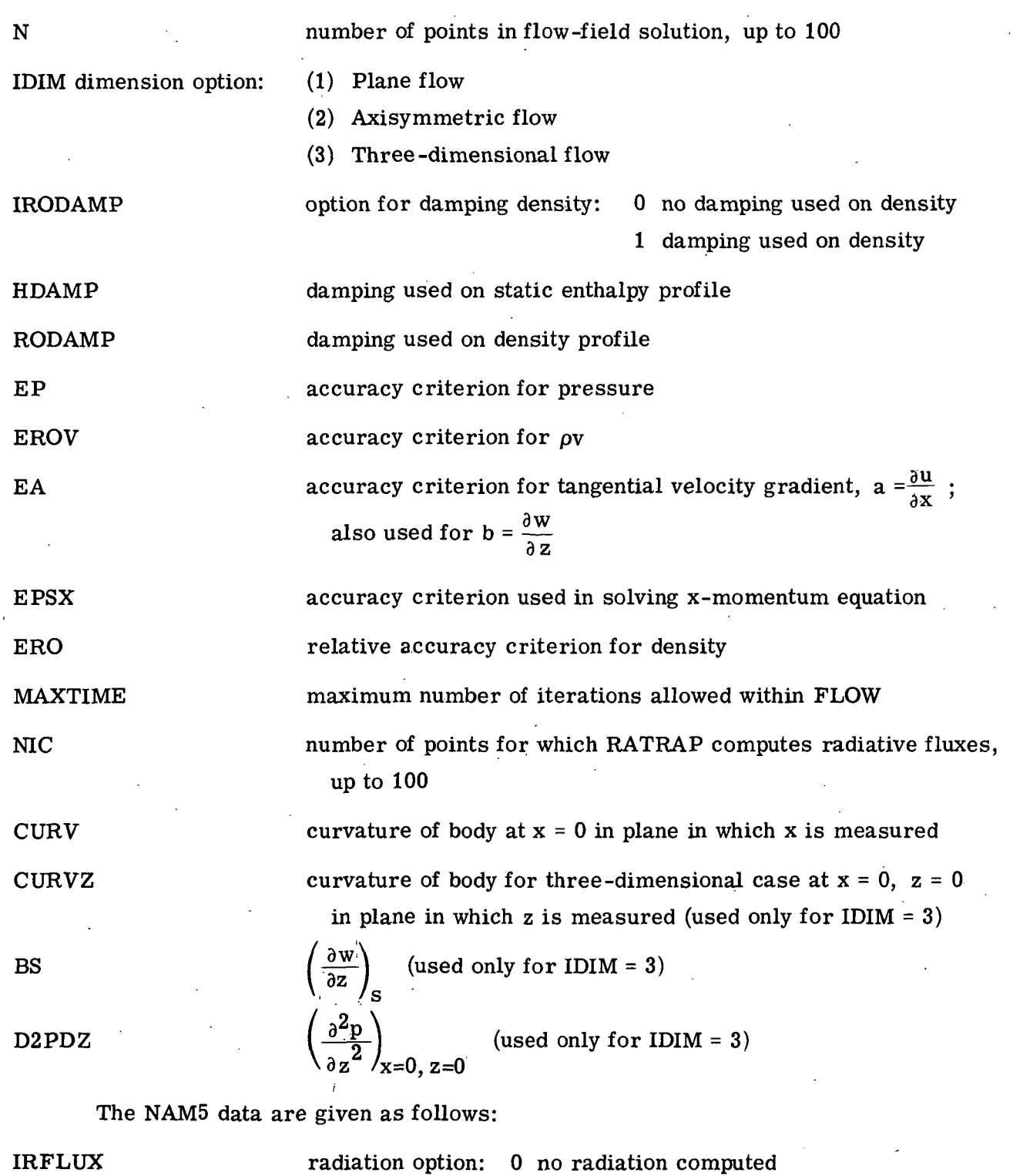

1 radiation computed

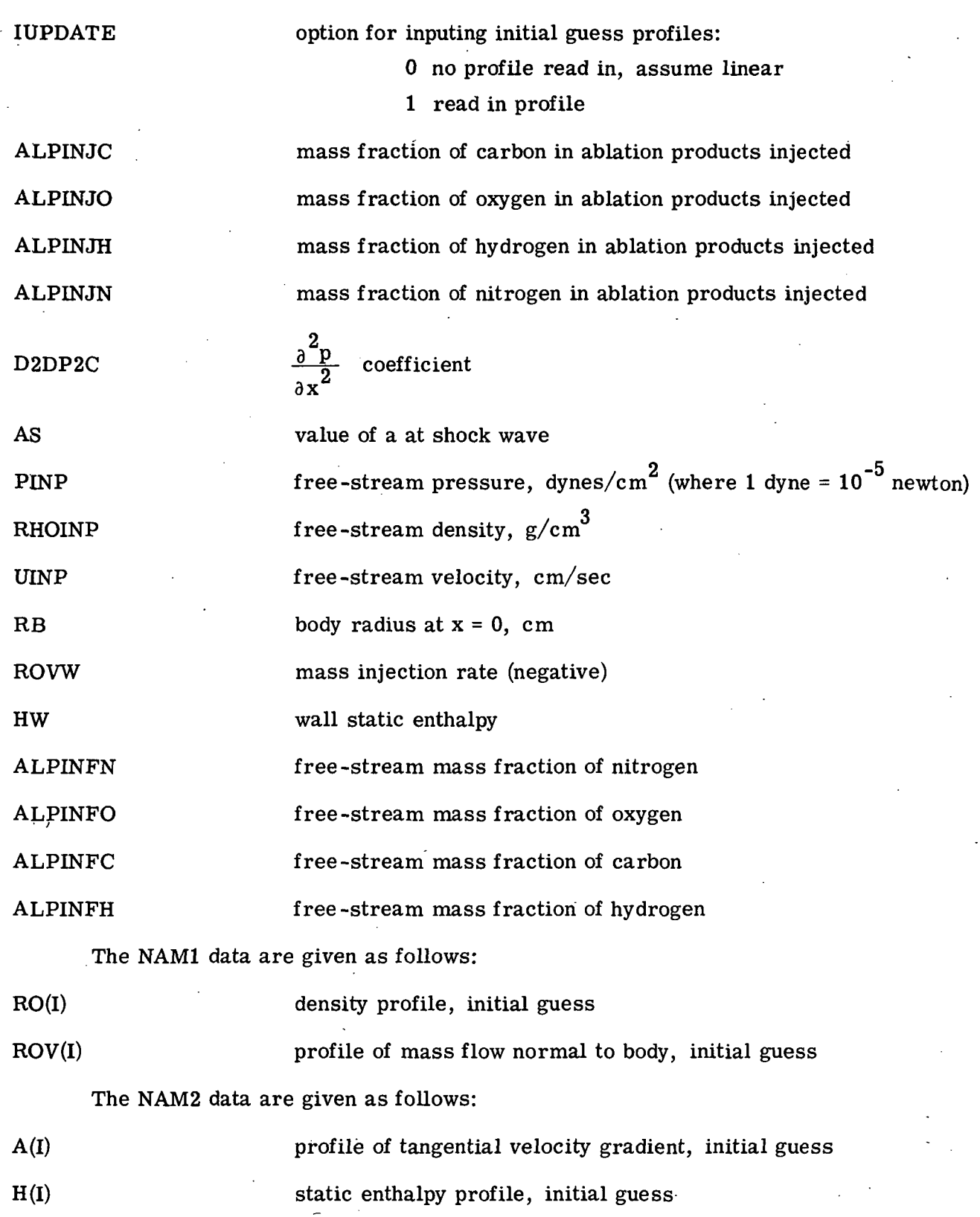

P(I) pressure profile, initial guess

DELTA initial guess of transformed shock-layer thickness

The NAM3 data are given as follows:

AFOR(I) profile of mass fraction of injected species where  $I = 1, 2, ... N$ 

A sample set of input data is given in appendix B. This case corresponds to a 304.8-cni (10-ft) nose radius body at an altitude of 60.96 km (200000 ft) with a velocity of 15.25 km/sec (50000 ft/sec). This is typical of a manned reentry for a Mars return. Air is being injected at a high rate (0.1 of free-stream value of mass flux).

### Discussion of Output

The output of program LEE consists of printing only. Output for the sample case is shown in appendix C. The first page of output, printed by INITIAL, gives the conditions of the case, followed by the postshock conditions. The NAME LIST inputs NAM4 and NAM5 are printed on following pages, also by INITIAL. Next, equilibrium composition profiles as computed by FEMP from the initial pressure and static enthalpy profiles are written by RATRAP. If the radiation option is used, radiative heat fluxes are written. The next page shows the initial flow profiles, printed by INITIAL. For each pass through FLOW, the profiles of the various flow parameters are written. These are followed by profiles of elemental distribution, printed by SPECIES. If the radiation option is used, radiative heat fluxes are printed by "RATRAP. Once the iteration for the full-coupled solution has converged, the message "VARIABLE DENSITY SOLN CONVERGED" is printed by LEE. The output symbols are nondimensional, except where indicated.

The symbols for postshock conditions are given as follows:

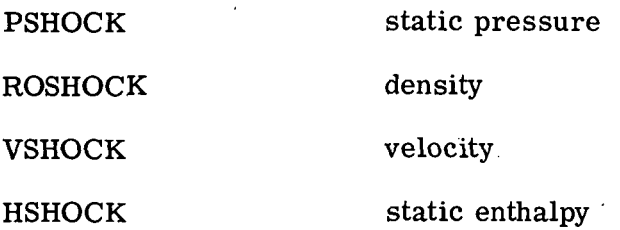
The symbols for flow profiles are given as follows:

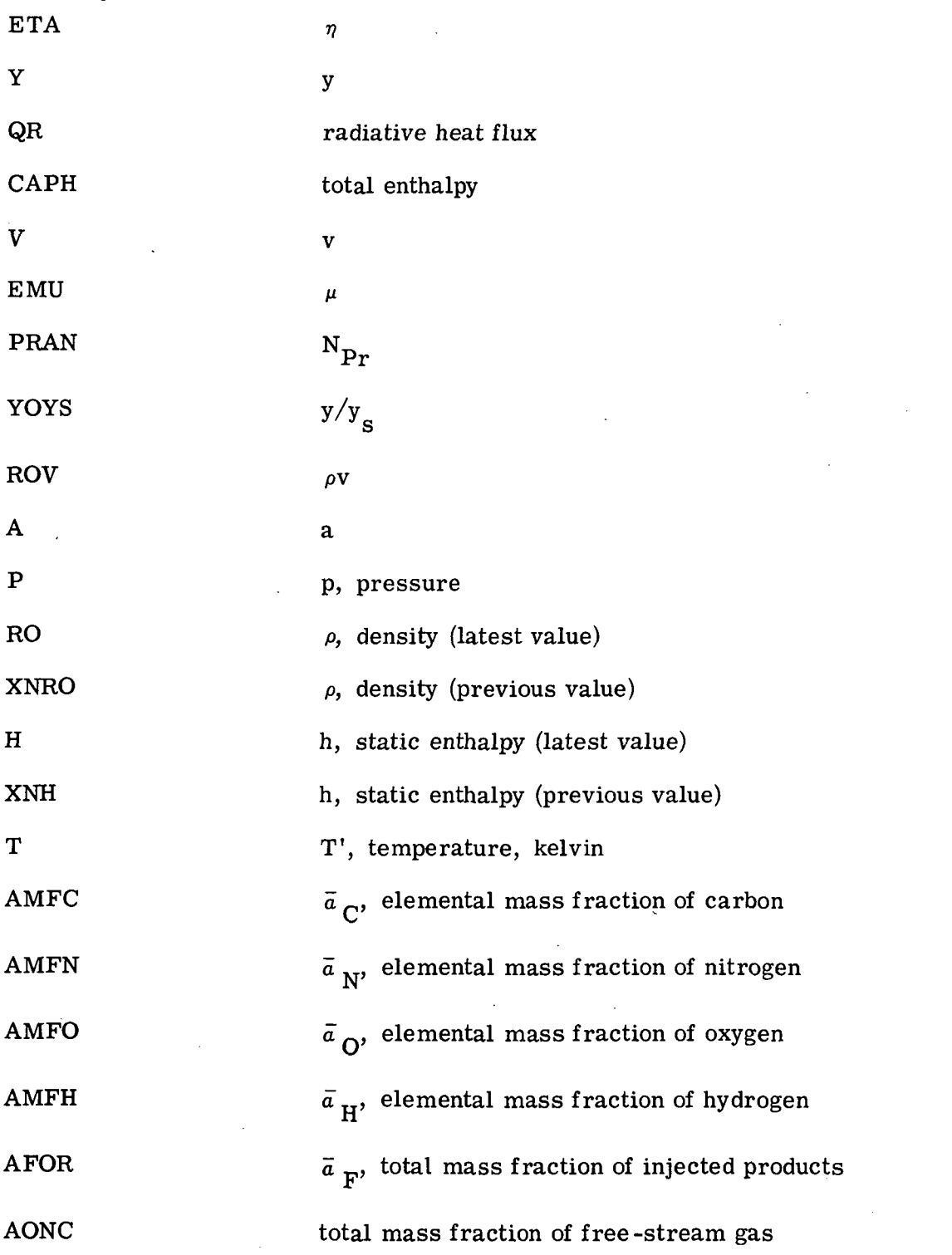

The symbols for radiative output are given as follows:

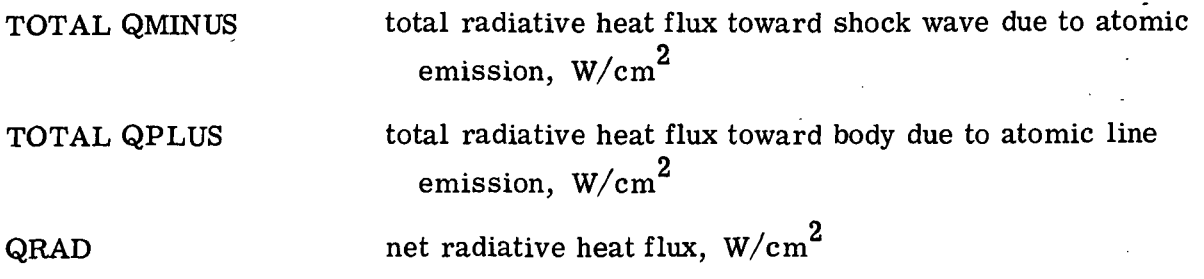

## Error Messages

The following table gives the error diagnostics as the message and the corresponding subprogram which prints the message:

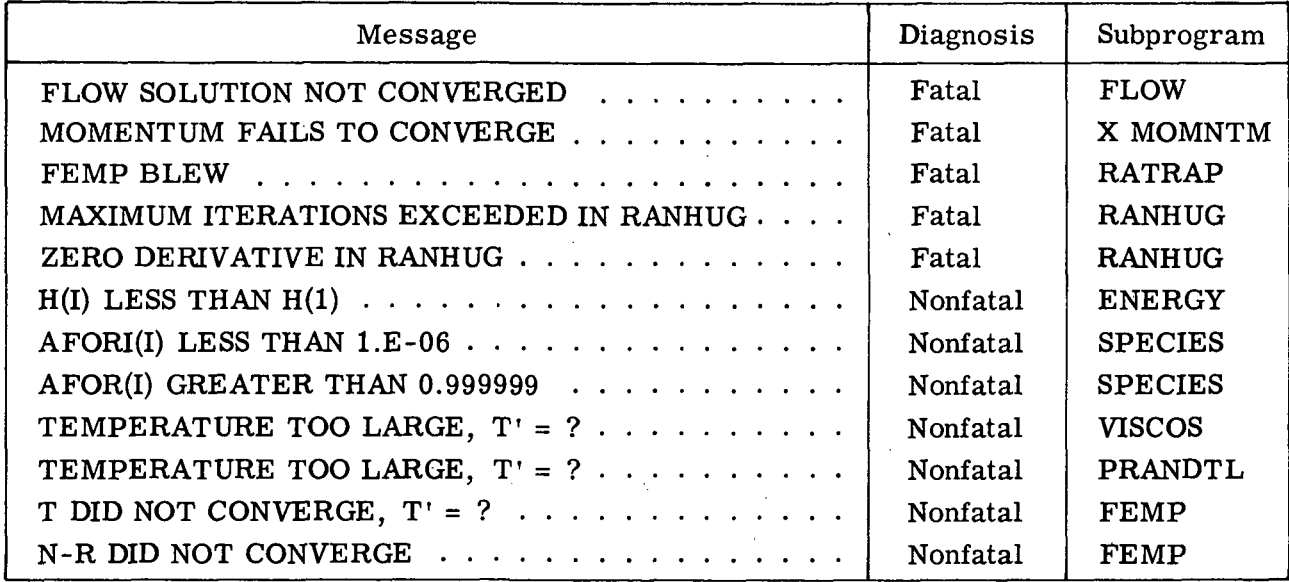

If the flow solution does not converge, the enthalpy and density profiles should be checked for a sequence of iterations. Adjustment of RODAMP and HDAMP may be indicated. Also, an improved approximation for the initial profiles reduces the number of iterations required. The momentum solution is very reliable. If it should fail to converge, an improved initial profile should be an adequate fix.

Experience with FEMP has shown that the message FEMP BLEW is usually due to negative mass fractions or unrealistically low enthalpies. These problems are alleviated in the computations by the CLIP operation.

No difficulties have been experienced with the computation of postshock conditions. However, diagnostic messages are included in the RANHUG subroutine to provide for this contingency. For some conditions, the Newton-Raphson (N-R) procedure in FEMP has difficulty converging. In this case, the message "N-R DID NOT CONVERGE" is printed and the computation is reinitiated.

The nonfatal error messages are to alert the user to items of which he should be aware, but which do not disrupt the computation.

35

Langley Research Center,

National Aeronautics and Space Administration, Hampton, Va., August 7, 1973.

 $\mathcal{L}$ 

# APPENDIX A

# PROGRAM LISTING

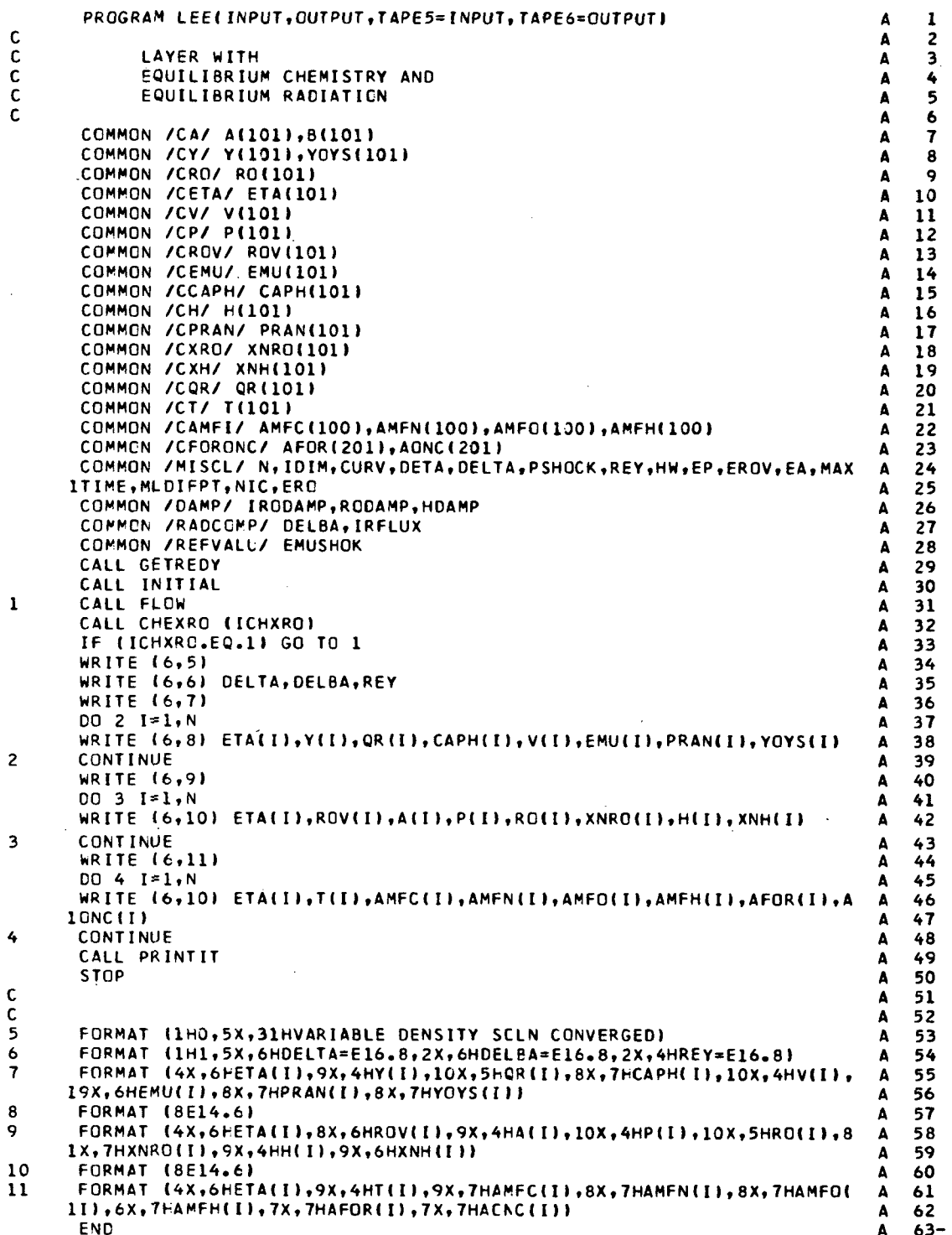

coop

 $\ddot{\phantom{a}}$ 

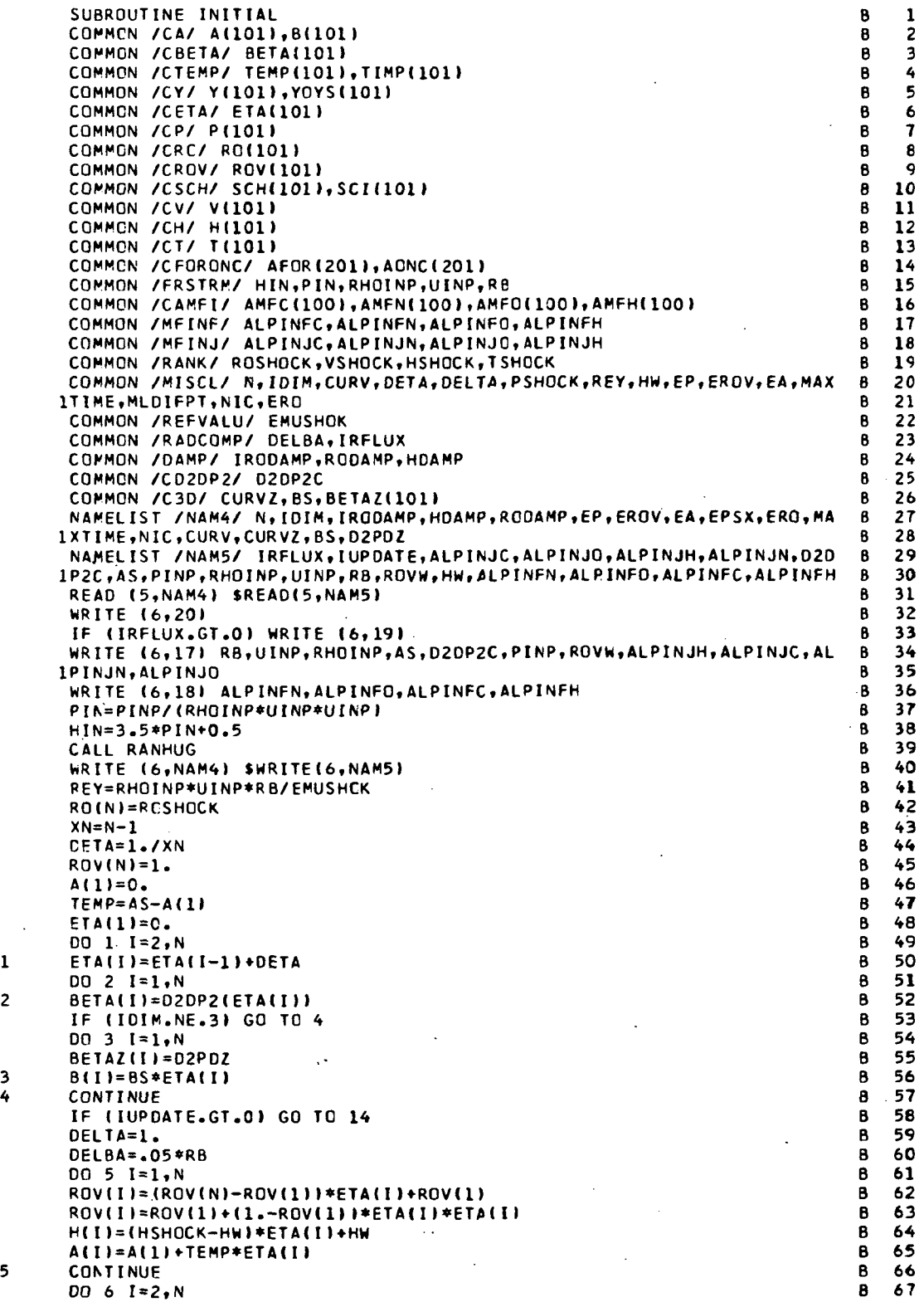

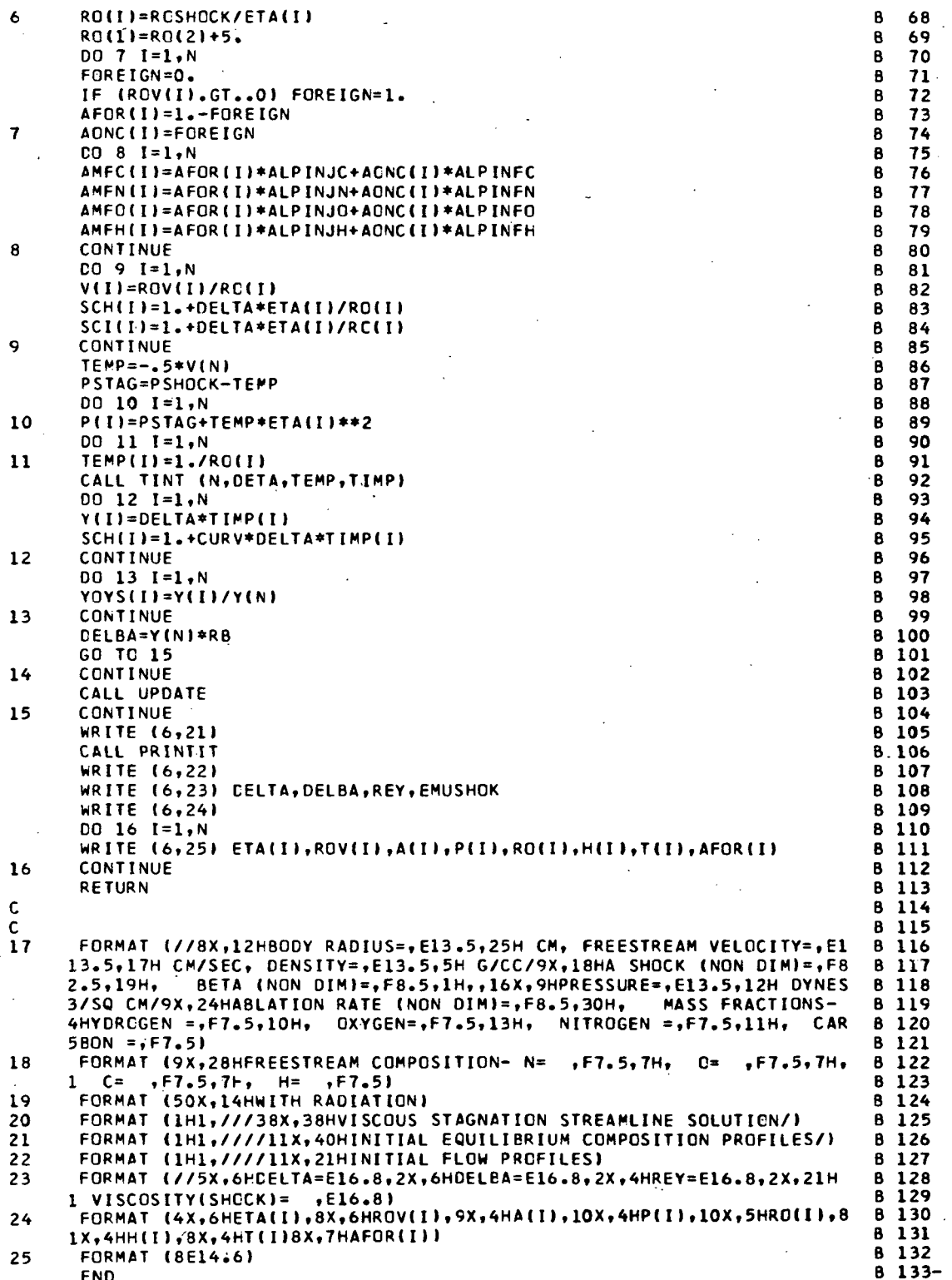

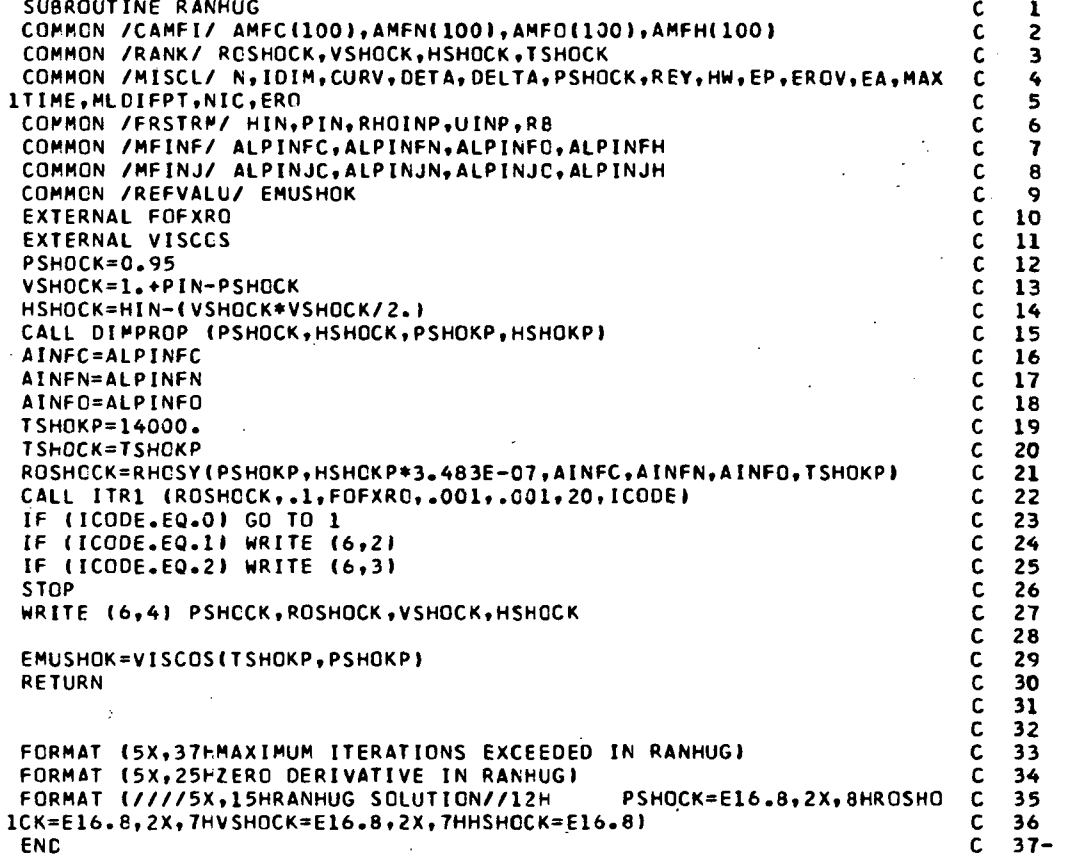

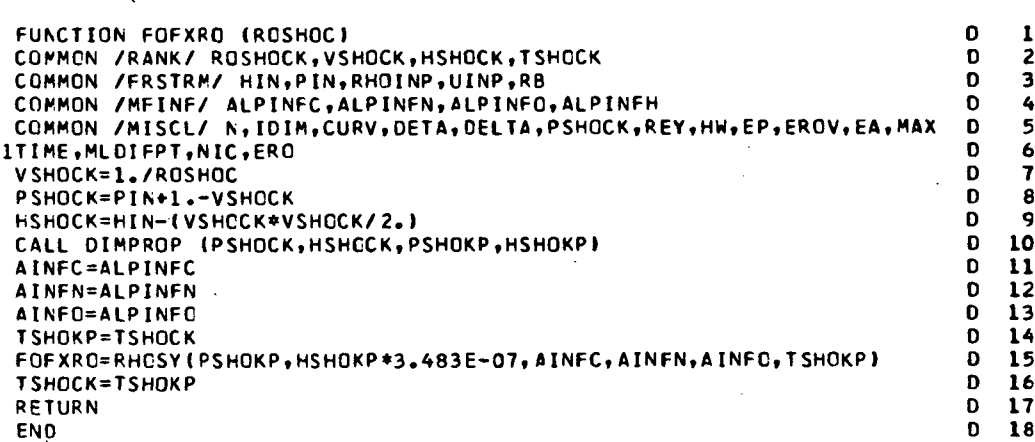

 $\mathcal{A}$ 

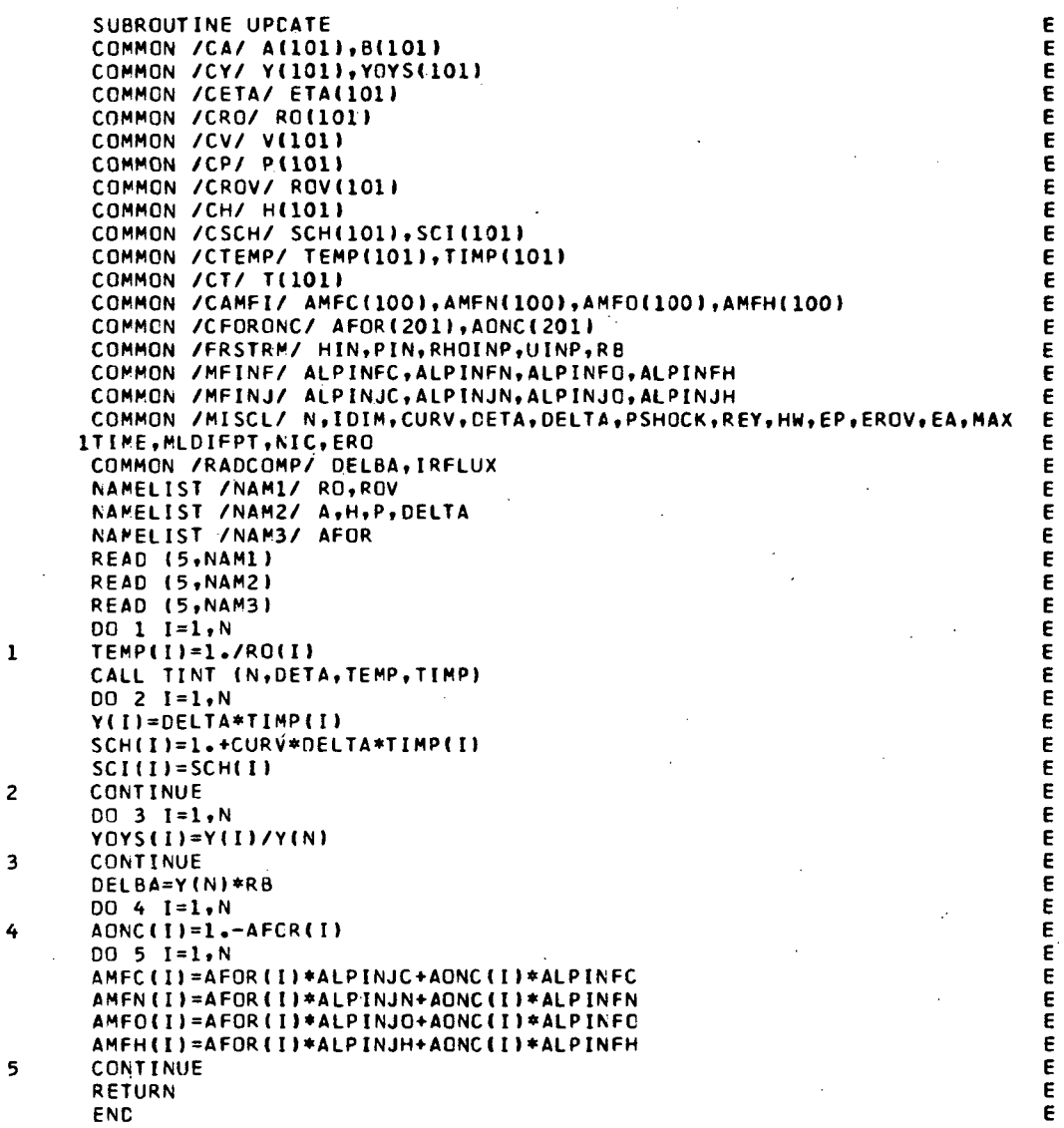

 $\ddot{\phantom{0}}$ 

 $\overline{a}$ 

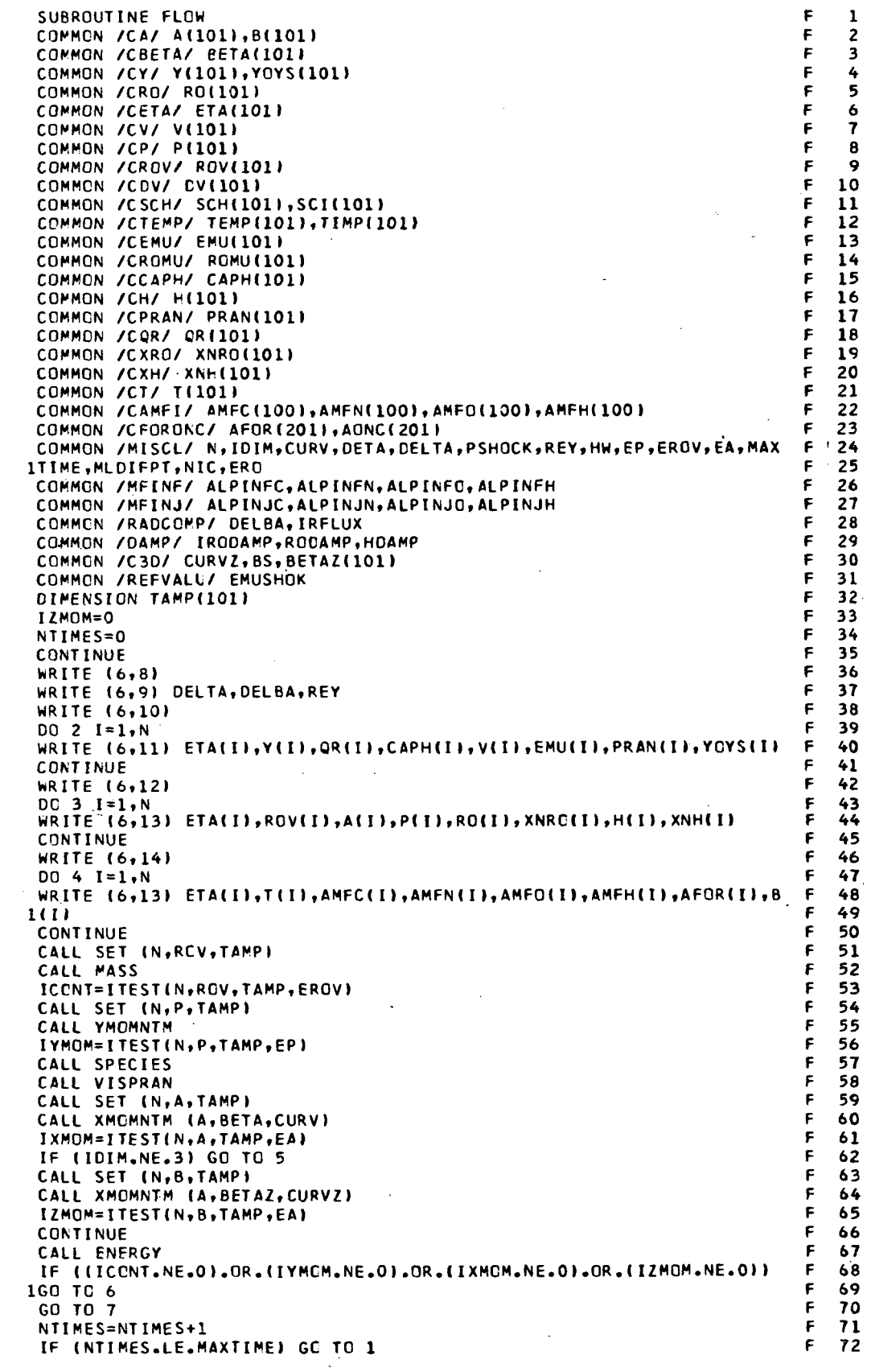

 $\lambda$ 

 $\mathbf{1}$ 

J.  $\overline{c}$ 

 $\overline{\mathbf{3}}$ 

 $\ddot{\bullet}$ 

 $\overline{\mathbf{5}}$ 

 $\ddot{\mathbf{6}}$ 

 $\ddot{\phantom{0}}$ 

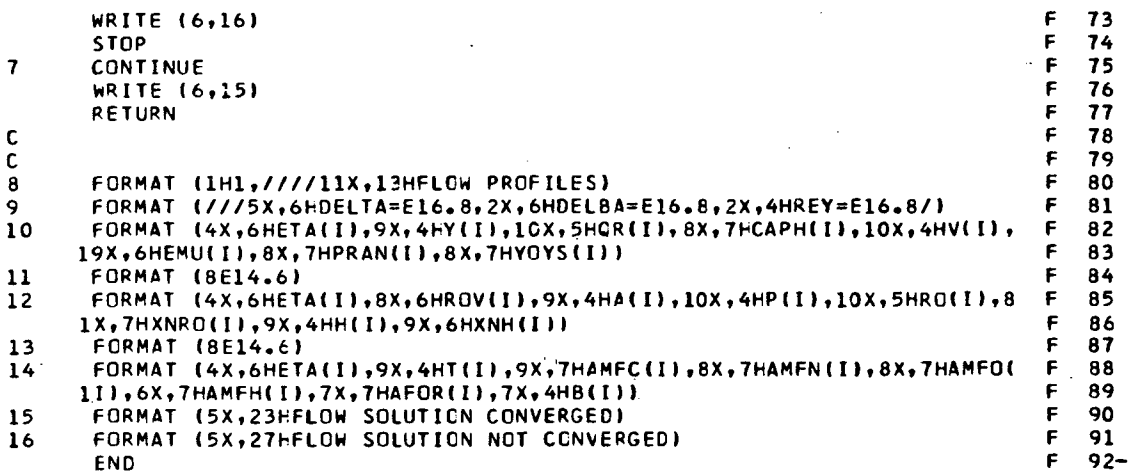

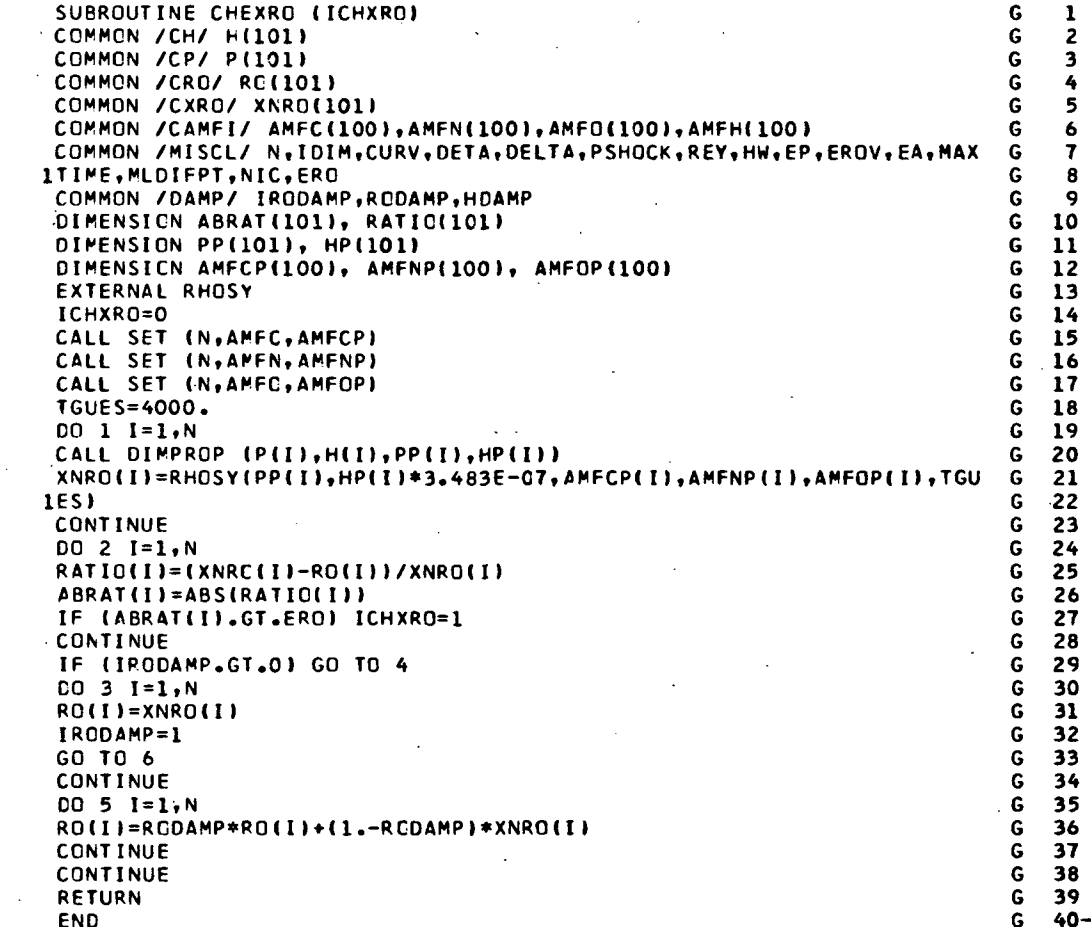

42

 $\mathbf{1}$ 

 $\mathbf{2}$ 

 $\overline{\mathbf{3}}$ 

4

 $\begin{array}{c} 5 \\ 6 \end{array}$ 

 $\mathbb{R}^2$ 

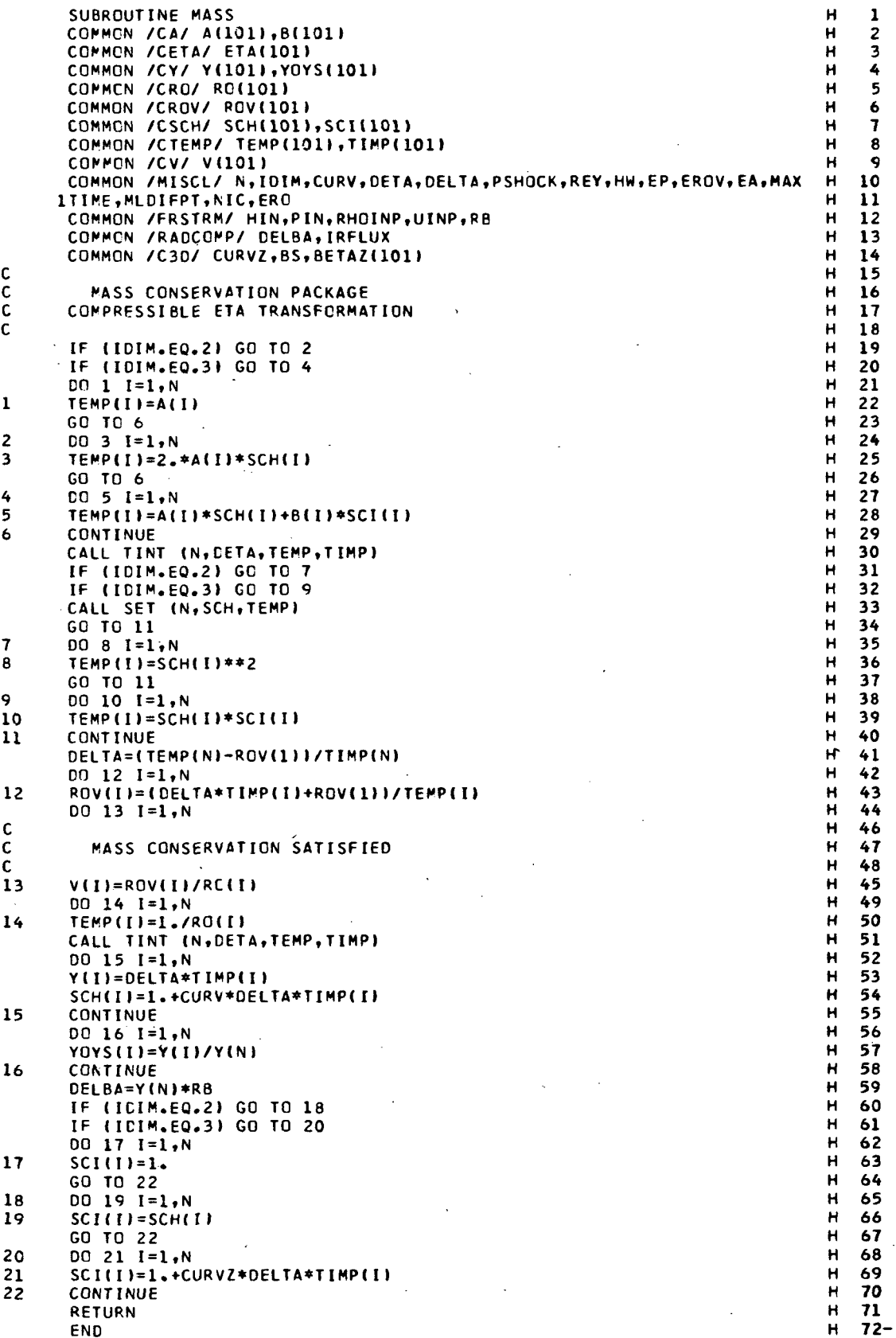

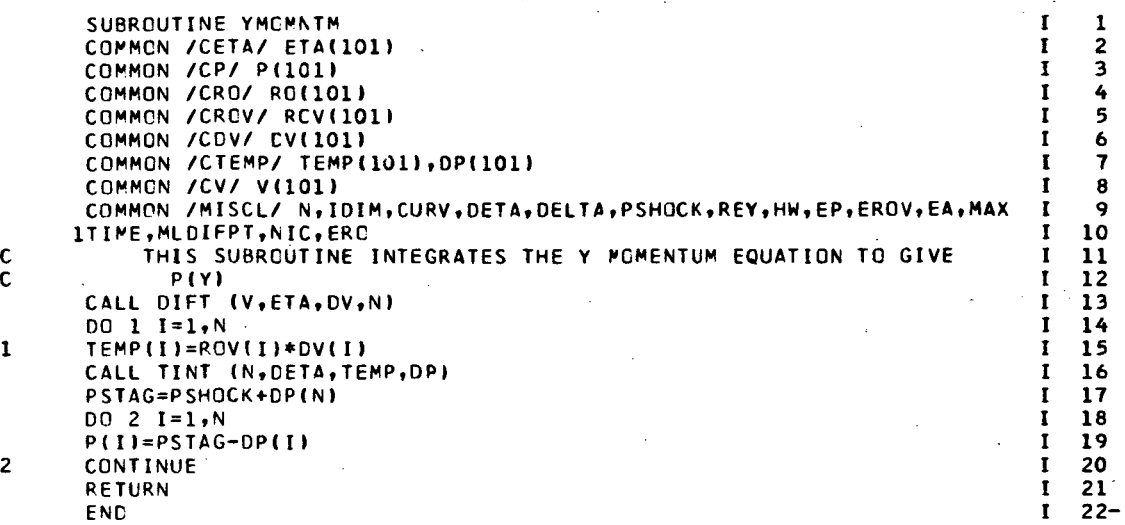

SUBRCUTINE SPECIES  $\mathbf{A}$ 1 COMMON /CRO/ RO(101)<br>COMMON /CT/ T(101)  $\mathbf{r}$  $\overline{2}$ J  $\overline{\mathbf{3}}$ COMMON /CETA/ ETA(101) J  $\overline{\mathbf{r}}$ COMMON /CROV/ ROV(101) J. 5 COMMON /CSCH/ SCH(101),SCI(101)<br>COMMON /CD12/ D12(101) J. 6 A. 7 COMMON /CAMFI/ AMFC(100), AMFN(100), AMFO(100), AMFH(100) **R**  $\cdot$ COMMON /CFORONC/ AFOR(201), AONC(201) ă.  $\bullet$ COMMON /MISCL/ N, IDIM, CURV, DETA, DELTA, PSHOCK, REY, HW, EP, EROV, EA, MAX  $\mathbf{J}$ 10 ITIME, MLDIFPT, NIC, ERO  $\mathbf{11}$ J. COMMON /MFINJ/ ALPINJC, ALPINJN, ALPINJO, ALPINJH  $12$ J COMMON /MFINF/ ALPINFC, ALPINFN, ALPINFO, ALPINFH  $\mathbf{I}$  $13$ DIMENSION AS(101), BS(101), CS(101), CS(101)<br>DIMENSION RK(201), D12K(201), RVK(201), SHK(201) J  $14$ 15  $\mathbf{I}$ DIMENSION ETADIF(201), AK(201), BK(201), CK(201), DK(201) J. 16 DIMENSION DI(201), CO(201)  $\mathbf{J}$  $17$ CALL CIFCOEF  $\mathbf{J}$  $18$  $AINE=1.0$  $\mathbf{I}$ 19  $AINJ = 1.0$ J. 20  $NLI = N - 1$ J 21  $CO$  1  $I = 1 \cdot N$  $\mathbf{J}$  $22$  $DI$ (I)=SCH(I)\*RO(I)\*RO(I)\*D12(I)\*SCI(I) J.  $23$ CO(I)=DETA\*SCH(I)\*ROV(I)\*SCI(I) Ĵ  $24$ BOUNDARY CONDITIONS  $J = 25$ DIFFUSION OF SHOCK LAYER SPECIES TO WALL PERMITTED  $\mathbf{I}$ 26  $\mathbf{J}$  $27$  $AS(1)=0.$  $BS(1) = -DI(1) + CO(1) * DELTA$ J  $28$  $C5(1) = D1(1)$ J. 29  $\mathbf{J}$ DS(1)=DELTA\*CO(1)\*AINJ 30  $AS(N)=0.$  $\mathbf{J}$  $31$  $\mathbf{J}$ 32  $BS(N)=1.0$  $CS(N)=0.$ J.  $33$  $\mathbf{J}$ 34  $DS(N) = 0$  $35$ J J. 00 2 I=2, NLI 36  $SIGN=0.$ J.  $37$ IF (ROV(I).GT.0.) SIGN=1.0  $\Lambda$ 38 AS(I)=DI(I-1)+DI(I)-2.\*CC(I)\*DELTA\*(1.-SIGN) J 39  $BS(I) = - (0I(I-1)+2*DI(I)+O[(I+1))$ J.  $40$ BS(I)=BS(I)+2.\*CO(I)\*DELTA\*(1.-SIGN)-2.\*CO(I)\*DELTA\*SIGN  $\mathbf{I}$  $41$  $CS(1) = D[(1) + D[(1+1)+2, *CO(1) * DELTA * SIGN$  $\overline{A}$  $42$  $DS(1) = 0.$ J  $43$ CALL TRIDIAG (N,AS,BS,CS,DS)<br>CO 3 I=1,N Ū  $44$  $45$ J  $AFOR$ (I)= $DS$ (I)  $\mathbf{J}$ 46  $AONC(1)=1. - AFOR(1)$  $\mathbf{I}$  $47$  $C0$  7  $I = 1 \cdot N$ J 48 IF (AFOR(I).LT.1.E-061 4,5 49 J. 50 WRITE (6,10) J WRITE (6,11) ETA(I), AFOR(I)  $\mathbf{I}$ 51 J. 52  $AFCR$ (I)=0. 53  $AONCIIP=1.0$ J **CONTINUE**  $\mathbf J$ 54 IF (AFOR(I).GT..999999) 6.7 55 J J 56 WRITE (6,12) WRITE (6,11) ETA(I), AFOR(I)  $\mathbf{J}$ 57  $AFCR(I)=1.0$ J 58 AONC (I)= $0.$  $\mathbf{J}$ 59 WRITE (6,11) J. 60 **CONTINUE**  $\mathsf J$ 61  $\mathbf{J}$ DC 8 I=1.N 62 AMECII)=AFOR(I)\*ALPINJC+AONC(I)\*ALPINFC  $\mathbf{J}$ 63 AMENII)=AFORII)\*ALPINJN+AONCII)\*ALPINFN J 64 AMFO(I)=AFOR(I)\*ALPINJO+AONC(I)\*ALPINFO  $\mathbf{J}$ 65 AMFH(I)=AFOR(I)\*ALPINJH+AONC(I)\*ALPINFH  $\mathbf{J}$ 66 AMFC(I)=AMFC(I)/(AMFC(I)+AMFN(I)+AMFO(I)+AMFH(I))  $\mathbf{J}$ 67 AMEN(I)=AMEN(I)/(AMFC(I)+AMEN(I)+AMFO(I)+AMEH(I))  $\mathbf{J}$ 68 AMFO(I)=AMFO(I)/(AMFC(I)+AMFN(I)+AMFO(I)+AMFH(I))  $\mathbf{J}$ 69 AMFH(I)=AMFH(I)/(AMFC(I)+AMFN(I)+AMFO(I)+AMFH(I)) J 70  $\mathbf{I}$  $71$ WRITE (6,13)

 $\mathbf 1$  $\mathbf c$ 

 $\mathbf c$ 

 $\mathbf c$ 

 $\overline{2}$ 

3

 $\ddot{\phantom{a}}$ 

5

6

 $\overline{7}$ 

8

 $\frac{1}{2}$ 

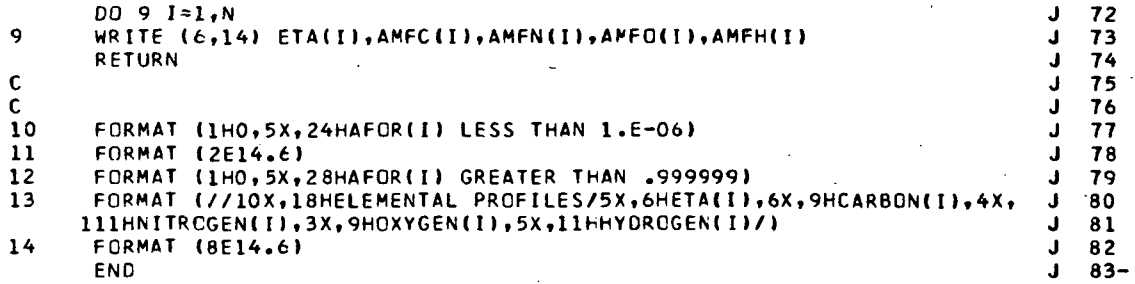

SUBROUTINE XMOPNTM (A.BETA.Q) K  $\mathbf{1}$ ĸ  $\overline{c}$ COMMON /CETA/ ETA(101) COMMON /CRO/ ROL101) ĸ  $\overline{\mathbf{3}}$ COMMON /CROV/ RCV(101) ĸ 4  $\frac{1}{5}$ K COMMON /CDV/ EV(101) COMMON /CEMU/ EMU(101) ĸ 6  $\overline{7}$ COMMON /CROMU/ ROMU(101)  $\mathbf{K}$ COMMON /CSCH/ SCH(101), SCI(101) 8 COMMON /MISCL/ N,IDIM,CURV,DETA,DELTA,PSHOCK,REY,HW,EP,EROV,EA,MAX  $\ddot{\mathbf{Q}}$ ĸ 10 ITIME, MLDIFPT, NIC, ERO ĸ ĸ  $11$ THIS SUBROUTINE SOLVES THE VISCID X MOMENTUM EQUATION K  $12$ ĸ  $13$ DIMENSION AM(101), BM(101), CM(101), DM(101), A(101), BETA(101), T ĸ  $14$ IUMP(101), TIMP(101), AVM(101), BVM(101), CVM(101), DVM(101) K 15 DIMENSION DELIIOII ĸ 16  $\overline{17}$ ĸ TEMP=1./(2.\*DELTA\*DETA)  $NL1 = N - 1$ ĸ 18 DELT=1./(2.\*REY\*DELTA\*DETA\*DETA) K 19 K 20  $A(1)=0.$ K  $21$ NTIMES=0 K  $22$  $NXI$ T=10 ĸ 23  $EPSX=.01$ K 24 CONTINUE IF (NTIMES.LT.NXIT) GO TC 2 K 25  $\overline{\mathbf{K}}$ 26 WRITE (6,8) ĸ 27 **STOP**  $\overline{\mathbf{K}}$ 28 CONTINUE ĸ 29 NTIMES=NTIMES+1. K 30  $AM(11=0.$  $AM(N)=0.$ К 31  $\mathbf{K}$  $32$  $BM(1)=1.$  $\kappa$ 33  $BM(N)=1$ . ĸ 34  $CM(1)=0.$  $\kappa$ 35  $CM(N)=0.$ K 36  $DM(1)=0.$  $\kappa$  $37$  $DM(N)=0.$ ĸ 38  $AVM(1)=0.$  $\mathbf{K}$  $39$  $AVM(N)=0.$  $BVM(1)=1.$  $\pmb{\mathsf{K}}$ 40  $\kappa$  $41$  $BVM(N)=1.$ K 42  $CVM(1)=0.$  $CVM(N)=0.$  $\mathbf{K}$ 43  $DVM(1)=0.$ ĸ 44 45  $\mathbf{K}$  $DVM(N)=0.$ TUMP(1)=0. K 46 ĸ 47  $TIME(11=0.0$ DO 3 I=2, NL1 K 48 K 49  $CM(I) = -ROV(I) * TEMP * SCI (I) * RO (I)$ ĸ 50  $AM(I) = -CM(I)$ K 51 CONTINUE 52 DO 4 I=1.N ĸ ĸ 53  $TUMP(I)=1.7RO(I)$ ĸ 54 CALL TINT (N, DETA, TUMP, TIMP) ĸ 55  $00 5 I = 1, N$ 56 ROMU(I)=RO(I)\*EMU(I) ĸ 57 DEL(I)=DELT\*SCI(I)\*RO(I) ĸ 58 K DO 6 I=2, NL1 59  $BM(I)=2. * RO(I)*A(I)-ROV(I)*Q$ ĸ CM(I)=8ETA(I)-RG(I)\*A(I)\*\*2+RGV(I)\*(A(I+1)-A(I-1))\*TEMP\*SCI(I)\*RO( ĸ 60  $61$  $111+ROV(1)*A(1)*Q$ ĸ ĸ  $62$ AVM(I) = - (ROMU(I-1) +ROMU(I)) +DEL(I)/DELTA ĸ 63 BVM(I)=(ROMU(I-1)+2.\*ROMU(I)+ROMU(I+1))\*DEL(I)/DELTA CVM(I)=-(ROMU(I)+ROMU(I+1))\*DEL(I)/DELTA ĸ 64 ĸ 65 DVM(I)=-AVM(I)\*A(I-1)-BVM(I)\*A(I)-CVM(I)\*A(I+1)  $\kappa$ 66 AM(I)=AM(I)+AVM(I) BM(I)=BM(I)+BVM(I) κ 67 ĸ 68  $CM(I) = CM(I) + CVM(I)$  $DM(I) = DM(I) + DVM(I)$ ĸ 69  $\mathbf{K}$ 70 **CONTINUE** 

 $\mathbf c$  $\tilde{c}$ 

 $\mathbf{I}$ 

 $\overline{2}$ 

 $\overline{\mathbf{3}}$ 

 $\ddot{\phantom{a}}$ 

5

6

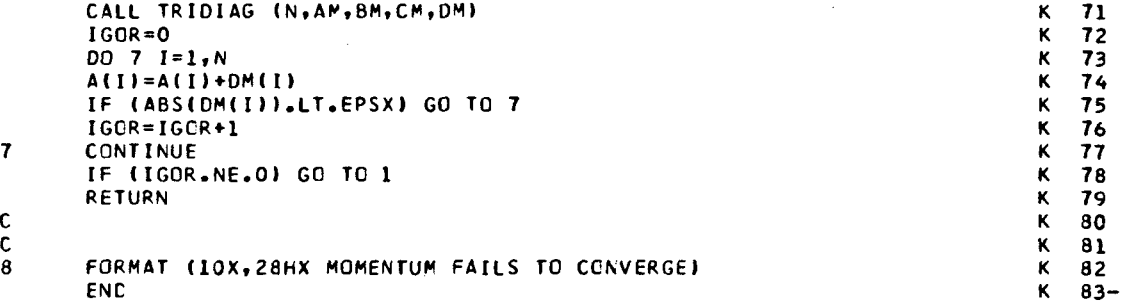

 $\overline{a}$ 

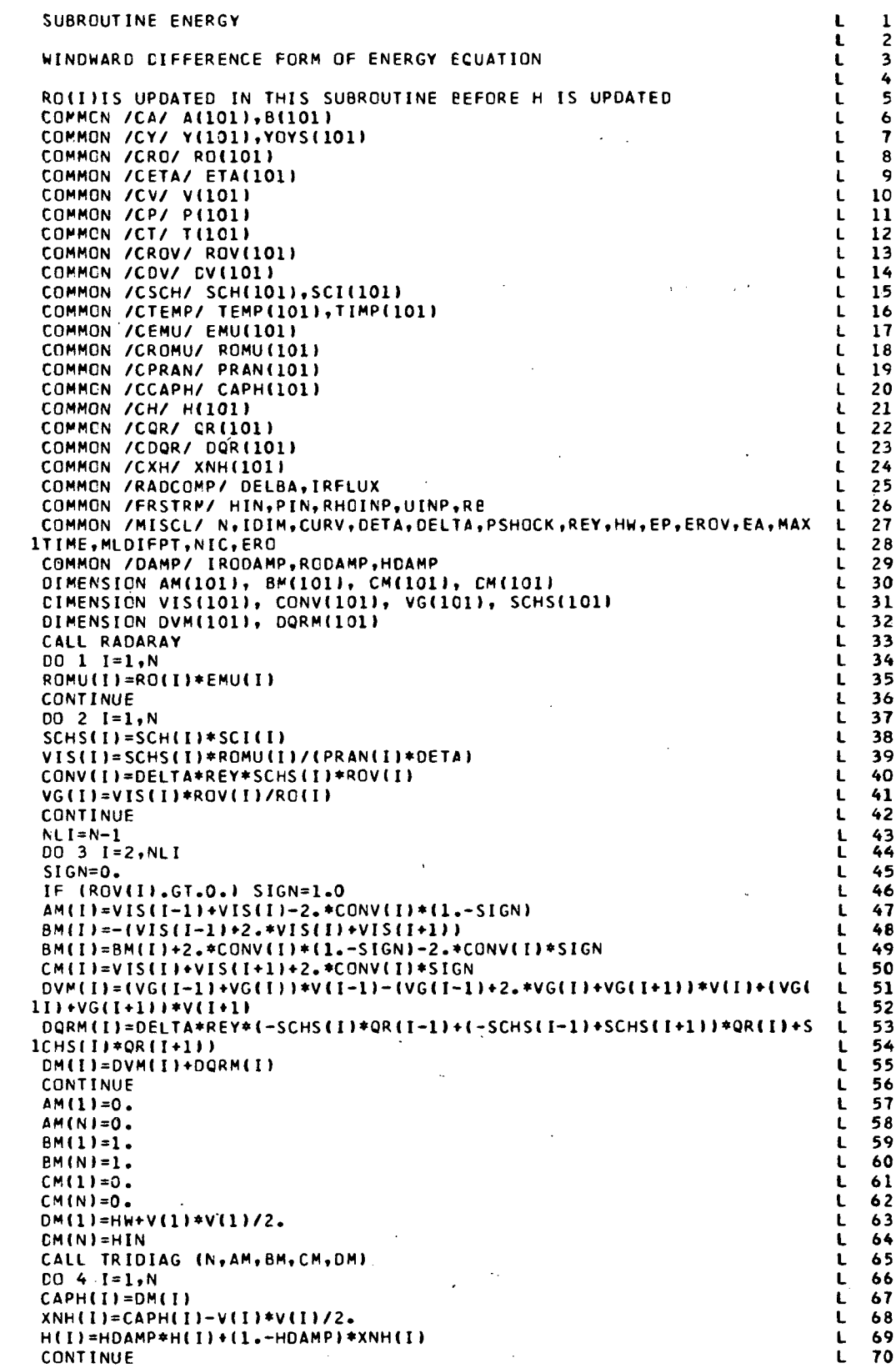

 $\mathbf{1}$ 

 $\overline{\mathbf{c}}$ 

 $\overline{\mathbf{3}}$ 

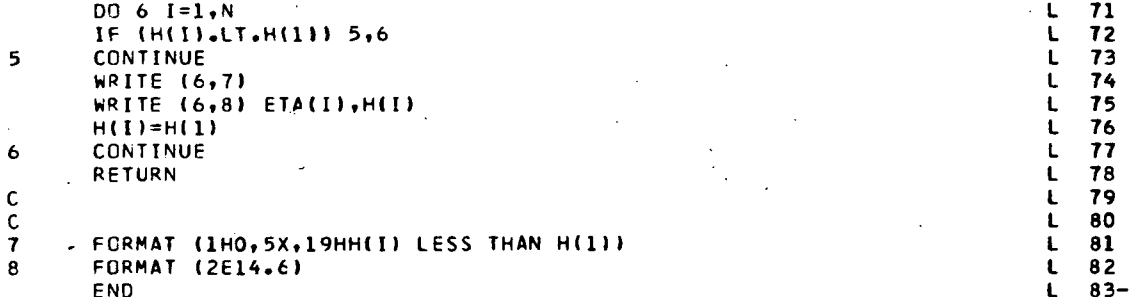

÷,

 $\cdot$ 

 $\mathbf c$ 

 $\mathbf c$  $\tilde{c}$ 

 $\mathbf c$  $\overline{c}$ 

 $\mathbf c$ 

 $\mathbf{c}$ 

SUBROUTINE RADARAY  $\mathbf{1}$ м M  $\overline{2}$ RADARAY GIVES THE RADIATION HEAT FLUX AT NIC POINTS Ħ  $\overline{\mathbf{3}}$ AND LINEARLY INTERPOLATES FOR THE REMAINING N POINTS  $\blacksquare$ 4 й  $\ddot{\mathbf{5}}$ Ħ 6 N MUST BE LESS THAN 100 M  $\overline{ }$ M  $\mathbf{a}$ . COMMON /CRO/ RO(101) М  $\bullet$ COMMON /CETA/ ETA(101) M 10 COMMON /CY/ Y(1011, YOYS(101)  $\mathbf{M}$  $11$ COMMON /CP/ P(101) Ħ  $12$ COMMON / CH/ H(101)  $\mathbf{M}$  $12$ COMMON /COR/ OR(101) M  $14$ COMMON /CXRO/ XNRO(101) M 15 M COMMON /CT/ T(101)  $16$ COMMON /CAMFI/ AMFC(100), AMFN(100), AMF0(100), AMFH(100) M  $17$ COMMON /RADCOMP/ DELBA, IRFLUX м 18 COMMON /MISCL/ N, IDIM, CURV, DETA, DELTA, PSHOCK, REY, HW, EP, EROV, EA, MAX  $\mathbf{M}$ 19  $\mathbf{M}$ 20 ITIME.MLCIFPT.NIC.ERO COMMON /FRSTRM/ HIN, PIN, RHOINP, UINP, RE M 21  $\mathbf{M}$ COMMON /DAMP/ IRODAMP,RODAMP,HDAMP 22 CIMENSION PH(100), HH(100), ETAH(100), PHP(100), HHP(100), QRHP(10 M 23 M 10), RHOHP(100), NICN(100) 24 DIMENSION ETAN(1001, QRP(100) M 25 M  $26$  $NN = N$ M.  $00 1 I = 1.$  NN 27 M 28 ETAH(I)=Y(I)/Y(N) M  $PH(I)=P(I)$ 29  $HH(I)=H(I)$ M 30 CALL DIMPROP (PH(I), HH(I), PHP(I), HHP(I)) M 31 HHP(I)=HHP(I)\*(.2389E-07) M  $32$  $\mathbf{1}$ M  $NRAD = (NN-1)/(NIC-1)$ 33 M  $D0 2 I = 1. NIC$ 34 M 35  $J=NRAD*(I-1)+1$  $\blacksquare$ 36  $ETAN(I) = ETAH(J)$ M  $\overline{\mathbf{37}}$  $\overline{c}$ **CONTINUE** M 38 00 3 I=1.NIC 39  $\overline{\mathbf{3}}$  $NICN(I)=NRAD*(I-1)+1$ IF (IRFLUX.LE.0) GO TO 6 M 40 CALL RATRAP (CELBA, NIC, NICN, NN, 4000.0, ETAH, PHP, AMFC, AMFN, AMFO, HHP,  $41$ 10RHP, 1, 2, RHOHP, 1, T) M 42 DO 4 I=1,NN<br>CALL FTLUP (ETAH(I),QRP(I),1,NIC,ETAN,QRHP) M  $\frac{43}{44}$ M M  $45$ **CONTINUE**  $\overline{4}$ M 46  $D0 5 I = 1 N$ M 47 5 QR(I)=QRP(I)/(RHOINP\*UINP\*UINP\*UINP)\*1.E+07 M 48 GO TO 8  $\blacksquare$ 49  $\ddot{\mathbf{6}}$ **CONTINUE** CALL RATRAP (DELBA, NIC, NICN, NN, 4000.0, ETAH, PHP, AMFC, AMFN, AMFC, HHP, M 50 M  $51$ 1QRHP, 0, 2, RHOHP, 1, T) M 52  $U = 7$   $I = 1, N$  $\mathbf{M}$ 53  $\overline{7}$  $QR(1)=0.$  $\overline{M}$ 54 CONTINUE  $\mathbf{a}$  $\overline{M}$ 55 IF (IRODAMP.GT.0) GO TO 10  $\mathbf{M}$ DO 9 I=1,N 56 Ĥ 57 RO(I)=RHOHP(I)/RHOINP  $\bullet$ M 58 GO TO 13 M 59 CONTINUE 10 M 60  $00 11 I = 1, N -$ XNRO(I)=RHOHP(I)/RHOINP M 61  $11$  $\overline{M}$ 00 12 I=1,N 62 M RO(I)=RODAMP\*RO(I)+(1.-RCDAMP)\*XNRO(I) 63  $12$  $\mathbf{M}$ 64  $13$ CONTINUE **RETURN**  $\mathbf{M}$ 65  $\mathbf{M}$ **END**  $66-$ 

 $\mathcal{L}$ 

z

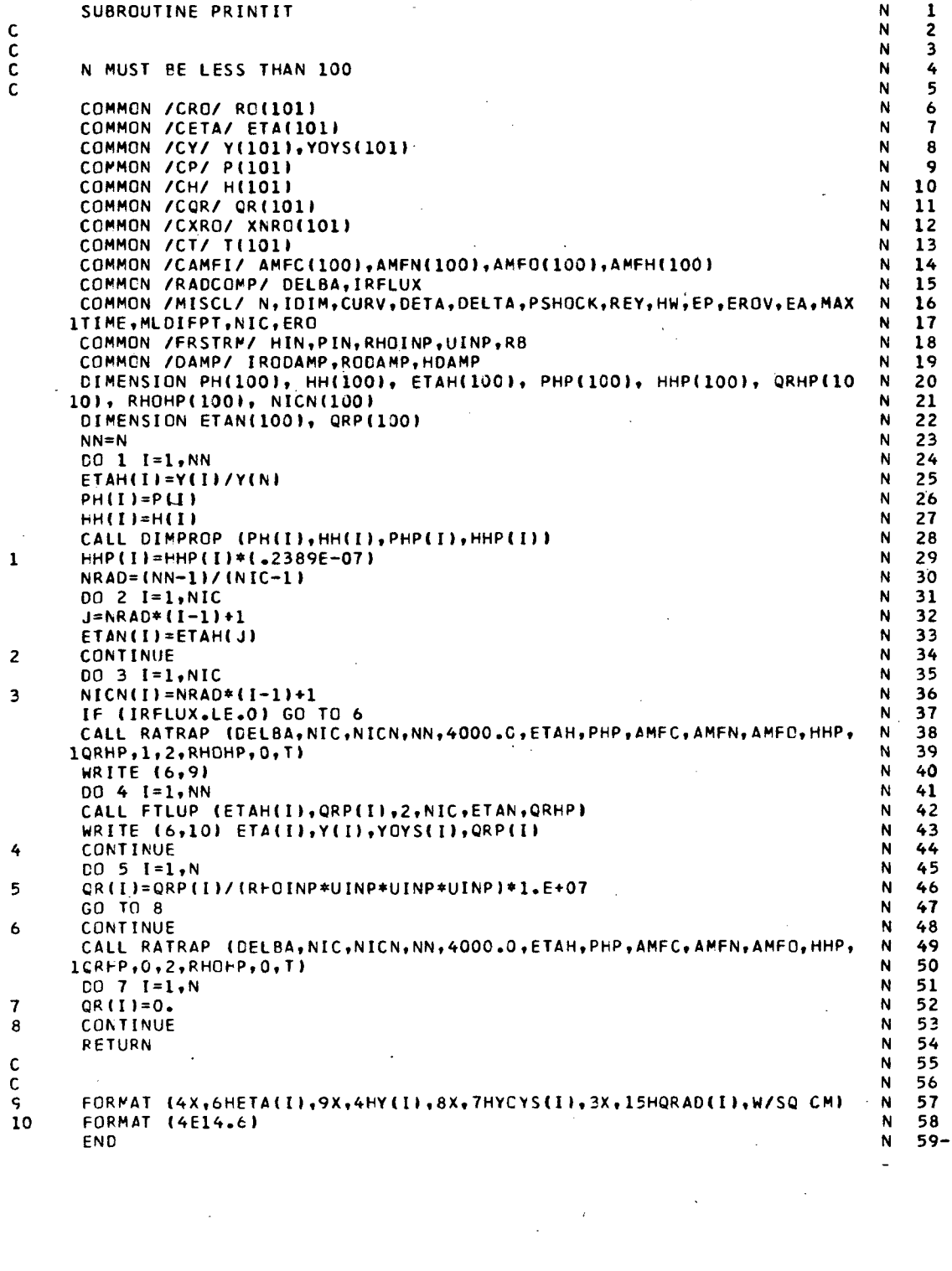

**FUNCTION D2DP2 (X)<br>COMMON /CD2DP2/ D2DP2C<br>D2DP2=D2DP2C<br>RETURN<br>END**  $\frac{1}{2}$ <br> $\frac{3}{4}$ <br> $\frac{4}{5}$ 00000

l.

 $\pmb{1}$ 

 $\ddot{\phantom{0}}$ 

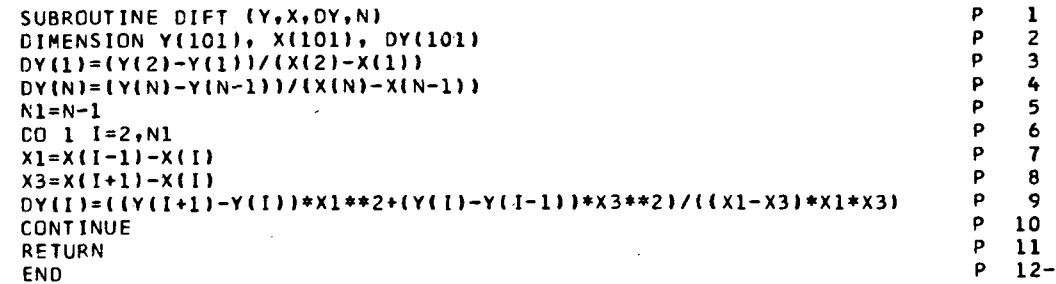

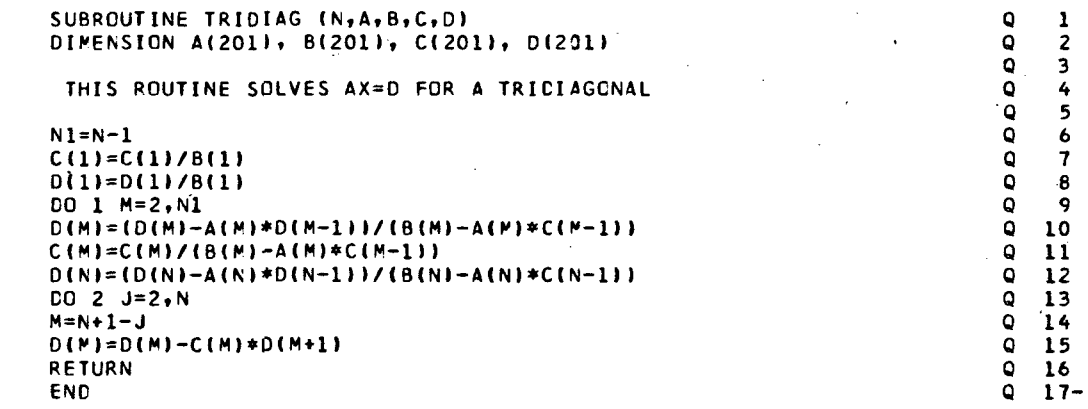

SUBROUTINE SET (N,A,B)<br>CIMENSION A(101), B(101)  $00 \n1 \nI = 1 \nN$ <br>B(I)=A(I) RETURN END

 $\mathbf 1$ 

 $\begin{matrix} 0 \\ 0 \\ 0 \end{matrix}$ 

 $\mathbf{r}$ 

 $\mathbf{1}$ 

 $\cdot$  2

 $\mathbf{1}$ 

 $\mathbf{1}$ 

FUNCTION ITEST (N.A.B.E)<br>DIMENSION A(101), B(101) ITEST=0 DO 1 J=1,N<br>IF (ABS(A(J)-B(J)).GT.E) ITEST=ITEST+1 **RETURN** END

 $\overline{\phantom{a}}$ 

 $\frac{1}{2}$ <br> $\frac{2}{3}$ <br> $\frac{4}{5}$ <br> $\frac{5}{6}$ RRRRRR s<br>sssss  $\frac{1}{2}$  3<br>4<br>5

 $\bf 6$ 

 $7-$ 

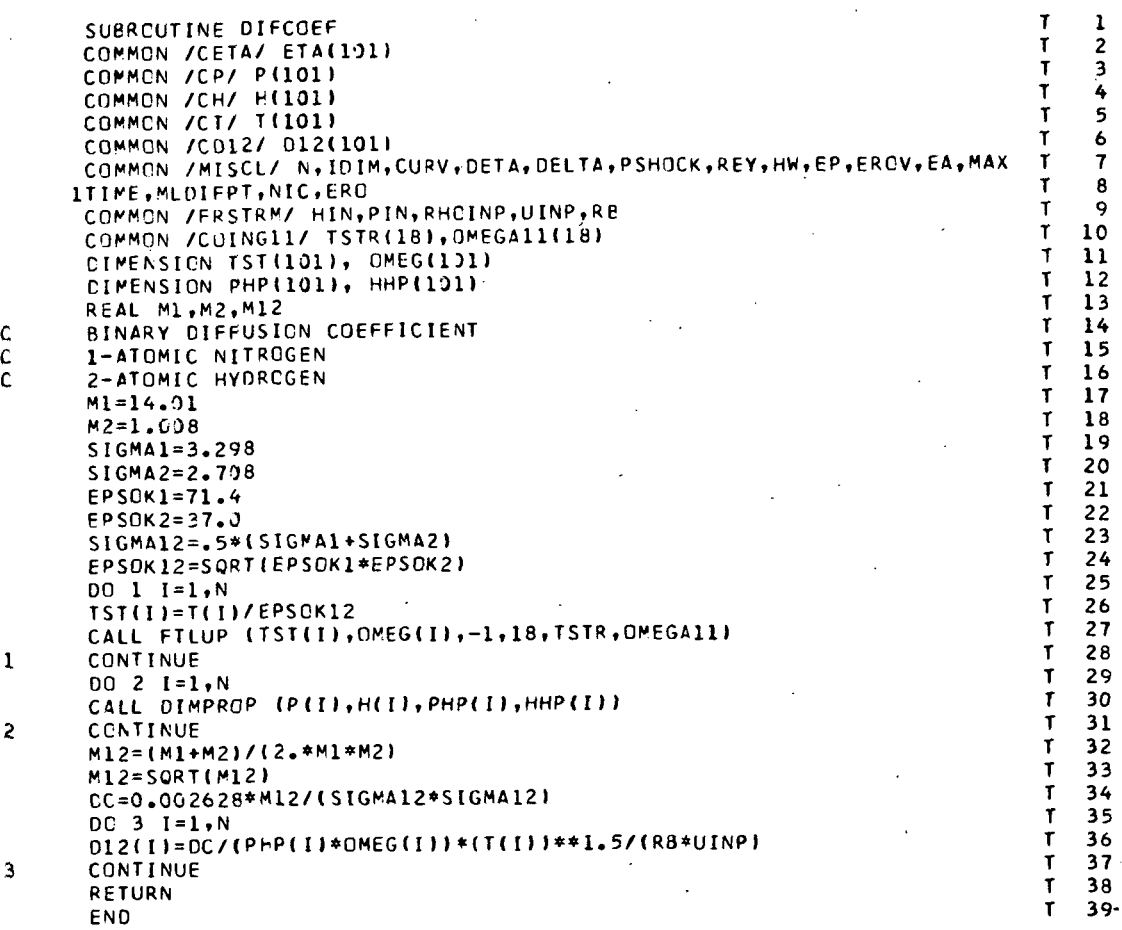

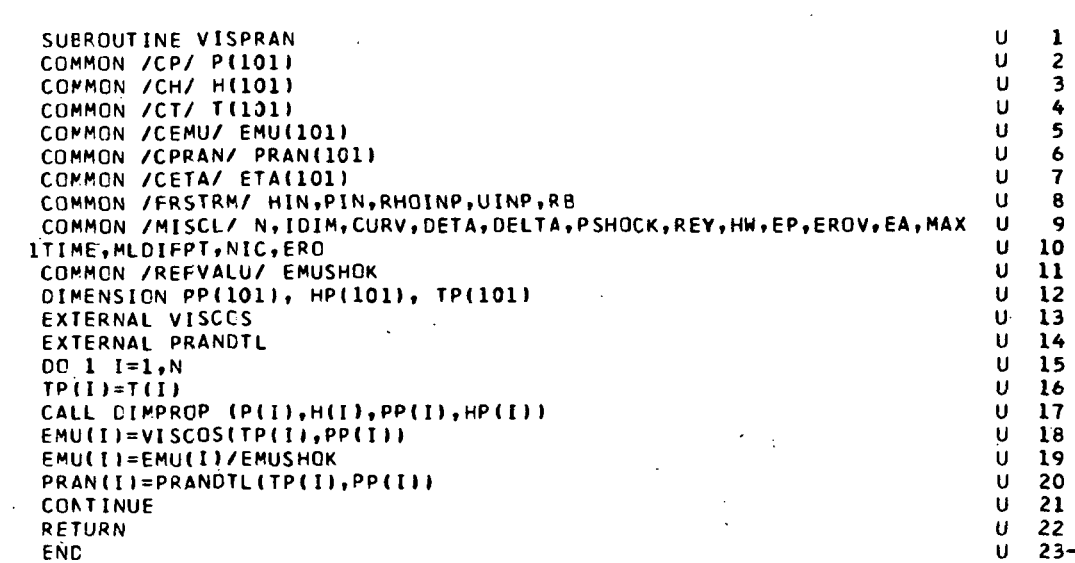

54

 $\mathbf{I}$ 

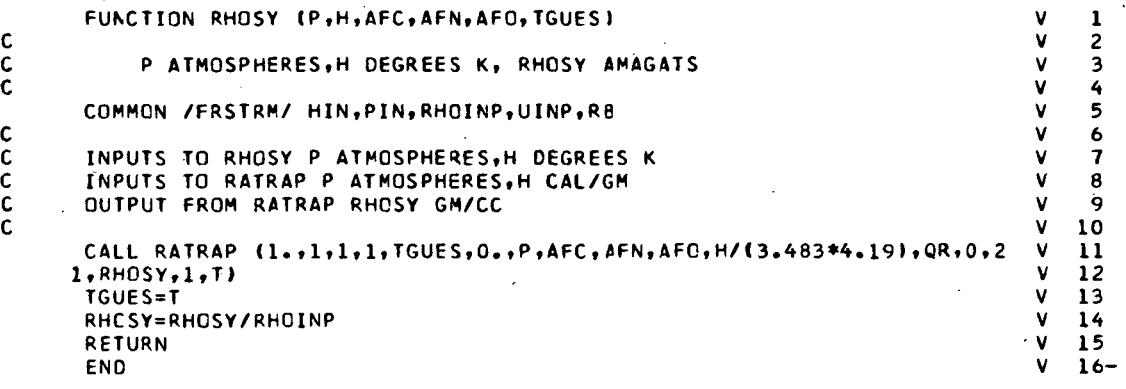

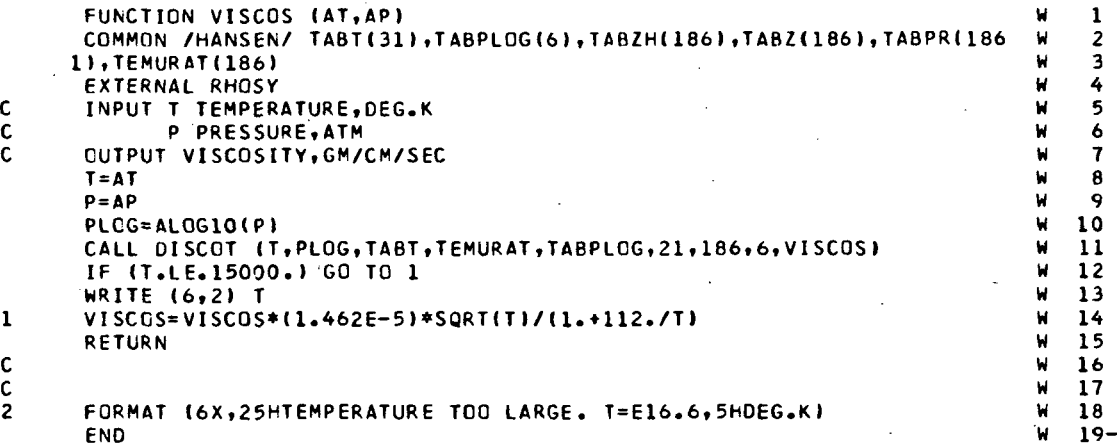

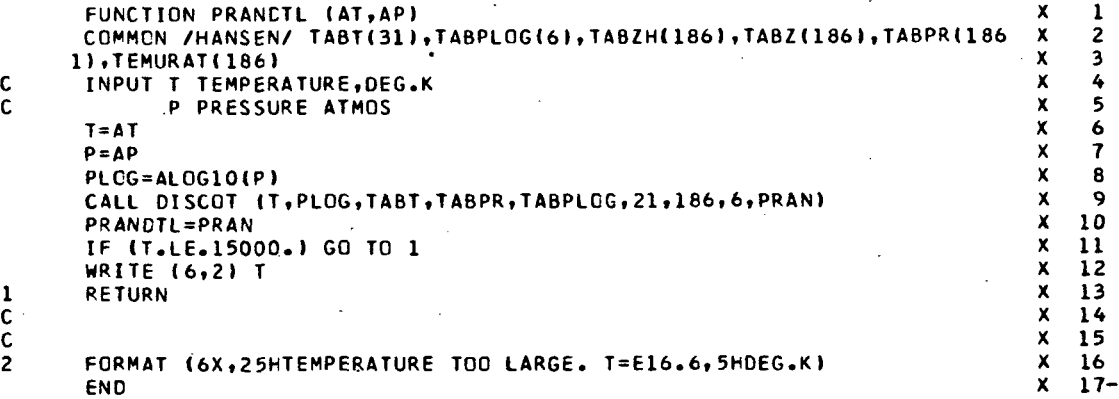

55

 $\bar{z}$ 

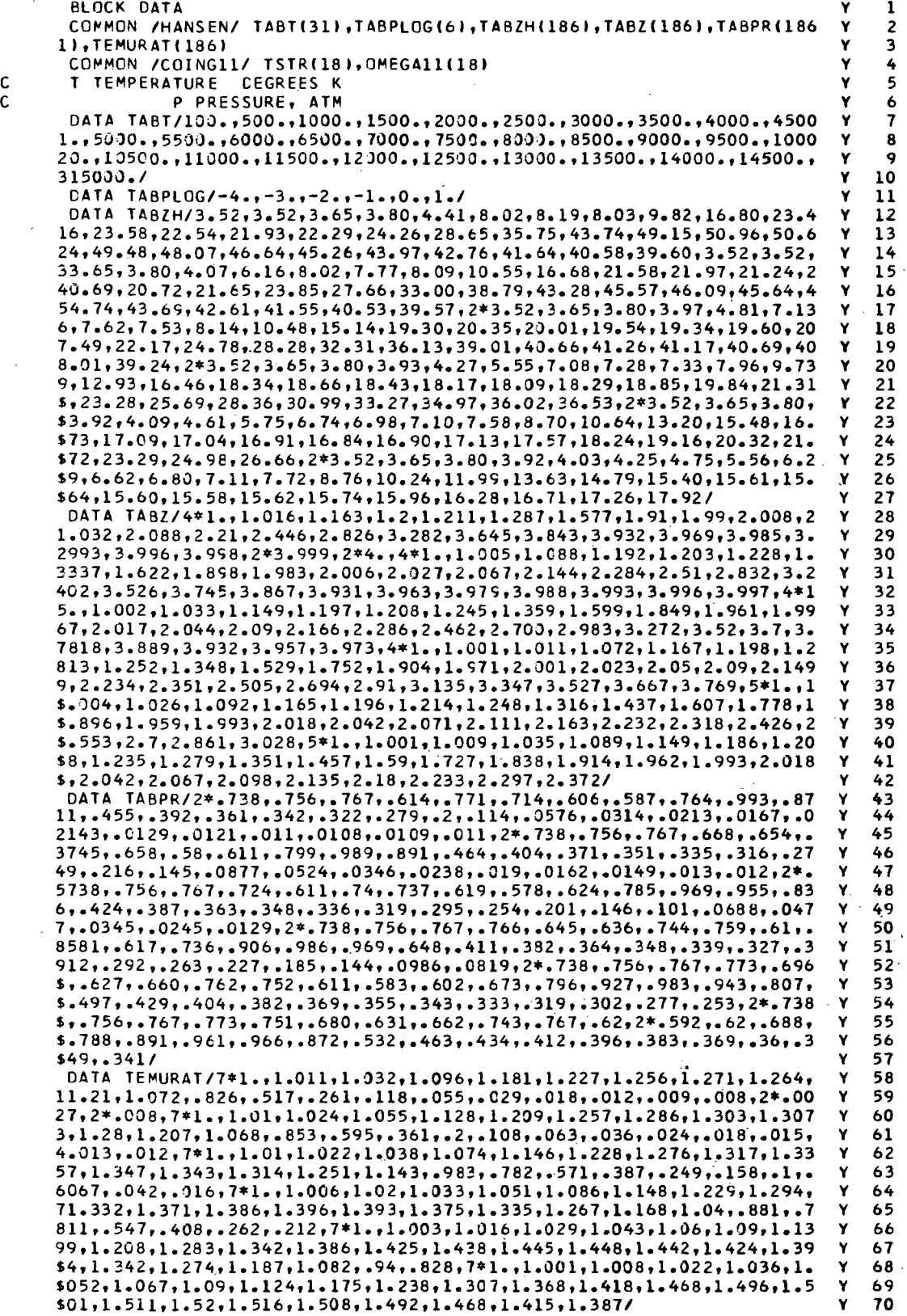

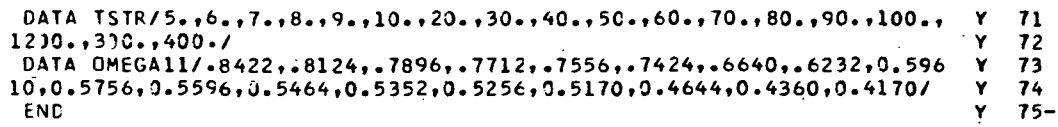

#### SUBROUTINE DIMPROP (AP, AH, PPRIME, HPRIME) COMMON /FRSTRM/ HIN, PIN, RHOINP, UINP, RE

#### INPUTS TO DIMPROP ARE DIMENSIONLESS CUTPUTS P ATOMOSPHERES , H ERGS/GM

#### PPRIME=AP\*RHOINP\*UINP\*UINP/(1.01325E+06) HPRIME=AH\*UINP\*UINP **RETURN ENC**

 $\mathbf{z}$  $\overline{\mathbf{z}}$  $\frac{\overline{z}}{z}$  $\overline{\mathbf{z}}$  $\overline{z}$  $\mathbf{z}$  $\mathbf{r}$ 

 $\frac{1}{2}$ 

 $\overline{\mathbf{3}}$ 

4

5 6

 $\overline{\mathbf{z}}$ 

8

9

 $10 -$ 

SUBROUTINE TINT (N, DX, A, B) **AA**  $\mathbf{1}$ AA  $\mathbf c$ THIS SUBROUTINE INTEGRATES A TABLE TO GIVE A TABLE  $\overline{\mathbf{c}}$ AΑ  $\overline{\mathbf{3}}$ DIMENSION A(102), 8(102) AA 4  $NHAF = N/2$ ÁΑ 5 IEVEN=0 **AA** 6 IF (2\*NHAF.EQ.N) IEVEN=1 IF (IEVEN.EQ.1) NHAF=NHAF-1 AA  $\overline{\mathbf{r}}$ AA 8  $B(1)=0.$ DO 1 I=1, NHAF AА 9 AA. 10  $J = 2 + I$  $B(J)=B(J-1)+.08333333+0X*(5,*A(J-1)+8.*A(J)-A(J+1))$ AA  $11$ **AA**  $12$  $J=J+I$  $B(J)=B(J-2)+.333333333+DX+(A(J-2)+4.+A(J-1)+A(J))$ AA  $13$ **AA**  $14$  $\mathbf{1}$ **CONTINUE** IF (IEVEN.EQ.0) GO TO 2 AΑ  $15$ AA.  $\overline{16}$  $J = J + 1$ **AA** B(J)=B(J-1)+.08333333\*DX\*(-A(J-2)+8.\*A(J-1)+5.\*A(J))  $17$ AA  $18$ **RETURN**  $\mathbf{2}$ END -AΑ  $19 -$ 

```
SUBROUTINE GET REDY<br>DIMENSION PALH(100),PALC(100),PALN(100),PALO(100)
                                                                 ,ALPT( 16,5)
.FEMPOOAO
     DIMENSION
A(6,6)
                             ,A12(16,7I
,A22(7,7)
,ALP(6)
                ,C(6,16)
                            ,CH(16,2I
                                         ,CP(16)
                                                     ,DEGI(6)
                                                                 .HI16I
                                                                             ,FEMP0050
    1BMT(16)
                                         ,KOOE(16)
                                                                             .FEMP0060
                             ,KAT(6)
                                                                 ,R8(16,2)
                                                     ,RA(16,2)
    2JATI16.5)
,JPH(16)
                ,RO(16,2)
                                                     ,RE1(16,2)
                                                                 ,SD(16)
                                                                             .FEMP0070
    3RCU6.2)
                             ,RD1(16,2)
,RE(16,2)
                                                     ,VNE(16)
                                                                 ,VNT(17)
                                                                             .FEMP0080
                ,TU(16,2)
                             ,TU2(16,2)
,VN(17)
    4T8(3)
                                                                              FEMP0090
                                         ,Y(16)
    5VNUU6.6)
,M26(6)
                            .W3I16)
                                                     ,RF(16,2)
                                                                 ,RC1(16,2)
      DIMENSION
SAC (200),
SAH1200)
     COMMON /LOKHEED/
                                           ,ALPT
                                                   , BMT
                                                          \Box <br> C
                                                                              FEMP0100
                           ,A22 ,ALP<br>,HS ,IG
                                                                  ,CH
    A
             A
                    ,A12
                                                                          \bullet.OEGI
    1CP
                   , H,IG
                                           ,IGMS
                                                   , IGMSP
,IGP
                                                                  , ION
                                                                              FEMP0110
                                                                        \sim 10
                                                   ,JPH
    2IS
            ,ISP
                                                          ,KAT
                                                                  ,KODE
                                                                              FEMP0120
                    , ISPNG
.ISPNGP, ISPNG2, JAT
                                                                          \bullet,NP
                            •PRESS , RA ,RB
    3N
            ,NG
                                                   ,RC
                                                          ,RO
                                                                  ,RD1
                                                                              FEMP0130
                                                                          \bullet,VNE
                   , so,TU ,TU2 ,VN<br>,Y ,RHO ,NM
                                                          ,VNT
                                                                  , VNU
                                                                              FEMP0140
    4RE
            ,RE1
                                                                              FEMP0150
    5W26
    5W26 ,W27 ,H3 ,Y , RHO ,WM , SYU ,RF
            ,W27
                    ,M3
                                                                  .RC1.TB
     COMMON/RAO/YY(100I,TEE(100),FHV(20) .NHViNY ,C2, IY
     COMMON/RAD/QRYPC(100),QRYPL(100J
     COMMON/ RAD/ XNN (14, 100), XMOL
     COMMON/ RAO/ NIHVC , FHVC « 50 I , AHV( 50) , AHVL ( 23 I
     COMMON /RAD/C1,C3,C4,FLG,C5,FLG1
     COMMON /RAO/ YDELT , DELTA, FL1, FL2
     COMMON/RAD/GEE(8), EPS(8), NU(20), ND(70), FF{70), GAMP(70),
    1WOL(20),FHVM(20»,FHVP(20)
     COMMON/CIONCL/F(100,10), F2(100,10), HVL (70), EP, K2, K1, IFL, IYCON,
    1I01,WMI,BIJ( 100,10),GMIN(100,10) , GPLU ( 100 , 10 ) , IAED
     DIMENSION NICN(IOO)
     DIMENSION PRES(100)
     DIMENSION HH(IOO)
     DIMENSION ZBLK(1157)
     DIMENSION QRYP(IOO)
     EQUIVALENCE (ZBLK,A»
     XMOL=1.
     00 1157 1=1,1157
1157 Z8LK(I)=0.
     NHV=1800 998 1=1,17
 998 VNT(I)=0.
     C4=1.273
     G=1.
 100 FORMAT(6E12.1)
     INPUT TABLES I,II
      READ(5,100)
(GEE! 11,1 = 1,8)
      READ(5,100)
(EPS!I 1,1=1,8)
     READ(5,100)
                   (FHVMIII,I=1,NHV)
                    (FHVP(II,I*1.NHV)
     READ(5,100)
     READ(5,100)
                   ( FHV(t),I=l,NHVI
      READI5.100)
(WOL(I>,I=1,NHVI
     READ(5,101)
                   ( NU(I),i = 1, NHV101
FORMATI18I2)
     I S=0
     DO 1 1=1,NHV
   1 IS=IS+NU(I)
     READ(5,102) (ND(I),HVL(I),FF(I),GAMP(I),I=1,IS)
 102 FORMAT!II,11X,3612.1)
     INPUT HV VALUES AND AK FACTORS FOR CCNTM CALCULATION
     READ(5,115) NIHVC .
 115 FORMAT(2413)
     READ(5,100) (FHVC(I), I=1, NIHVC)
     READ(5,100) (AHV(I),1 = 1,NIHVC)
     READ (5,100) (AHVL(I), I=1, NHV)
     RETURN
     END
```
C C C

C  $\mathbf{C}$ c.

## $\cdot$  APPENDIX A - Continued

```
SUBROUTINE RATHAP ( DALTA, NIC, NICN, NX, TEX, YX, PRES, PALC,<br>IPALN, PALO, HH, GRYP, TRAD, IOPT, RO, KUT, TEEE)
    OIMFMSION PALHdO '. 1 , PALC (100) , PALN(IOO) , PALO (100)
    OTHENSION.
                  A(6,6),A1?(.16,7)
,A22(7,7)
                                                            ,ALP<6)
                                                                          ,ALPT(16,5),FEMP0040
                 ,C(6,16i
                                             ,CP(16)
                                                            .PEGI (6)
    IPMT ( 1 6
    18MT(16) →C(6+16)<br>2JAT(16+5) →JPH(16)
                               , CH(16, 2),H ( 16)
                                                                                        .FEMP0050
                                                                                       .FEMP0060
                               ,KAT(6)
                                              ,KODE (16)
                                                            , RA(16, 2),RB(16,2)
                 , RD(16,2)•FEMP0070
                                ,R01(16,2)
                                                            ,RE1 (16,2)
                                                                          ,SD(16)
    3RC (16,
2)
                                             \cdotRE(16\cdot2)
                 , TIJd6»'l
                                                                          .VNT(17)
    4TB<sub>(3)</sub>
                                ,TU2(16,2)
»VN(17)
                                                            \cdotVNE(16)•FEMP0080
                                                                                        FEMP0090
    SVNU( \*>
,61
,W26(6)
                                                            , PF(16, 2)\cdotRCI(16 \cdot 2),W3(16)
                                              ,Y(16)
     DIWENSION SAC(200) . SAH(200)
     COMMON
/LOKHFFO/
   A
            A
                     ,A12
                              .422 .419<br>.15 .16.ALPT
                                                         .BMT .C<br>.IGMSP .IGP
                                                                           , CH
                                                                                         FEMP0100
            ,QFG
                                                ,IGMS
                                                                                         FEMP0110
   1CP
                     \bullet H, 1G.IGMSP
                                                                           \bullet TON \bulletFEMP0120
   2TS
            ,1SP
                      +ISP 'G →ISPNGP+ISPNG2+JAT
                                                                  .KAT<br>.RD
                                                                           ,KODE ,
                     .NP
                              ,PRFSS ,RA
                                                • PR
                                                         ,RC .RD<br>•VNE .VNT
                                                                           , R<sub>01</sub>FEMP0130
    3N!
            ,NG
                                                                                         FEMP0140
                                                         ,VNE ,VM<br>,SYU ,RF
   4OF
            ,RF1.50,TU ,TU2
                                                ,VN
                                                                           • VNU ,
     "C +REI +9D +10 +102 +VW +VWE +VW<br>W26 +W27 +W3 +Y +RHO +WM +SYU +RF<br>COMMON/RAD/YY(100)+TEE(100)+FHV(20)+NHV+NY+C2+IY
                     .W3
                                                .WM
                                                         \cdotSYU
                                                                           ,RC1,TB
                                                                                         FEMP0150
   5W?6
            ,W?7
    COMMON/RAD/ORYPC(100)+QRYPL(100)
     COMMON/RAD/XNN(14+100)+XMOL
     CO«MON/RAD/ NIHVC+FHVC(50)+AHV(50)+AHVL(20).
              /PAD/CI ,C3,
C4,FLG,CS,FLG1
              /RAD/ YDELT
, DELTA, FL1.FL2 '
     COMMON/RAD/GEF (8) +FPS(8) +NU(20) +ND(70) +FF (70) +GAMP (70) +
                          100,100 of 2 (100+10) offvl (70) of Pok2ok1+IFL+IYCON+.
    IT 01 .W^T.R 1,1(100,1 '» ,GMIN()00,10) .GPLII (1 On , 1 0) .IAEO
    DIMENSION NICN(1"0)
    OINENSION PRESUDO!
    DIMENSION HH(100)
     DIMENSION ZHLK(1157)
    OT^FNSION ORYP <IO. )
    DIMENSION YX(100)
    DIMENSION ROCLOON
     DIMENSION X(25)
    DIMENSION XNC2H(40) .XNC3H(40) .XNC4H(40) .XNHCM(40) .XNC2H2(40) .
    1 XNHP (40)
     DIMENSION TEEE(100)
     FOUTVALENCE (ZRLK+A)
    DEL TA=DALTA
     YY = NX00 ?nn 1=1. NY
YY(T) =YX (I)
    FL1= ?.<br>FL2= ?.
    FLG= 0.
    FLG1=1.T_B(1) = TFXLOMGRTT=0
     PUT1?=100./1?.
    PUT14=100.714.PUTI6=100./16.<br>DO 225 1=1.NY
     SAC(T) = PALC(T)5A+(1)=1.0-(PAC(1)+PALN(1)+PALO(1))<br>PALC(I)=PUT12*PALC(I)
    PALN(T)=PUT14*PALN(I)
    PALO(T)=PUTIS*PALO(I)
     PALH(T)=100.-(12."PALC(I)+14."PALN(I)+16."PALO(I))
     IF (PALC(I). LTA. ^F=03) PALH(I)=0.0225 CONTINUE
  4 00 ?0 1=1,NY
    PPFSS=PRFS(I)
     TFdQPT.FO.?) GO TO 7
    G1VFM GET H
    T8(2) = TR(1)GO TO H
```
 $\frac{c}{c}$ 

 $\mathbf C$ 

```
۱Ć.
       GIVEN H. GET T
    7 T8(2)=T8(1)*1.2HS=HH(1)3 - 11 = 012 CONTINUE
       TF (TB(2).LT.6000.1 GO TO 9
\mathbf c\tilde{c}HIGH TEMPERATURE CALCULATION
       ALP(2) = PALH(I)4LP(3) = PALC(1)ALP(4) = PALN(I)ALP(5) = PALQ(1)ALP(1) = ALP(3) + ALP(4) + ALP(5) + ALP(2)IT=1ITXV=-1CALL HTEST (ITX, ITXV, 1)
       ITXV=ITX
       CALL FEMP (IHELP, TOPT)
       CALL HTEST (ITX+ITXV+2)
       72w=2GO TO 10
\mathbf c\frac{c}{c}LOW TEMPERATURE.
    9.115V = -1TT=1ALO(1)=PALH(I)
       ALP(2) = PALC(1)A[P(3) = PALN(I)]ALD(4) = PALO(1)CALL LTFST (ITS+ITSV+1)
       ITSV=ITS
       CALL FEMP (IHELP, LOPT)
       CALL LTEST (ITS, ITSV, 2)
       IZW=110 IF (IOPT.E0.2) GO TO 32
       T8(2) = TFF(1)TB(1) = TB(2)60 TO 33
   32 TEE (1) = IB(2)
       HS=HH(I)TB(1)=TB(2)/1.233 IF (IHFLP.EQ.0) GO TO 11
\frac{c}{c}ERROR IN FEMP
\mathbf cWRTTE(6+110)T+PRESS+HS+TR(1)+TB(2)
  110 FORMAT(10HIFEMP BLEW+110+4E20.6)
       STOP
\mathbf c\overline{c}BACK TO (12) JUST ONE TIME...LOOP COULD OCCUPE OTHERWISE
\mathbf c11 TE(11.NE.0) GO TO 13
       11=150 TO 12
ccc
       CHECK FOR HIGH OR LOW TEMP CALCULATION
   13 IF (17%, FO. 2) GO T: 15
       XNHP(T)=0.0XNC2H(I)=FLUT(BMT(9),W3(9),RHO)
       XNC3H(I)=FLUT(HMT(10)+W3(10)+RHO)
       XNC4H(T) = FLUT(SMT(11) * W3(11) * RH0)XNHCN(1) = FLUT(RMT(12) * W3(12) * RHO)XNC2H2(I)=FLUT(BMT(13),W3(13),RH0)
       XNN(1,I)=0.0XNN(2+1) = FUTT(BPT(6), W3(6), PHO)
```

```
XNN(3 \cdot 1) = 0.0x_{NN}(4,1) = F_LUT (8.7(8.3,W3(8.3,RHO)
        XNN(5, T) = 0.0<NN(6,I>= Fl_UT(h
,W3<3 ) ,PHO)
        XNN(7, I) =FLUT(BST(4), W3(4), RHO)
        XNN(B, I)=(15) ,W3(15> ,RHQ)
        x \vee y (9, 1) = F[11T(3.11(14), w3(14), RHO)]XMMdO.J ) = FHJT<
««n3 (2) .RHO)
        XNN (11+I)= = FLUT("MT(1)+W3(1)+RHO)<br>XNM (12+I)= = FLUT("MT(7)+W3(7)+RHO)
                      FLUT (\simMT(1), W3(1), RHO)
        XNN(14, I) = FLUT(HMT(5), W3(5), RHO)GO TO 19
    15 (XNN(1+I)= \mathsf{FL}(\mathsf{HT}(\mathsf{B}\text{-}\mathsf{TT}(\mathsf{6})\text{-}\mathsf{W}3(\mathsf{6})\text{-}\mathsf{R}\mathsf{H}0)XNHP(I)=FLUT(9MT(3),W3(3)
        NCCH(I)=0.0XNC3H(I)=0.0XNC4H(1)=0.0XN+CN(1) =0.0XNC2H2(1)=0.0XNN(2,1) = FLUT (B+T (8) -W3(8) *RHO)<br>XWN(3+1) = FLUT (MMT (7) *W3(7) *RHO
        XWN(3+1) = FLUT(AMT (7) * W3(7) * RHO)<br>XNN(4+1) = FLUT(BMT(5) * W3(5) * RHO)FLUT(BAT(5), W3(5), RHO)XNN(5*1) = FLUT(RMT(6), W3(6), RHO) + FLUT(BMT(7), W3(7), PHO)1FLUT (^MT(11 ) ,W3<1 )) ,RHQ) +XNHP(I)
        XNN(6.1)=0.0XNN(7.T) = fLIIT(ri' :
T(9) ,W3(P) .RHO)
        XNN(R, I) = FLUT(B) (10).W3(10).RHO)
        XNN (9 - 1) = 0.0XNN(10,1) = 0.0XNN(11,1) = FLUT(\neg MT(4),W3(4),RHO)XWN(12,1)= FLUT(<MT(2),W3(2),RHO)<br>XNN(13,11= FLUT(<MT(I1),W3(11),RHO)
        XNNd<4,n=FLIJT(BMT (12) ,W3(12 ) ,RHO)
C
        SET NEW GUESS FOR TEMP... APPLIES ONLY IF IOPT=2
C
C
    19 T8(?>=TFFd)
\ddot{\text{c}}HH(I) = HSRO(1) = RHOIF ( KUT.FO.l ) G'i TO 20
¢
        PRINT FEMP CALCULATIONS
       WPTTF (6.109)
   109 FORMAT(14HO - PATH LENGTH, 4X.
      iqHPPFSSURF..3X,l 1HTFMPFRATURE ,4X . 8HF.NTHALPY .SX .7HDENSI TY)
        WRITE(6,111) YY(I), PRES(I), TEE(I), HS, RHO
  111 FORMAT(10E13.5)
        XT=O.
     00 ? J=1.14<br>? XT= XNN(J+1)+XT
        XT=XT+XNC?H(I) «XNC"1H(I) »XMC^H(I) »XNHCM(I) »XNC?H2< I) +XNHP(I)
       00 3 J=1.14\widetilde{X}(J) = \widetilde{X} \widetilde{N} \widetilde{N}(J \bullet I) / \widetilde{X}X (15)=XMC?H(I)/XT
        X(16) = XNC3H(I)/XTX(17)=XNC4H(T)/XTX(19) = XNHCN(I)/XTX(19)=XNC2H2(l)/Xi
        X (?P) =XNHP(I)/XT
        WRITF (6,900) (X(I),J=1,20)
  990 FORMAT (SX14HMOLE FRACTIONS /6X,2HO++10X+1HO+13X,2HN++11X+1HN+11X,
      1 1HF,l3x,?HO?,12X.5HN2 / 6X,3HC0.10X.2HH?.1?X,2HC2.10X,2HCN,11X.
      2 IMC, J?X,?HC*,12X,?H H/6X,3HC?H,9X,3HC3H.12X,3HC4H,10X,3HHCN,9X,
      3 4HC2H2,9X,2HH+/7F13.5/7E13.5/6E13.5)
    20 COMTINUE
       00 1 T=1,NY
     1 TEEE(I)=TFF(I)
```
 $\mathbf c$ 

## $APPENDIX A - Concluded$

```
IF (1940.E0.0) GO TO 1938
\mathbf cTNPUT AK FACTORS FOR LINE CALCULATIONS
\mathbf{c}\mathsf{C}NW=MAX0(NHV+NIHVC)
  125 FORMAT(F12.3.F16.3)
  123 FORMAT(2(F12.3+E1-.3))
      JE(FLS1.EQ.0.) GO TO 60
\frac{c}{c}MULT. FACTORS HY HT FOR FLUX CALCULATIONS
\overline{c}00 61 I=1.NHV
   61 AHVL (T) = AHVL (1) *3.1416
      DO 62 I=1, NIHVC
   62 AHV(T)=AHV(I).#3.1416
   50 C2=DELTA*FL1
      CI=DELTA*FL2
      C3 = C1/3, 1416C5 = C1FP = 0.01\mathsf{C}\mathbf cOUTPUT TABLE II
\mathbf c120 FORMAT (1H1+60X+8HTABLE II)
 121FQPMAT (6H1GROUP+"X+2HHV+12X+3HHV++11X+3HHV-+10X+1HN+9X+
     13HWOL, 7X,4HK(I), X,5HHV(I), 10X,4HF(I), 11X,6HGAM(I))
  122 FORMAT(14+F12.3+2F14.3+112+F12.3+19+F14.3+1P2E16.2)
      IF (LONGRIT.EQ.0) GO TO 1066
       WRTTE (6,121)
  124 FORMAT(68X+19+F14.3+4X+1PE12.2+1PE16.2)
       TC1=0DO 30 I = 1.0HHVTC2 = TC1 + N11(1)ICI = ICI + IWRITE (6+122) I+FHV(I)+ FHVP(I)+ FHVM(I)+ NU(I)+ WOL(I)+
     IND (TC1) , HVL (TC1) +FF (TC1) +GAMP (TC1)
       IF(TC1.F9.IC2) 60 TO 30
       IC3=IC1+100 Se 7=1C3.1CS
  25WRITE (6,124) ND (J), HVL(J), FE(J), GAMP(J)
   30 \tICI = IC21055 CONTINUE
      DO 300 L=1+NIC
       IY=NICN(L)
       IYCON=IY
      YDFLT=YY(IY)
¢
      CONTINUM CALCULATION
c
       CALL CONTH
\ddot{\rm c}LINE CALCULATION
c
      CALL LINF
      ORYP(L)=ORYPC(IY)+ORYPL(IY)
  300 CONTINUE
       IF (FLG).EQ.0.0) HETURN
      00 434 T=1, NHV
  434 AHVL (T)=AHVL (T) /3.1416
      DO 435 T=1.NIHVC
  435 AHV(I)=AHV(I)/3.1416
 1938 CONTINUE
      DO 65 T=1, NY
      PALC(T)=,12*PALC(T)
      PALN(T)=.14*PALN(I)
      PALO(I)=-164PALO(I)
   55 CONTTNUE
      PETURN
      END.
5509ı.
```
## APPENDIX B

## SAMPLE INPUT

The input for a sample case is shown in this appendix as follows:

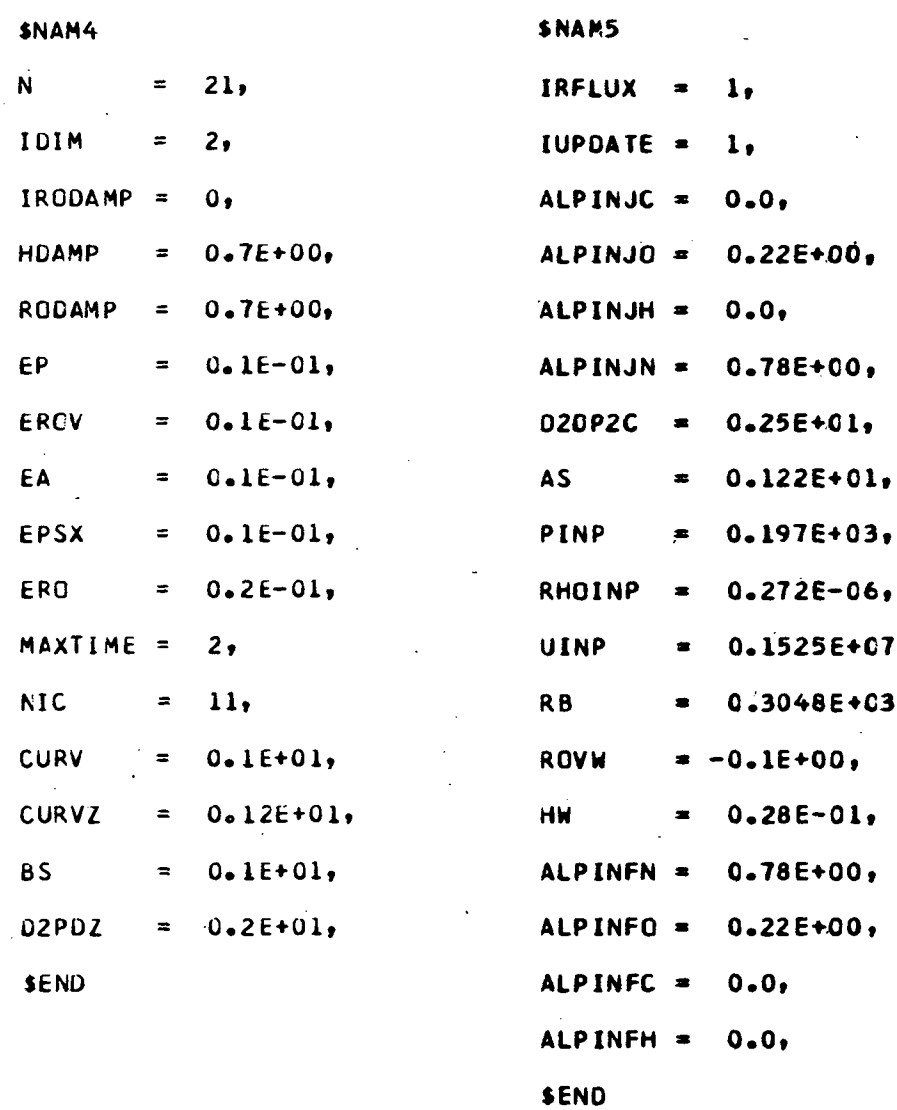

## APPENDIX  $B -$ Concluded

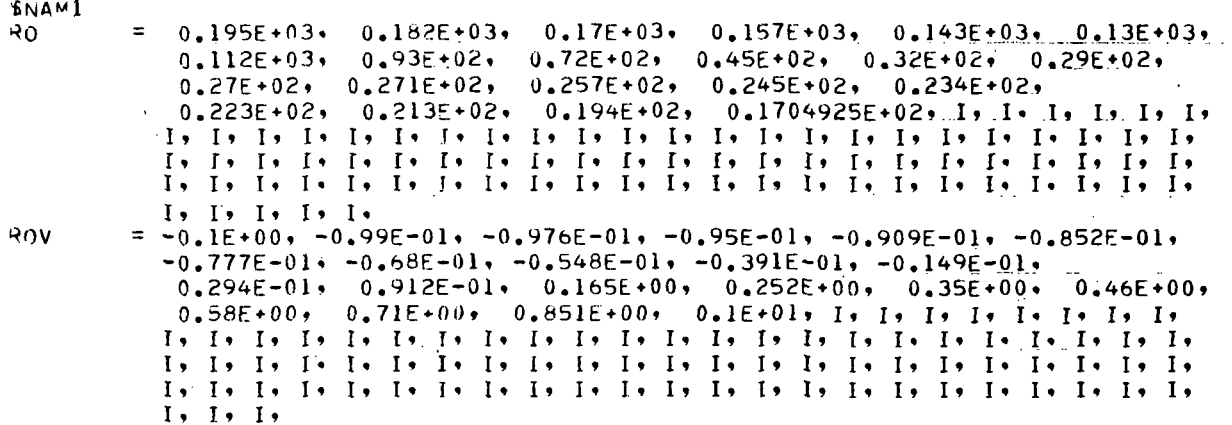

**REND** 

 $\underbrace{0.02}_{0.02}$ , 0.9E-02, 0.2E-01, 0.33E-01, 0.45E-01, 0.55E-01,  $0.73E - 01$ It is it is in the last of the last of the last of the last of the last of the last of the last of the last of the last of the last of the last of the last of the last of the last of the last of the last of the last of the  $-M$  ...  $\pi$ ... 0.28E-01, 0.311E-01, 0.344E-01,  $0.378E - 01,$  $0.412E - 01.$  $\underbrace{0,454E-01}_{0,272E+00}, \underbrace{0,54E-01}_{0,272E+00}, \underbrace{0,704E-01}_{0,311E+00}, \underbrace{0,104E+00}_{0,329E+00}, \underbrace{0,18E+00}_{0,347E+00},$  $0.18E+00, 0.25E+00,$  $-$  0.411E+00, 0.365E+00, 0.383E+00, 0.402E+00, 0.411E+00,  $0.499E+00$ . I. I. I.  $\overline{1}$  ,  $\overline{1}$  ,  $0.976E + 00, 0.976E + 00,$  $0.976E + 00.$  $0.976E + 00.$  $0.976E + 00.$  $0.976E+00, 0.976E+00,$  $0.976E + 00,$ المستحدث والمستقيمة  $\sim 10$  $0.976E + 00.$  $0.976E+00, 0.976E+00, 0.976E+00,$  $0.975E + 00.$ المرابي المرابي بلغته  $0.971E+00$ ,  $0.968E+00$ ,  $0.963E+00$ ,  $0.954E+00$ ,  $0.974E + 00.$ المراجع والتهي يتهيه المتعالم  $\frac{1}{2} \sum_{i=1}^{n} \frac{1}{2} \sum_{j=1}^{n} \frac{1}{2} \sum_{j=1}^{n} \frac{1}{2} \sum_{j=1}^{n} \frac{1}{2} \sum_{j=1}^{n} \frac{1}{2} \sum_{j=1}^{n} \frac{1}{2} \sum_{j=1}^{n} \frac{1}{2} \sum_{j=1}^{n} \frac{1}{2} \sum_{j=1}^{n} \frac{1}{2} \sum_{j=1}^{n} \frac{1}{2} \sum_{j=1}^{n} \frac{1}{2} \sum_{j=1}^{n} \frac{1}{2} \sum_{j=1}^{n$  $DELTA = 0.143E + 01.$  $SEND$ 

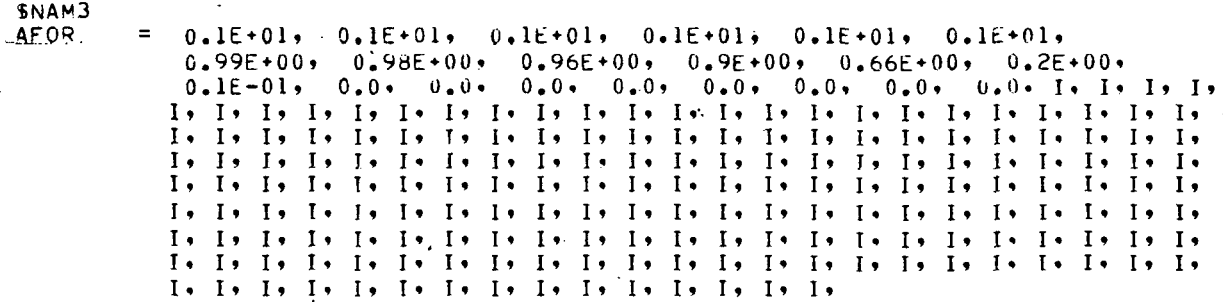

**SEND** 

 $\overline{a}$ .

## APPENDIX C

## SAMPLE OUTPUT

In this appendix, the output for the calculation described in appendix B is given. First, identification of the case is printed out. After completion of the iterations the flow profiles are given, after which the equilibrium composition profiles are output by RATRAP. Only a sample of the composition profiles are shown here. Finally, the profile of the radiation flux vector is printed out. The output is given as follows:

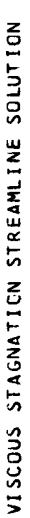

# WITH RADIATION

 $CARSON = .2200$ BCDY RADIUS= 3.04800E+02 CM, FREESTREAM VELOCITY= 1.52500E+06 CM/SEC, DENSITY= 2.72000E-07 G/CC<br>A SHOCK (NON DIM)= 1.22000, BETA (NON DIM)= 2.50000,<br>ABLATICN RATE (NON DIM)= −.10000, MASS FRACTIONS- HYDROGEN =0.00000,

RANHUG SOLUTION

PSHOCK= 9.41689749E-01 ROSHOCK= 1.70585355E+01 VSHOCK= 5.86216795E-02 HSHOCK= 4.99371747E-01

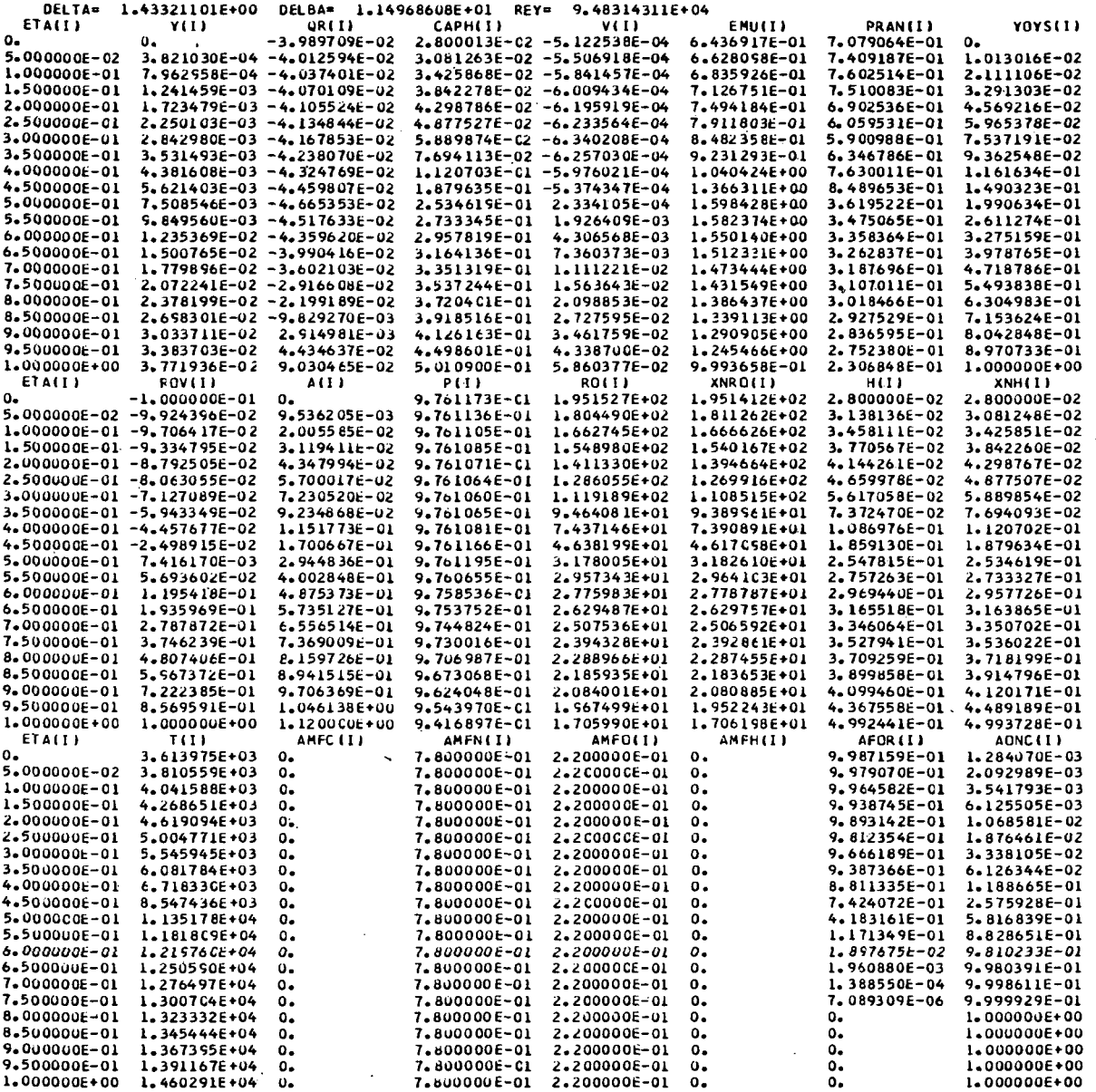

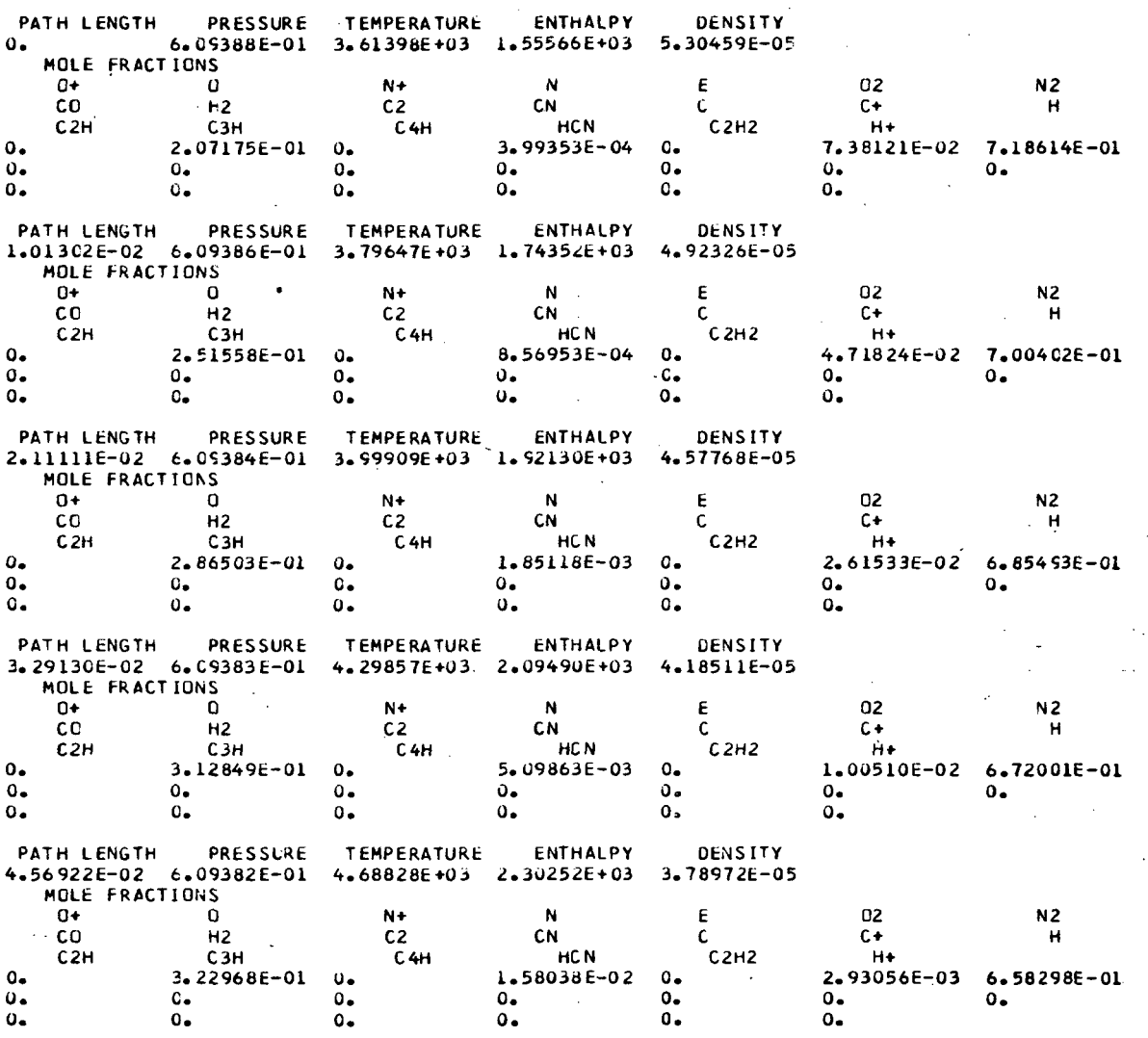
## $APPENDIX C - Continued$

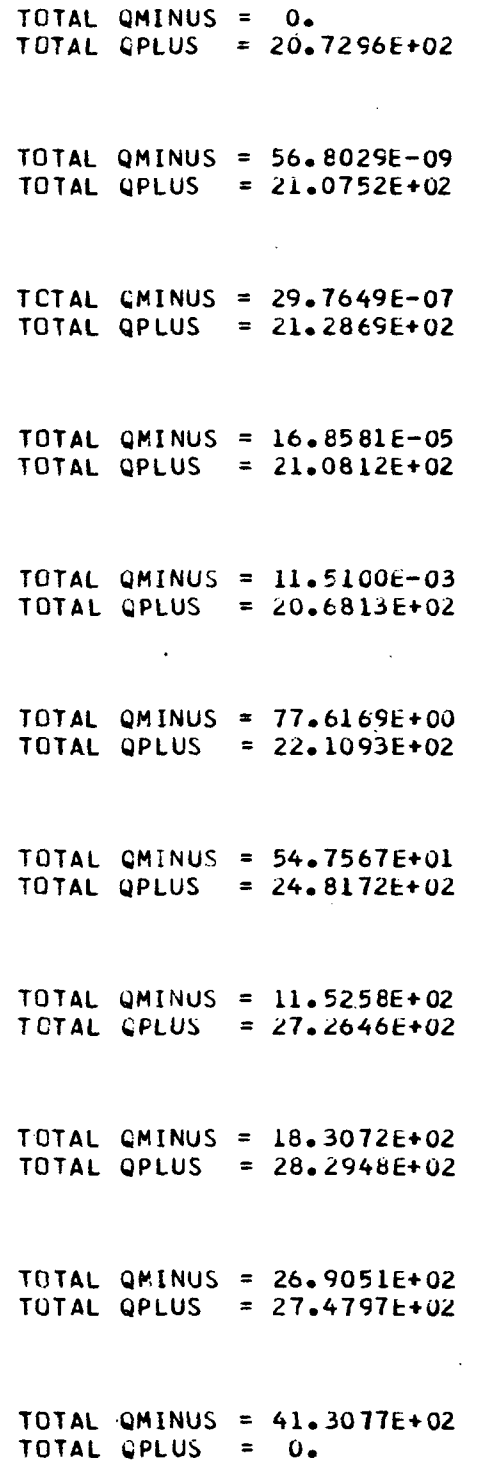

l, ÷.

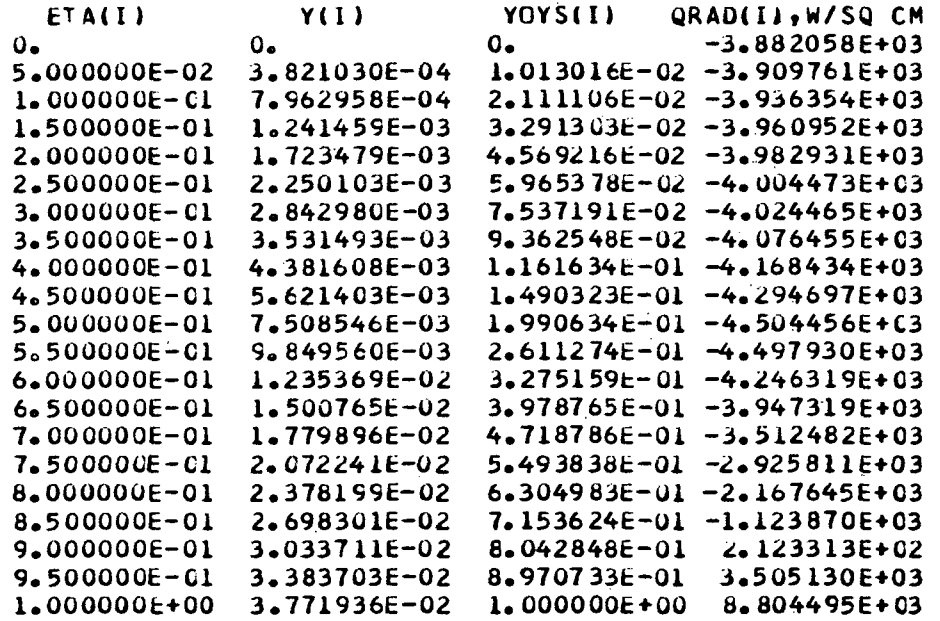

## APPENDIX D

## LANGLEY LIBRARY SUBROUTINE ITR1

Language: FORTRAN

Purpose: To solve the single equation of the form  $x = f(x)$  for one real root by the Newton- Raphson iteration method.

Use: CALL ITR1 (X, DELTX, FOFX, El, E2, MAXI, ICODE)

X An initial guess supplied by the user. On a normal return to the calling program from ITR1, X contains the root. DELTX An increment supplied by the user so that  $\frac{f(x + DELTX) - f(x)}{DELTX}$  is a reasonable approximation to the derivative of  $f(x)$ . FOFX A function subprogram to evaluate  $f(x)$ . E1 Relative error criterion. E2 Absolute error criterion. MAXI A maximum iteration count supplied by the user. ICODE An integer supplied by ITR1 as an error code. This code should be tested by the user on return to the calling program. ICODE = 0: Normal return. ICODE = 1: Maximum iteration exceeded.

Restrictions: A function subprogram with a single argument x must be written by the user to evaluate  $f(x)$ . The name given to the FOFX subprogram must appear in an EXTERNAL statement in the calling program.

Method: The Newton-Raphson iteration technique (ref. (a) of this subroutine) is used where

ICODE = 2: Derivative =  $0$ .

$$
x_{n+1} = q_n + (1 - q) f(x_n)
$$

$$
x_{n+1} = q_{n} + (1 - q)
$$
  

$$
q = \frac{a}{a - 1}
$$
  

$$
a = \frac{f(x_{n}) - f(x_{n-1})}{x_{n} - x_{n-1}}
$$

Accuracy: The iteration process is continued until either of two convergence criteria are satisfied. These criteria are given as follows:

If

$$
\left|f(x_n)\right|\geq \varepsilon_1
$$

then

$$
\left|\frac{f(x_n) - x_n}{f(x_n)}\right| \le \epsilon_1
$$

and if

$$
f(x_n)\Big|<\epsilon_1
$$

then

$$
\left| f(x_n) - x_n \right| \le \epsilon_2 \tag{2}
$$

(1)

Reference: (a) Scarborough, James B.: Numerical Mathematical Analysis, Fourth ed., Johns Hopkins Press, 1958, p. 192.

Storage: 137g. locations.

Subroutine date: August 1, 1968.

## APPENDIX E

## LANGLEY LIBRARY SUBROUTINE FTLUP

Language: FORTRAN

Purpose: Computes  $y = F(x)$  from a table of values using first or second order interpolation. An option to give y a constant value for any  $x$  is also provided.

Use: CALL FTLUP  $(X, Y, M, N, VARI, VARD)$ 

X The name of the independent variable x

 $Y$  The name of the dependent variable  $y = f(x)$ 

M The order of interpolation (an integer)

 $M = 0$  for y a constant as explained in the NOTE below.

- $M = 1$  or 2. First or second order if VARI is strictly increasing (not equal).
- $M = -1$  or  $-2$ . First or second order if VARI is strictly decreasing (not equal).

N The number of points in the table (an integer).

VARI The name of a one-dimensional array which contains the N values of the independent variable.

VARD The name of a one-dimensional array which contains the N values of the dependent variable.

Note:  $VARD(I)$  corresponds to  $VARI(I)$  for  $I = 1, 2, ..., N$ . For  $M = 0$  or  $N \le 1$ ,  $y = F(VARI(1))$  for any value of x. The program extrapolates.

Restrictions: All the numbers must be floating point. The values of the independent variable x in the table must be strictly increasing or strictly decreasing. The following arrays must be dimensioned by the calling program as indicated:  $VARI(N)$ , VARD(N).

Accuracy: A function of the order of interpolation used.

## $APPENDIX E - Concluded$

References: (a) Nielson, Kaj L.: Methods in Numerical Analysis. The Macmillan Co., c.1956, pp. 87-91.

Storage: 430g locations.

Error condition: If the VARI values are not in order, the subroutine will print "TABLE BELOW OUT OF ORDER FOR FTLUP AT POSITION xxx TABLE IS STORED IN LOCATION xxxxxx" (absolute). It then prints the contents of VARI and YARD and stops the program.

Subroutine date: September 12, 1969.

<sup>(</sup>b) Milne, William Edmund: Numerical Calculus. Princeton Univ. Press, c.1949, pp. 69-73.

#### APPENDIX F

#### LANGLEY LIBRARY SUBROUTINE DISCOT

#### Language: FORTRAN

Purpose: DISCOT performs single or double interpolation for continuous or discontinuous functions. Given a table of some function y with two independent variables, x and z, this subroutine performs Kxth- and Kzth-order interpolation to calculate the dependent variable. In this subroutine all singleline functions are read in as two separate arrays and all multiline functions are read in as three separate arrays; that is,

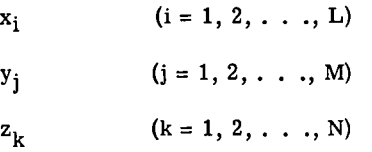

Use: CALL DISCOT (XA, ZA, TABX, TABY, TABZ, NC, NY, NZ, ANS)

XA The x argument

ZA The z argument (may be the same name as x on single lines)

TABX A one-dimensional array of x values

TABY A one-dimensional array of y values

TABZ A one-dimensional array of z values

- NC A control word that consists of a sign (+ or -) and three digits. The control word is formed as follows:
	- (1) If  $NX = NY$ , the sign is negative. If  $NX \neq NY$ , then NX is computed by DISCOT as  $NX = NY/Nz$ , and the sign is positive and may be omitted if desired.
	- (2) A one in the hundreds position of the word indicates that no extrapolation occurs above  $z_{\text{max}}$ . With a zero in this position, extrapolation occurs when  $z > z_{\text{max}}$ . The zero may be omitted if desired.
	- (3) A digit (1 to 7) in the tens position of the word indicates the order of interpolation in the x-direction.
	- (4) A digit (1 to 7) in the units position of the word indicates the order of interpolation in the z-direction.

NY The number of points in y array

NZ The number of points in z array

ANS The dependent variable y

 $\bar{\mathcal{A}}$ 

The following programs will illustrate various ways to use DISCOT:

 $\mathbf{L}$ 

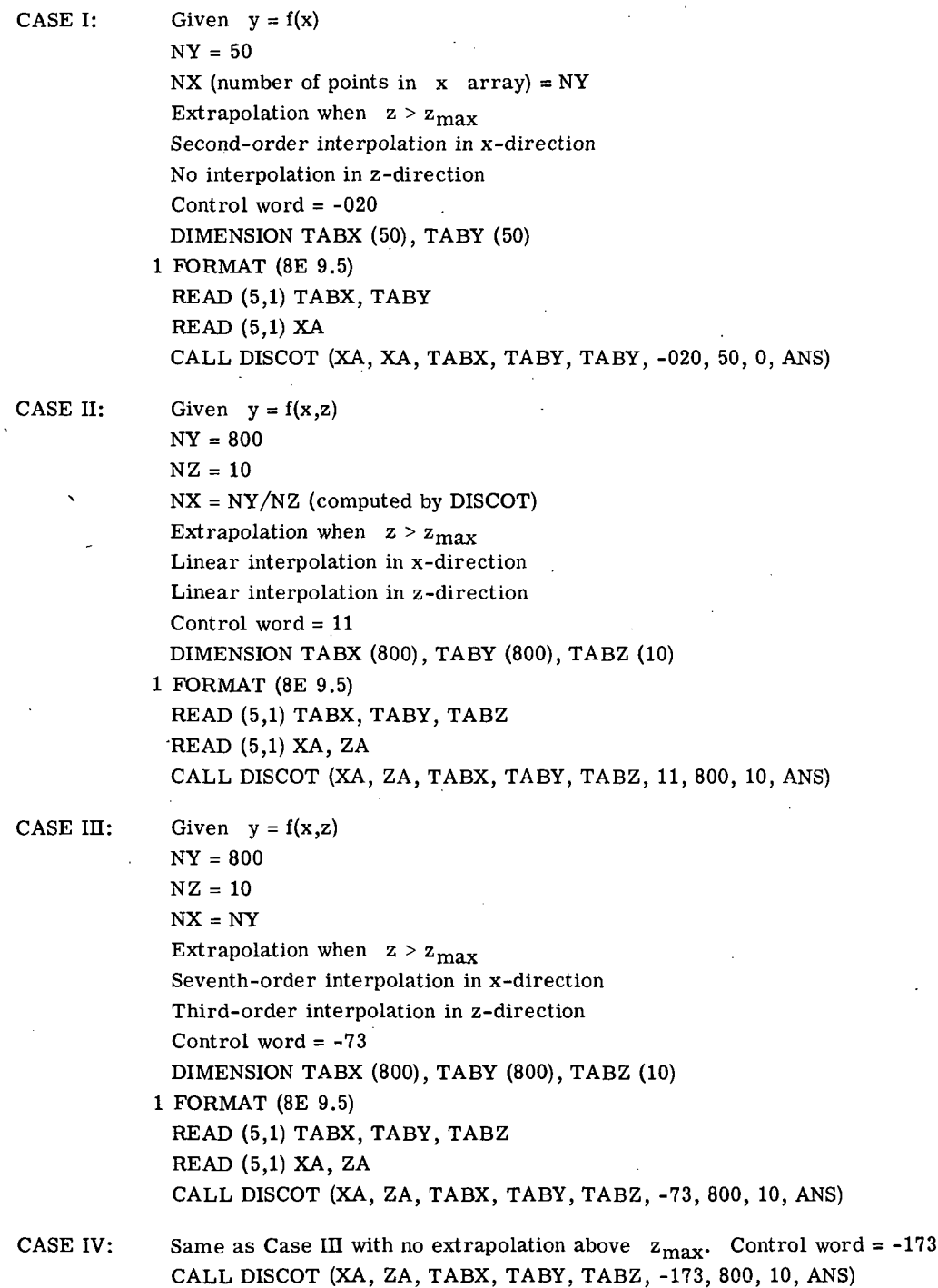

 $\ddot{\phantom{0}}$ 

- Restrictions: See rule (5c) of section "Method" for restrictions on tabulating arrays and discontinuous functions. The order of interpolation in the x- and z-directions may be from 1 to 7. The following subprograms are used by DISCOT: UNS, DISSER, LAGRAN.
- Method: Lagrange's interpolation formula is used in both the x- and z-directions for interpolation. This method is explained in detail in reference (a) of this subroutine. For a search in either the x- or z-direction, the following rules are observed:

(1) If  $x < x_1$ , the routine chooses the following points for extrapolation:

$$
x_1, x_2, \ldots, x_{k+1} \text{ and } y_1, y_2, \ldots, y_{k+1}
$$

(2) If  $x > x_n$ , the routine chooses the following points for extrapolation:

$$
x_{n-k},x_{n-k+1},...,x_n
$$
 and  $y_{n-k},y_{n-k+1},...,y_n$ 

(3) If  $x \le x_n$ , the routine chooses the following points for interpolation:

When k is odd,

$$
\sum_{i}^{x} \frac{k+1}{2} x_{i}^{x} - \frac{k+1}{2} x_{i}^{x} + \cdots + \sum_{i}^{x} \frac{k+1}{2} x_{i}^{x}
$$

When k is even,

$$
x_{i-\frac{k}{2}}, x_{i-\frac{k}{2}+1}, \ldots, x_{i-\frac{k}{2}+k} \quad \text{and} \quad y_{i-\frac{k}{2}}, y_{i-\frac{k}{2}+1}, \ldots, y_{i-\frac{k}{2}+k}
$$

- (4) If any of the subscripts in rule (3) become negative or greater than n (number of points), rules (1) and (2) apply. When discontinuous functions are tabulated, the independent variable at the point of discontinuity is repeated.
- (5) The subroutine will automatically examine the points selected before interpolation and if there is a discontinuity, the following rules apply. Let  $x_d$  and  $x_{d+1}$  be the point of discontinuity.
	- (a) If  $x \le x_d$ , points previously chosen are modified for interpolation as shown:

 $x_{d-k}, x_{d-k+1}, \ldots, x_d$  and  $y_{d-k}, y_{d-k+1}, \ldots, y_d$ 

(b) If  $x > x_d$ , points previously chosen are modified for interpolation as shown:

 $x_{d+1}, x_{d+2}, \ldots, x_{d+k}$  and  $y_{d+1}, y_{d+2}, \ldots, y_{d+k}$ 

- (c) When tabulating discontinuous functions, there must always be  $k + 1$  points above and below the discontinuity in order to get proper interpolation.
- (6) When tabulating arrays for this subroutine, both independent variables must be in ascending order.

## $APPENDIX F - Concluded$

(7) In some engineering programs with many tables, it is quite desirable to read in one array of  $x$  values that could be used for all lines of a multiline function or different functions. Even though this situation is not always applicable, the subroutine has been written to handle it. This procedure not only saves much time in preparing tabular data, but also can save many locations previously used when every y coordinate had to have a corresponding x coordinate. Another additional feature that may be useful is the possibility of a multiline function with no extrapolation above the top line.

Accuracy: A function of the order of interpolation used.

Reference: (a) Nielsen, Kaj L.: Methods in Numerical Analysis. The Macmillan Co., c.1956.

Storage: 555<sub>8</sub> locations.

Subprograms used: UNS  $40<sub>g</sub>$  locations.  $\text{DISSER} \quad 110_{\text{g}} \text{ locations.}$ LAGRAN 55<sub>g</sub> locations.

Subroutine date: August 1, 1968.

## **REFERENCES**

- 1. Garrett, Lloyd Bernard: An Implicit Finite Difference Solution to the Viscous Radiating Shock Layer With Strong Blowing. Ph. D. Diss., North Carolina State Univ. at Raleigh, 1971. (Available as NASA TM X-67584.)
- 2. Garrett, L. Bernard; Smith, G. Louis; and Perkins, John N.: An Implicit Finite-Difference Solution to the Viscous Shock Layer, Including the Effects of Radiation and Strong Blowing. NASA TR-388, 1972.
- 3. Wilson, K. H.: RATRAP A Radiation Transport Code. 6-77-67-12, Lockheed. Missiles & Space Co., Mar. 14, 1967.
- 4. Hansen, C. Frederick: Approximations for the Thermodynamic and Transport Properties of High-Temperature Air. NASA TR R-50, 1959. (Supersedes NACA TN 4150.)

**OFFICIAL BUSINESS**<br>PENALTY FOR PRIVATE USE \$300

SPECIAL FOURTH-CLASS RATE BOOK

POSTAGE AND FEES PAID IATIONAL AERONAUTICS AND SPACE ADMINISTRATION 451

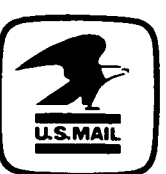

POSTMASTER :

If Undeliverable (Section 158 Postal Manual) Do Not Return

"The aeronautical and space activities of the United States shall be conducted so as to contribute . . . to the expansion of human knowledge of phenomena in the atmosphere and space. The Administration shall provide for the widest practicable and appropriate dissemination of information concerning its activities and the results thereof."

—NATIONAL AERONAUTICS AND SPACE ACT OF 1958

# NASA SCIENTIFIC AND TECHNICAL PUBLICATIONS

TECHNICAL REPORTS: Scientific and technical information considered important, complete, and a lasting contribution to existing knowledge.

TECHNICAL NOTES: Information less broad in scope but nevertheless of importance as a contribution to existing knowledge.

#### TECHNICAL MEMORANDUMS:

Information receiving limited distribution because of preliminary data, security classification, or other reasons. Also includes conference proceedings with either limited or unlimited distribution.

CONTRACTOR REPORTS: Scientific and technical information generated under a NASA contract or grant and considered an important contribution to existing knowledge.

TECHNICAL TRANSLATIONS: Information published in a foreign language considered to merit NASA distribution in English.

SPECIAL PUBLICATIONS: Information derived from or of value to NASA activities. Publications include final reports of major projects, monographs, data compilations, handbooks, sourcebooks, and special bibliographies.

## TECHNOLOGY UTILIZATION

PUBLICATIONS: Information on technology used by NASA that may be of particular interest in commercial and other non-aerospace applications. Publications include Tech Briefs, Technology Utilization Reports and Technology Surveys.

Details on the availability of these publications may be obtained from: SCIENTIFIC AND TECHNICAL INFORMATION OFFICE NATIONAL AERONAUTICS AND SPACE ADMINISTRATION Washington, D.C. 20546